# **Homematic IP Rest API Documentation** *Release 1.0.4*

**Heimo Stieg**

**Jul 12, 2022**

# **Contents**

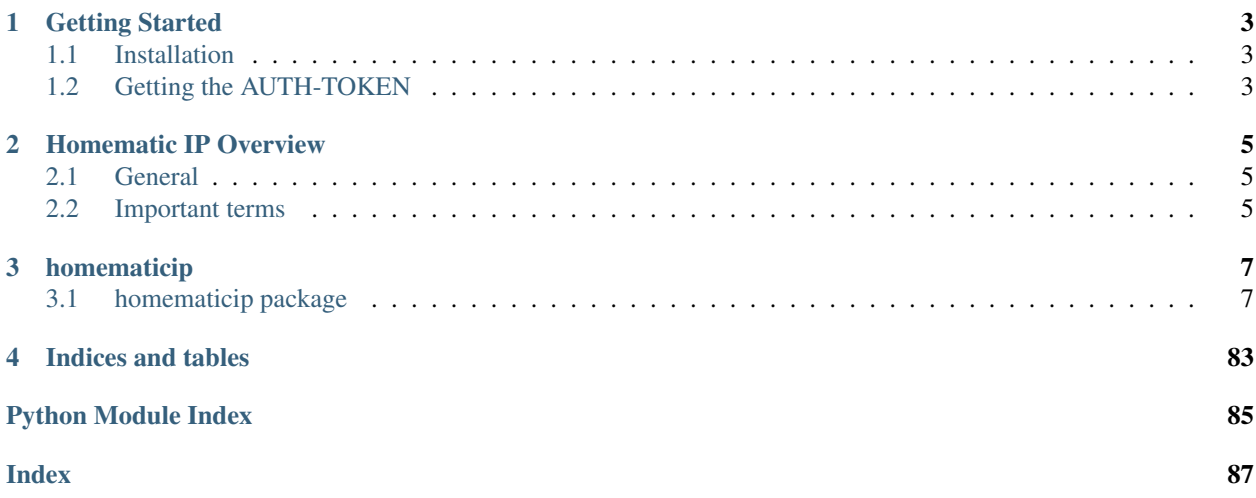

This documentation is for a Python 3 wrapper for the homematicIP REST API (Access Point Based) Since there is no official documentation about this API everything was done via reverse engineering. Use at your own risk.

# CHAPTER 1

# Getting Started

# <span id="page-6-1"></span><span id="page-6-0"></span>**1.1 Installation**

Just run pip3 install -U homematicip in the command line to get the package. This will install (and update) the library and all required packages

# <span id="page-6-2"></span>**1.2 Getting the AUTH-TOKEN**

Before you can start using the library you will need an auth-token. Otherwise the HMIP Cloud will not trust you.

You will need:

- Access to an active Access Point (it must glow blue)
- the SGTIN of the Access Point
- [optional] the PIN

Now you have to run hmip\_generate\_auth\_token.py and follow it's instructions. It will generate a config.ini in your current working directory. The scripts which are using this library are looking for this file to load the auth-token and SGTIN of the Access Point. You can either place it in the working directory when you are running the scripts or depending on your OS in different "global" folders:

- General
	- current working directory
- Windows
	- %APPDATA%\homematicip-rest-api
	- %PROGRAMDATA%\homematicip-rest-api
- Linux
	- ~/.homematicip-rest-api/
- /etc/homematicip-rest-api/
- MAC OS
	- ~/Library/Preferences/homematicip-rest-api/
	- /Library/Application Support/homematicip-rest-api/

# CHAPTER 2

# Homematic IP Overview

# <span id="page-8-1"></span><span id="page-8-0"></span>**2.1 General**

The library structure is similar to the REST API or HomematicIP Android/IOS App. The library has two ways of communicating with the REST API. Either via requests (homematicip package) or via async calls (homematicip.aio package).

# <span id="page-8-2"></span>**2.2 Important terms**

- Home: is the most important object as it has the "overview" of the installation
- Device: a hardware device e.g. shutter contact, heating thermostat, alarm siren, . . .
- Group: a group of devices for a specific need. E.g. Heating group, security group, . . .
- MetaGroup: a collection of groups. In the HomematicIP App this is called a "Room"

# CHAPTER 3

# homematicip

# <span id="page-10-1"></span><span id="page-10-0"></span>**3.1 homematicip package**

# **3.1.1 Subpackages**

# **homematicip.aio package**

# **Submodules**

# **homematicip.aio.auth module**

```
class homematicip.aio.auth.AsyncAuth(loop, websession=None)
    Bases: homematicip.auth.Auth
```
this class represents the 'Async Auth' of the homematic ip

**confirmAuthToken**(*authToken*)

**connectionRequest**(*devicename='homematicip-async'*)

**init**(*access\_point\_id*, *lookup=True*, *lookup\_url=None*)

**isRequestAcknowledged**()

```
requestAuthToken()
```
**class** homematicip.aio.auth.**AsyncAuthConnection**(*loop*, *session=None*) Bases: [homematicip.aio.connection.AsyncConnection](#page-11-0)

# **homematicip.aio.class\_maps module**

# **homematicip.aio.connection module**

```
class homematicip.aio.connection.AsyncConnection(loop, session=None)
    homematicip.base.base_connection.BaseConnection
```
Handles async http and websocket traffic.

```
api_call(path, body=None, full_url=False)
     Make the actual call to the HMIP server.
```
Throws *HmipWrongHttpStatusError* or *HmipConnectionError* if connection has failed or response is not correct.

```
close_websocket_connection(source_is_reading_loop=False)
```

```
connect_timeout = 20
```

```
full_url(partial_url)
```
**init**(*accesspoint\_id*, *lookup=True*, *lookup\_url='https://lookup.homematic.com:48335/getHost'*, *\*\*kwargs*)

**ping\_loop = 60**

**ping\_timeout = 3**

**ws\_connect**(*\**, *on\_message*, *on\_error*)

**ws\_connected** Websocket is connected.

# **homematicip.aio.device module**

```
class homematicip.aio.device.AsyncAccelerationSensor(connection)
    Bases: homematicip.device.AccelerationSensor, homematicip.aio.device.
    AsyncDevice
    HMIP-SAM
    set_acceleration_sensor_event_filter_period(period: float, channelIndex=1)
    set_acceleration_sensor_mode(mode: homematicip.base.enums.AccelerationSensorMode,
                                    channelIndex=1)
    set_acceleration_sensor_neutral_position(neutralPosition: home-
                                                 maticip.base.enums.AccelerationSensorNeutralPosition,
                                                 channelIndex=1)
    set_acceleration_sensor_sensitivity(sensitivity: home-
                                           maticip.base.enums.AccelerationSensorSensitivity,
                                           channelIndex=1)
    set_acceleration_sensor_trigger_angle(angle: int, channelIndex=1)
    set_notification_sound_type(soundType: homematicip.base.enums.NotificationSoundType,
                                  isHighToLow: bool, channelIndex=1)
class homematicip.aio.device.AsyncAlarmSirenIndoor(connection)
    Bases: homematicip.device.AlarmSirenIndoor, homematicip.aio.device.
    AsyncSabotageDevice
    HMIP-ASIR (Alarm Siren)
```
**class** homematicip.aio.device.**AsyncAlarmSirenOutdoor**(*connection*) Bases: [homematicip.device.AlarmSirenOutdoor](#page-56-1), [homematicip.aio.device.](#page-11-1) [AsyncAlarmSirenIndoor](#page-11-1)

HMIP-ASIR-O (Alarm Siren Outdoor)

```
class homematicip.aio.device.AsyncBlind(connection)
    Bases: homematicip.device.Blind, homematicip.aio.device.AsyncShutter
```
Base class for async blind devices

```
set_slats_level(slatsLevel=0.0, shutterLevel=None, channelIndex=1)
     sets the slats and shutter level
```
# Parameters

- **slatsLevel**  $(f$ loat) the new level of the slats.  $0.0$  = open,  $1.0$  = closed,
- **shutterLevel**  $(fload)$  the new level of the shutter.  $0.0$  = open,  $1.0$  = closed, None  $=$  use the current value
- **channelIndex** ([int](https://python.readthedocs.io/en/latest/library/functions.html#int)) the channel to control

Returns the result of the restCall

```
class homematicip.aio.device.AsyncBlindModule(connection)
    homematicip.device.BlindModulehomematicip.aio.device.AsyncDevice
```
HMIP-HDM1 (Hunter Douglas & erfal window blinds)

**set\_primary\_shading\_level**(*primaryShadingLevel: float*)

**set\_secondary\_shading\_level**(*primaryShadingLevel: float*, *secondaryShadingLevel: float*)

```
stop()
```
stops the current operation :returns: the result of the \_restCall

```
class homematicip.aio.device.AsyncBrandBlind(connection)
   Bases: homematicip.device.BrandBlind, homematicip.aio.device.
   AsyncFullFlushBlind
```
HMIP-BBL (Blind Actuator for brand switches)

**class** homematicip.aio.device.**AsyncBrandDimmer**(*connection*) Bases: [homematicip.aio.device.AsyncDimmer](#page-13-1)

# HMIP-BDT Brand Dimmer

**class** homematicip.aio.device.**AsyncBrandPushButton**(*connection*) Bases: [homematicip.device.BrandPushButton](#page-57-2), [homematicip.aio.device.](#page-17-0) [AsyncPushButton](#page-17-0)

# HMIP-BRC2 (Remote Control for brand switches – 2x channels)

**class** homematicip.aio.device.**AsyncBrandSwitchMeasuring**(*connection*) Bases: [homematicip.device.BrandSwitchMeasuring](#page-57-3), [homematicip.aio.device.](#page-19-0) [AsyncSwitchMeasuring](#page-19-0)

### HMIP-BSM (Brand Switch and Meter)

**class** homematicip.aio.device.**AsyncBrandSwitchNotificationLight**(*connection*) Bases: [homematicip.device.BrandSwitchNotificationLight](#page-57-4), [homematicip.aio.](#page-19-1) [device.AsyncSwitch](#page-19-1)

HMIP-BSL (Switch Actuator for brand switches – with signal lamp)

**set\_rgb\_dim\_level**(*channelIndex: int*, *rgb: homematicip.base.enums.RGBColorState*, *dimLevel: float*)

sets the color and dimlevel of the lamp

#### Parameters

- **channelIndex** ([int](https://python.readthedocs.io/en/latest/library/functions.html#int)) the channelIndex of the lamp. Use self.topLightChannelIndex or self.bottomLightChannelIndex
- **rgb** ([RGBColorState](#page-39-0)) the color of the lamp
- **dimLevel**  $(f\text{lost})$  the dimLevel of the lamp.  $0.0 = \text{off}, 1.0 = \text{MAX}$

Returns the result of the restCall

**set\_rgb\_dim\_level\_with\_time**(*channelIndex: int*, *rgb: homematicip.base.enums.RGBColorState*, *dimLevel: float*, *onTime: float*, *rampTime: float*)

sets the color and dimlevel of the lamp

# **Parameters**

- **channelIndex** ([int](https://python.readthedocs.io/en/latest/library/functions.html#int)) the channelIndex of the lamp. Use self.topLightChannelIndex or self.bottomLightChannelIndex
- **rgb** ([RGBColorState](#page-39-0)) the color of the lamp
- **dimLevel**  $(f\text{lost})$  the dimLevel of the lamp.  $0.0 = \text{off}, 1.0 = \text{MAX}$
- $onTime (float)$  $onTime (float)$  $onTime (float)$  –
- **rampTime** ([float](https://python.readthedocs.io/en/latest/library/functions.html#float)) –

Returns the result of the \_restCall

```
class homematicip.aio.device.AsyncContactInterface(connection)
```
Bases: [homematicip.device.ContactInterface](#page-58-0), [homematicip.aio.device.](#page-18-0) [AsyncSabotageDevice](#page-18-0)

# HMIP-SCI (Contact Interface Sensor)

```
class homematicip.aio.device.AsyncDevice(connection)
    Bases: homematicip.device.Device
```
Async implementation of a genereric homematic ip device

**authorizeUpdate**()

```
delete()
```
**is\_update\_applicable**()

**set\_label**(*label*)

**set\_router\_module\_enabled**(*enabled=True*)

<span id="page-13-1"></span>**class** homematicip.aio.device.**AsyncDimmer**(*connection*) Bases: [homematicip.device.Dimmer](#page-58-2), [homematicip.aio.device.AsyncDevice](#page-13-0)

Base dimmer device class

**set\_dim\_level**(*dimLevel=0.0*, *channelIndex=1*)

**class** homematicip.aio.device.**AsyncDinRailBlind4**(*connection*) Bases: [homematicip.device.DinRailBlind4](#page-59-0), [homematicip.aio.device.AsyncBlind](#page-12-0)

HmIP-DRBLI4 (Blind Actuator for DIN rail mount – 4 channels)

**class** homematicip.aio.device.**AsyncDinRailSwitch**(*connection*) Bases: [homematicip.device.DinRailSwitch](#page-59-1), [homematicip.aio.device.](#page-14-1) [AsyncFullFlushInputSwitch](#page-14-1)

HMIP-DRSI1 (Switch Actuator for DIN rail mount – 1x channel)

**class** homematicip.aio.device.**AsyncDinRailSwitch4**(*connection*) Bases: [homematicip.device.DinRailSwitch4](#page-59-2), [homematicip.aio.device.AsyncSwitch](#page-19-1)

HMIP-DRSI4 (Homematic IP Switch Actuator for DIN rail mount – 4x channels)

<span id="page-14-3"></span>**class** homematicip.aio.device.**AsyncDoorModule**(*connection*) Bases: [homematicip.device.DoorModule](#page-59-3), [homematicip.aio.device.AsyncDevice](#page-13-0)

Generic Door Module class

**send\_door\_command**(*doorCommand=<DoorCommand.STOP: 'STOP'>*)

**class** homematicip.aio.device.**AsyncFloorTerminalBlock10**(*connection*) Bases: [homematicip.device.FloorTerminalBlock10](#page-59-4), [homematicip.aio.device.](#page-14-2) [AsyncFloorTerminalBlock6](#page-14-2)

HMIP-FAL24-C10 (Floor Heating Actuator – 10x channels, 24V)

**class** homematicip.aio.device.**AsyncFloorTerminalBlock12**(*connection*) Bases: [homematicip.device.FloorTerminalBlock12](#page-59-5), [homematicip.aio.device.](#page-13-0) [AsyncDevice](#page-13-0)

HMIP-FALMOT-C12 (Floor Heating Actuator – 12x channels, motorised)

**set\_minimum\_floor\_heating\_valve\_position**(*minimumFloorHeatingValvePosition: float*) sets the minimum floot heating valve position

Parameters minimumFloorHeatingValvePosition ([float](https://python.readthedocs.io/en/latest/library/functions.html#float)) – the minimum valve position. must be between 0.0 and 1.0

Returns the result of the \_restCall

<span id="page-14-2"></span>**class** homematicip.aio.device.**AsyncFloorTerminalBlock6**(*connection*) Bases: [homematicip.device.FloorTerminalBlock6](#page-60-0), [homematicip.aio.device.](#page-13-0) [AsyncDevice](#page-13-0)

HMIP-FAL230-C6 (Floor Heating Actuator - 6 channels, 230 V)

<span id="page-14-0"></span>**class** homematicip.aio.device.**AsyncFullFlushBlind**(*connection*) Bases: [homematicip.device.FullFlushBlind](#page-60-1), [homematicip.aio.device.AsyncBlind](#page-12-0)

HMIP-FBL (Blind Actuator - flush-mount)

<span id="page-14-4"></span>**class** homematicip.aio.device.**AsyncFullFlushContactInterface**(*connection*) Bases: [homematicip.device.FullFlushContactInterface](#page-60-2), [homematicip.aio.device.](#page-13-0) [AsyncDevice](#page-13-0)

HMIP-FCI1 (Contact Interface flush-mount – 1 channel)

**class** homematicip.aio.device.**AsyncFullFlushContactInterface6**(*connection*) Bases: [homematicip.device.FullFlushContactInterface6](#page-60-3), [homematicip.aio.device.](#page-13-0) [AsyncDevice](#page-13-0)

HMIP-FCI6 (Contact Interface flush-mount – 6 channels)

**class** homematicip.aio.device.**AsyncFullFlushDimmer**(*connection*) Bases: [homematicip.aio.device.AsyncDimmer](#page-13-1)

<span id="page-14-1"></span>HMIP-FDT Dimming Actuator flush-mount

**class** homematicip.aio.device.**AsyncFullFlushInputSwitch**(*connection*) Bases: [homematicip.device.FullFlushInputSwitch](#page-60-4), [homematicip.aio.device.](#page-19-1) [AsyncSwitch](#page-19-1)

HMIP-FSI16 (Switch Actuator with Push-button Input 230V, 16A)

**class** homematicip.aio.device.**AsyncFullFlushShutter**(*connection*) Bases: [homematicip.device.FullFlushShutter](#page-60-5), [homematicip.aio.device.](#page-18-1) [AsyncShutter](#page-18-1)

HMIP-FROLL (Shutter Actuator - flush-mount) / HMIP-BROLL (Shutter Actuator - Brand-mount)

**class** homematicip.aio.device.**AsyncFullFlushSwitchMeasuring**(*connection*) Bases: [homematicip.device.FullFlushSwitchMeasuring](#page-60-6), [homematicip.aio.device.](#page-19-0) [AsyncSwitchMeasuring](#page-19-0)

HMIP-FSM (Full flush Switch and Meter)

**class** homematicip.aio.device.**AsyncGarageDoorModuleTormatic**(*connection*) Bases: [homematicip.device.GarageDoorModuleTormatic](#page-61-0), [homematicip.aio.device.](#page-14-3) [AsyncDoorModule](#page-14-3)

HMIP-MOD-TM (Garage Door Module Tormatic)

**class** homematicip.aio.device.**AsyncHeatingSwitch2**(*connection*) Bases: [homematicip.device.HeatingSwitch2](#page-61-1), [homematicip.aio.device.AsyncSwitch](#page-19-1)

HMIP-WHS2 (Switch Actuator for heating systems – 2x channels)

**class** homematicip.aio.device.**AsyncHeatingThermostat**(*connection*) Bases: [homematicip.device.HeatingThermostat](#page-61-2), [homematicip.aio.device.](#page-16-0) [AsyncOperationLockableDevice](#page-16-0)

# HMIP-eTRV (Radiator Thermostat)

**class** homematicip.aio.device.**AsyncHeatingThermostatCompact**(*connection*) Bases: [homematicip.device.HeatingThermostatCompact](#page-61-3), [homematicip.aio.device.](#page-18-0) [AsyncSabotageDevice](#page-18-0)

HMIP-eTRV-C (Heating-thermostat compact without display)

**class** homematicip.aio.device.**AsyncHeatingThermostatEvo**(*connection*) Bases: [homematicip.device.HeatingThermostatEvo](#page-62-0), [homematicip.aio.device.](#page-18-0) [AsyncSabotageDevice](#page-18-0)

HMIP-eTRV-E (Heating-thermostat new evo version)

**class** homematicip.aio.device.**AsyncHoermannDrivesModule**(*connection*) Bases: [homematicip.device.HoermannDrivesModule](#page-62-1), [homematicip.aio.device.](#page-14-3) [AsyncDoorModule](#page-14-3)

HMIP-MOD-HO (Garage Door Module for Hörmann)

**class** homematicip.aio.device.**AsyncHomeControlAccessPoint**(*connection*) Bases: [homematicip.device.HomeControlAccessPoint](#page-63-0), [homematicip.aio.device.](#page-13-0) [AsyncDevice](#page-13-0)

HMIP-HAP

**class** homematicip.aio.device.**AsyncKeyRemoteControl4**(*connection*)

Bases: [homematicip.device.KeyRemoteControl4](#page-63-1), [homematicip.aio.device.](#page-17-0) [AsyncPushButton](#page-17-0)

HMIP-KRC4 (Key Ring Remote Control - 4 buttons)

**class** homematicip.aio.device.**AsyncKeyRemoteControlAlarm**(*connection*) Bases: [homematicip.device.KeyRemoteControlAlarm](#page-63-2), [homematicip.aio.device.](#page-13-0) [AsyncDevice](#page-13-0)

HMIP-KRCA (Key Ring Remote Control - alarm)

**class** homematicip.aio.device.**AsyncLightSensor**(*connection*) Bases: [homematicip.device.LightSensor](#page-63-3), [homematicip.aio.device.AsyncDevice](#page-13-0)

Async implementation of HMIP-SLO (Light Sensor outdoor)

**class** homematicip.aio.device.**AsyncMotionDetectorIndoor**(*connection*) Bases: [homematicip.device.MotionDetectorIndoor](#page-63-4), [homematicip.aio.device.](#page-18-0) [AsyncSabotageDevice](#page-18-0)

HMIP-SMI (Motion Detector with Brightness Sensor - indoor)

**class** homematicip.aio.device.**AsyncMotionDetectorOutdoor**(*connection*) Bases: [homematicip.device.MotionDetectorOutdoor](#page-63-5), [homematicip.aio.device.](#page-13-0) [AsyncDevice](#page-13-0)

HMIP-SMO-A (Motion Detector with Brightness Sensor - outdoor)

**class** homematicip.aio.device.**AsyncMotionDetectorPushButton**(*connection*) Bases: [homematicip.device.MotionDetectorPushButton](#page-64-0), [homematicip.aio.device.](#page-13-0) [AsyncDevice](#page-13-0)

HMIP-SMI55 (Motion Detector with Brightness Sensor and Remote Control - 2-button)

**class** homematicip.aio.device.**AsyncMultiIOBox**(*connection*) Bases: [homematicip.device.MultiIOBox](#page-64-1), [homematicip.aio.device.AsyncSwitch](#page-19-1)

HMIP-MIOB (Multi IO Box for floor heating & cooling)

**class** homematicip.aio.device.**AsyncOpenCollector8Module**(*connection*) Bases: [homematicip.device.OpenCollector8Module](#page-64-2), [homematicip.aio.device.](#page-19-1) [AsyncSwitch](#page-19-1)

Async implementation of HMIP-MOD-OC8 ( Open Collector Module )

<span id="page-16-0"></span>**class** homematicip.aio.device.**AsyncOperationLockableDevice**(*connection*) Bases: [homematicip.device.OperationLockableDevice](#page-64-3), [homematicip.aio.device.](#page-13-0) [AsyncDevice](#page-13-0)

**set\_operation\_lock**(*operationLock=True*)

**class** homematicip.aio.device.**AsyncPassageDetector**(*connection*) Bases: [homematicip.device.PassageDetector](#page-64-4), [homematicip.aio.device.](#page-18-0) [AsyncSabotageDevice](#page-18-0)

HMIP-SPDR (Passage Detector)

**class** homematicip.aio.device.**AsyncPlugableSwitch**(*connection*) Bases: [homematicip.device.PlugableSwitch](#page-64-5), [homematicip.aio.device.AsyncSwitch](#page-19-1)

Async implementation of HMIP-PS (Pluggable Switch)

**class** homematicip.aio.device.**AsyncPlugableSwitchMeasuring**(*connection*) Bases: [homematicip.device.PlugableSwitchMeasuring](#page-64-6), [homematicip.aio.device.](#page-19-0) [AsyncSwitchMeasuring](#page-19-0)

HMIP-PSM (Pluggable Switch and Meter)

**class** homematicip.aio.device.**AsyncPluggableDimmer**(*connection*) Bases: [homematicip.aio.device.AsyncDimmer](#page-13-1)

## HMIP-PDT Pluggable Dimmer

**class** homematicip.aio.device.**AsyncPluggableMainsFailureSurveillance**(*connection*) Bases: [homematicip.device.PluggableMainsFailureSurveillance](#page-64-7), [homematicip.aio.](#page-13-0) [device.AsyncDevice](#page-13-0)

[HMIP-PMFS] (Plugable Power Supply Monitoring)

**class** homematicip.aio.device.**AsyncPresenceDetectorIndoor**(*connection*) Bases: [homematicip.device.PresenceDetectorIndoor](#page-65-0), [homematicip.aio.device.](#page-18-0) [AsyncSabotageDevice](#page-18-0)

HMIP-SPI (Presence Sensor - indoor)

**class** homematicip.aio.device.**AsyncPrintedCircuitBoardSwitch2**(*connection*) Bases: [homematicip.device.PrintedCircuitBoardSwitch2](#page-65-1), [homematicip.aio.device.](#page-19-1) [AsyncSwitch](#page-19-1)

Async implementation of HMIP-PCBS2 (Switch Circuit Board - 2x channels)

**class** homematicip.aio.device.**AsyncPrintedCircuitBoardSwitchBattery**(*connection*) Bases: [homematicip.device.PrintedCircuitBoardSwitchBattery](#page-65-2), [homematicip.aio.](#page-19-1) [device.AsyncSwitch](#page-19-1)

HMIP-PCBS-BAT (Printed Circuit Board Switch Battery)

<span id="page-17-0"></span>**class** homematicip.aio.device.**AsyncPushButton**(*connection*) Bases: [homematicip.device.PushButton](#page-65-3), [homematicip.aio.device.AsyncDevice](#page-13-0)

HMIP-WRC2 (Wall-mount Remote Control - 2-button)

**class** homematicip.aio.device.**AsyncPushButton6**(*connection*) Bases: [homematicip.device.PushButton6](#page-65-4), [homematicip.aio.device.AsyncPushButton](#page-17-0)

HMIP-WRC6 (Wall-mount Remote Control - 6-button)

**class** homematicip.aio.device.**AsyncPushButtonFlat**(*connection*) Bases: [homematicip.device.PushButtonFlat](#page-65-5), [homematicip.aio.device.](#page-17-0) [AsyncPushButton](#page-17-0)

HMIP-WRCC2 (Wall-mount Remote Control – flat)

**class** homematicip.aio.device.**AsyncRainSensor**(*connection*) Bases: [homematicip.device.RainSensor](#page-65-6), [homematicip.aio.device.AsyncDevice](#page-13-0)

# HMIP-SRD (Rain Sensor)

<span id="page-17-1"></span>**class** homematicip.aio.device.**AsyncRemoteControl8**(*connection*)

Bases: [homematicip.device.RemoteControl8](#page-65-7), [homematicip.aio.device.](#page-17-0) [AsyncPushButton](#page-17-0)

HMIP-RC8 (Remote Control - 8 buttons)

**class** homematicip.aio.device.**AsyncRemoteControl8Module**(*connection*) Bases: [homematicip.device.RemoteControl8Module](#page-65-8), [homematicip.aio.device.](#page-17-1) [AsyncRemoteControl8](#page-17-1)

HMIP-MOD-RC8 (Open Collector Module Sender - 8x)

**class** homematicip.aio.device.**AsyncRoomControlDevice**(*connection*) Bases: [homematicip.device.RoomControlDevice](#page-66-0), [homematicip.aio.device.](#page-20-0) [AsyncWallMountedThermostatPro](#page-20-0)

# ALPHA-IP-RBG (Alpha IP Wall Thermostat Display)

**class** homematicip.aio.device.**AsyncRoomControlDeviceAnalog**(*connection*)

Bases: [homematicip.aio.device.AsyncDevice](#page-13-0)

ALPHA-IP-RBGa (ALpha IP Wall Thermostat Display analog)

**from\_json**(*js*)

this method will parse the homematicip object from a json object

Parameters **js** – the json object to parse

**class** homematicip.aio.device.**AsyncRotaryHandleSensor**(*connection*) Bases: [homematicip.device.RotaryHandleSensor](#page-66-1), [homematicip.aio.device.](#page-18-0) [AsyncSabotageDevice](#page-18-0)

# HMIP-SRH

<span id="page-18-0"></span>**class** homematicip.aio.device.**AsyncSabotageDevice**(*connection*) Bases: [homematicip.device.SabotageDevice](#page-66-2), [homematicip.aio.device.AsyncDevice](#page-13-0)

Async implementation sabotage signaling devices

<span id="page-18-1"></span>**class** homematicip.aio.device.**AsyncShutter**(*connection*) Bases: [homematicip.device.Shutter](#page-66-3), [homematicip.aio.device.AsyncDevice](#page-13-0)

Base class for async shutter devices

**set\_shutter\_level**(*level=0.0*, *channelIndex=1*) sets the shutter level

Parameters

- **level**  $(f \text{load})$  the new level of the shutter.  $0.0$  = open,  $1.0$  = closed
- **channelIndex** ([int](https://python.readthedocs.io/en/latest/library/functions.html#int)) the channel to control

Returns the result of the \_restCall

```
set_shutter_stop(channelIndex=1)
    stops the current shutter operation
```
Parameters channelIndex ([int](https://python.readthedocs.io/en/latest/library/functions.html#int)) – the channel to control

Returns the result of the restCall

<span id="page-18-2"></span>**class** homematicip.aio.device.**AsyncShutterContact**(*connection*)

Bases: [homematicip.device.ShutterContact](#page-66-4), [homematicip.aio.device.](#page-18-0) [AsyncSabotageDevice](#page-18-0)

HMIP-SWDO (Door / Window Contact - optical) / HMIP-SWDO-I (Door / Window Contact Invisible - optical)

**class** homematicip.aio.device.**AsyncShutterContactMagnetic**(*connection*) Bases: [homematicip.device.ShutterContactMagnetic](#page-67-0), [homematicip.aio.device.](#page-13-0) [AsyncDevice](#page-13-0)

HMIP-SWDM / HMIP-SWDM-B2 (Door / Window Contact - magnetic

**class** homematicip.aio.device.**AsyncShutterContactOpticalPlus**(*connection*) Bases: [homematicip.device.ShutterContactOpticalPlus](#page-67-1), [homematicip.aio.device.](#page-18-2) [AsyncShutterContact](#page-18-2)

HmIP-SWDO-PL ( Window / Door Contact – optical, plus )

**class** homematicip.aio.device.**AsyncSmokeDetector**(*connection*) Bases: [homematicip.device.SmokeDetector](#page-67-2), [homematicip.aio.device.AsyncDevice](#page-13-0)

HMIP-SWSD (Smoke Alarm with Q label)

<span id="page-19-1"></span>**class** homematicip.aio.device.**AsyncSwitch**(*connection*) Bases: [homematicip.device.Switch](#page-67-3), [homematicip.aio.device.AsyncDevice](#page-13-0)

Generic async switch

**set\_switch\_state**(*on=True*, *channelIndex=1*)

**turn\_off**(*channelIndex=1*)

**turn\_on**(*channelIndex=1*)

<span id="page-19-0"></span>**class** homematicip.aio.device.**AsyncSwitchMeasuring**(*connection*) Bases: [homematicip.device.SwitchMeasuring](#page-67-4), [homematicip.aio.device.AsyncSwitch](#page-19-1)

Generic async switch measuring

**reset\_energy\_counter**()

**class** homematicip.aio.device.**AsyncTemperaturDifferenceSensor2**(*connection*) Bases: [homematicip.device.TemperaturDifferenceSensor2](#page-67-5), [homematicip.aio.](#page-13-0) [device.AsyncDevice](#page-13-0)

HmIP-STE2-PCB (Temperature Difference Sensors - 2x sensors)

<span id="page-19-2"></span>**class** homematicip.aio.device.**AsyncTemperatureHumiditySensorDisplay**(*connection*) Bases: [homematicip.device.TemperatureHumiditySensorDisplay](#page-68-0), [homematicip.aio.](#page-13-0) [device.AsyncDevice](#page-13-0)

HMIP-STHD (Temperature and Humidity Sensor with display - indoor)

- **set\_display**(*display: homematicip.base.enums.ClimateControlDisplay = <ClimateControlDisplay.ACTUAL: 'ACTUAL'>*)
- **class** homematicip.aio.device.**AsyncTemperatureHumiditySensorOutdoor**(*connection*) Bases: [homematicip.device.TemperatureHumiditySensorOutdoor](#page-68-1), [homematicip.aio.](#page-13-0) [device.AsyncDevice](#page-13-0)

HMIP-STHO (Temperature and Humidity Sensor outdoor)

**class** homematicip.aio.device.**AsyncTemperatureHumiditySensorWithoutDisplay**(*connection*) Bases: [homematicip.device.TemperatureHumiditySensorWithoutDisplay](#page-68-2), [homematicip.aio.device.AsyncDevice](#page-13-0)

HMIP-STH (Temperature and Humidity Sensor without display - indoor)

**class** homematicip.aio.device.**AsyncTiltVibrationSensor**(*connection*) Bases: [homematicip.device.TiltVibrationSensor](#page-68-3), [homematicip.aio.device.](#page-13-0) [AsyncDevice](#page-13-0)

HMIP-STV (Inclination and vibration Sensor)

**set\_acceleration\_sensor\_event\_filter\_period**(*period: float*, *channelIndex=1*)

**set\_acceleration\_sensor\_mode**(*mode: homematicip.base.enums.AccelerationSensorMode*, *channelIndex=1*)

```
set_acceleration_sensor_sensitivity(sensitivity: home-
                                     maticip.base.enums.AccelerationSensorSensitivity,
                                     channelIndex=1)
```
**set\_acceleration\_sensor\_trigger\_angle**(*angle: int*, *channelIndex=1*)

<span id="page-20-0"></span>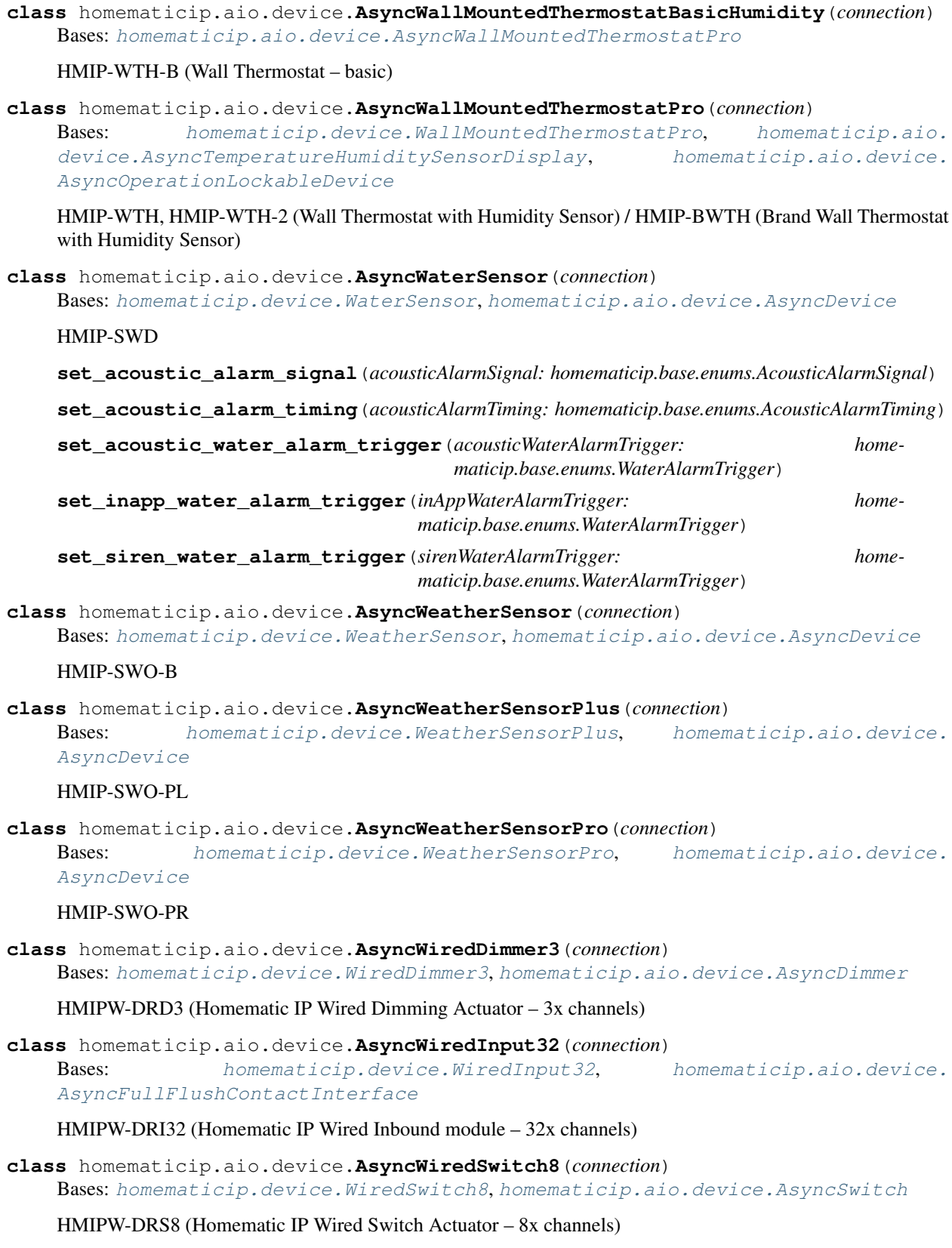

# **homematicip.aio.group module**

**class** homematicip.aio.group.**AsyncAlarmSwitchingGroup**(*connection*)

Bases: [homematicip.group.AlarmSwitchingGroup](#page-71-0), [homematicip.aio.group.](#page-21-0) [AsyncGroup](#page-21-0)

**set\_on\_time**(*onTimeSeconds*)

**set\_signal\_acoustic**(*signalAcoustic=<AcousticAlarmSignal.FREQUENCY\_FALLING: 'FRE-QUENCY\_FALLING'>*)

set signal\_optical(*signalOptical=<OpticalAlarmSignal.BLINKING ALTERNATELY REPEATING: 'BLINKING\_ALTERNATELY\_REPEATING'>*)

**test\_signal\_acoustic**(*signalAcoustic=<AcousticAlarmSignal.FREQUENCY\_FALLING: 'FRE-QUENCY\_FALLING'>*)

**test\_signal\_optical**(*signalOptical=<OpticalAlarmSignal.BLINKING\_ALTERNATELY\_REPEATING: 'BLINKING\_ALTERNATELY\_REPEATING'>*)

**class** homematicip.aio.group.**AsyncEnvironmentGroup**(*connection*) Bases: [homematicip.group.EnvironmentGroup](#page-71-1), [homematicip.aio.group.AsyncGroup](#page-21-0)

**class** homematicip.aio.group.**AsyncExtendedLinkedShutterGroup**(*connection*) Bases: [homematicip.group.ExtendedLinkedShutterGroup](#page-71-2), [homematicip.aio.group.](#page-21-0) [AsyncGroup](#page-21-0)

**set\_shutter\_level**(*level*)

**set\_shutter\_stop**()

**set\_slats\_level**(*slatsLevel=0.0*, *shutterLevel=None*)

**class** homematicip.aio.group.**AsyncExtendedLinkedSwitchingGroup**(*connection*) Bases: [homematicip.group.ExtendedLinkedSwitchingGroup](#page-71-3), [homematicip.aio.group.](#page-23-0) [AsyncSwitchGroupBase](#page-23-0)

**set\_on\_time**(*onTimeSeconds*)

<span id="page-21-0"></span>**class** homematicip.aio.group.**AsyncGroup**(*connection*) Bases: [homematicip.group.Group](#page-72-0)

**delete**()

**set\_label**(*label*)

- **class** homematicip.aio.group.**AsyncHeatingChangeoverGroup**(*connection*) Bases: [homematicip.group.HeatingChangeoverGroup](#page-72-1), [homematicip.aio.group.](#page-21-0) [AsyncGroup](#page-21-0)
- **class** homematicip.aio.group.**AsyncHeatingCoolingDemandBoilerGroup**(*connection*) Bases: [homematicip.group.HeatingCoolingDemandBoilerGroup](#page-72-2), [homematicip.aio.](#page-21-0) [group.AsyncGroup](#page-21-0)
- **class** homematicip.aio.group.**AsyncHeatingCoolingDemandGroup**(*connection*) Bases: [homematicip.group.HeatingCoolingDemandGroup](#page-72-3), [homematicip.aio.group.](#page-21-0) [AsyncGroup](#page-21-0)
- **class** homematicip.aio.group.**AsyncHeatingCoolingDemandPumpGroup**(*connection*) Bases: [homematicip.group.HeatingCoolingDemandPumpGroup](#page-72-4), [homematicip.aio.](#page-21-0) [group.AsyncGroup](#page-21-0)
- **class** homematicip.aio.group.**AsyncHeatingDehumidifierGroup**(*connection*) Bases: [homematicip.group.HeatingDehumidifierGroup](#page-73-0), [homematicip.aio.group.](#page-21-0) [AsyncGroup](#page-21-0)
- **class** homematicip.aio.group.**AsyncHeatingExternalClockGroup**(*connection*) Bases: [homematicip.group.HeatingExternalClockGroup](#page-73-1), [homematicip.aio.group.](#page-21-0) [AsyncGroup](#page-21-0)
- **class** homematicip.aio.group.**AsyncHeatingFailureAlertRuleGroup**(*connection*) Bases: [homematicip.group.HeatingFailureAlertRuleGroup](#page-73-2), [homematicip.aio.group.](#page-21-0) [AsyncGroup](#page-21-0)
- **class** homematicip.aio.group.**AsyncHeatingGroup**(*connection*) Bases: [homematicip.group.HeatingGroup](#page-73-3), [homematicip.aio.group.AsyncGroup](#page-21-0)

#### **set\_active\_profile**(*index*)

**set\_boost**(*enable=True*)

**set\_boost\_duration**(*duration: int*)

**set\_control\_mode**(*mode=<ClimateControlMode.AUTOMATIC: 'AUTOMATIC'>*)

**set\_point\_temperature**(*temperature*)

- **class** homematicip.aio.group.**AsyncHeatingHumidyLimiterGroup**(*connection*) Bases: [homematicip.group.HeatingHumidyLimiterGroup](#page-74-0), [homematicip.aio.group.](#page-21-0) [AsyncGroup](#page-21-0)
- **class** homematicip.aio.group.**AsyncHeatingTemperatureLimiterGroup**(*connection*) Bases: [homematicip.group.HeatingTemperatureLimiterGroup](#page-74-1), [homematicip.aio.](#page-21-0) [group.AsyncGroup](#page-21-0)
- **class** homematicip.aio.group.**AsyncHotWaterGroup**(*connection*) Bases: [homematicip.group.HotWaterGroup](#page-74-2), [homematicip.aio.group.AsyncGroup](#page-21-0)

**set\_profile\_mode**(*profileMode: homematicip.base.enums.ProfileMode*)

- **class** homematicip.aio.group.**AsyncHumidityWarningRuleGroup**(*connection*) Bases: [homematicip.group.HumidityWarningRuleGroup](#page-74-3), [homematicip.aio.group.](#page-21-0) [AsyncGroup](#page-21-0)
- **class** homematicip.aio.group.**AsyncInboxGroup**(*connection*) Bases: [homematicip.group.InboxGroup](#page-75-0), [homematicip.aio.group.AsyncGroup](#page-21-0)
- **class** homematicip.aio.group.**AsyncLinkedSwitchingGroup**(*connection*) Bases: [homematicip.group.LinkedSwitchingGroup](#page-75-1), [homematicip.aio.group.](#page-21-0) [AsyncGroup](#page-21-0)

# **set\_light\_group\_switches**(*devices*)

- **class** homematicip.aio.group.**AsyncLockOutProtectionRule**(*connection*) Bases: [homematicip.group.LockOutProtectionRule](#page-75-2), [homematicip.aio.group.](#page-21-0) [AsyncGroup](#page-21-0)
- **class** homematicip.aio.group.**AsyncMetaGroup**(*connection*) Bases: [homematicip.group.MetaGroup](#page-75-3), [homematicip.aio.group.AsyncGroup](#page-21-0)

a meta group is a "Room" inside the homematic configuration

**class** homematicip.aio.group.**AsyncOverHeatProtectionRule**(*connection*) Bases: [homematicip.group.OverHeatProtectionRule](#page-75-4), [homematicip.aio.group.](#page-21-0) [AsyncGroup](#page-21-0)

```
class homematicip.aio.group.AsyncSecurityGroup(connection)
    homematicip.group.SecurityGrouphomematicip.aio.group.AsyncGroup
```
- **class** homematicip.aio.group.**AsyncSecurityZoneGroup**(*connection*) Bases: [homematicip.group.SecurityZoneGroup](#page-75-6), [homematicip.aio.group.AsyncGroup](#page-21-0)
- **class** homematicip.aio.group.**AsyncShutterProfile**(*connection*) Bases: [homematicip.group.ShutterProfile](#page-75-7), [homematicip.aio.group.AsyncGroup](#page-21-0)

**set\_profile\_mode**(*profileMode: homematicip.base.enums.ProfileMode*)

**set\_shutter\_level**(*level*)

**set\_shutter\_stop**()

**set\_slats\_level**(*slatsLevel*, *shutterlevel*)

- **class** homematicip.aio.group.**AsyncShutterWindProtectionRule**(*connection*) Bases: [homematicip.group.ShutterWindProtectionRule](#page-76-0), [homematicip.aio.group.](#page-21-0) [AsyncGroup](#page-21-0)
- **class** homematicip.aio.group.**AsyncSmokeAlarmDetectionRule**(*connection*) Bases: [homematicip.group.SmokeAlarmDetectionRule](#page-76-1), [homematicip.aio.group.](#page-21-0) [AsyncGroup](#page-21-0)
- <span id="page-23-0"></span>**class** homematicip.aio.group.**AsyncSwitchGroupBase**(*connection*) Bases: [homematicip.group.SwitchGroupBase](#page-76-2), [homematicip.aio.group.AsyncGroup](#page-21-0)

**set\_switch\_state**(*on=True*)

**turn\_off**()

**turn\_on**()

**class** homematicip.aio.group.**AsyncSwitchingGroup**(*connection*)

Bases: [homematicip.group.SwitchingGroup](#page-76-3), [homematicip.aio.group.](#page-23-0) [AsyncSwitchGroupBase](#page-23-0)

**set\_shutter\_level**(*level*)

**set\_shutter\_stop**()

**set\_slats\_level**(*slatsLevel*, *shutterlevel*)

**class** homematicip.aio.group.**AsyncSwitchingProfileGroup**(*connection*)

Bases: [homematicip.group.SwitchingProfileGroup](#page-76-4), [homematicip.aio.group.](#page-21-0) [AsyncGroup](#page-21-0)

**create**(*label*)

**set\_group\_channels**()

**set\_profile\_mode**(*devices*, *automatic=True*)

#### **homematicip.aio.home module**

```
class homematicip.aio.home.AsyncHome(loop, websession=None)
    Bases: homematicip.home.Home
```
this class represents the 'Async Home' of the homematic ip

# **activate\_absence\_permanent**()

activates the absence forever

#### **activate\_absence\_with\_duration**(*duration*)

activates the absence mode for a given time

```
int) – the absence duration in minutes
```
## **activate\_absence\_with\_period**(*endtime*)

activates the absence mode until the given time

Parameters **endtime** (datetime) – the time when the absence should automatically be disabled

### **activate\_vacation**(*endtime*, *temperature*)

activates the vatation mode until the given time

# Parameters

- **endtime** (datetime) the time when the vatation mode should automatically be disabled
- **temperature** (*[float](https://python.readthedocs.io/en/latest/library/functions.html#float)*) the settemperature during the vacation mode

**deactivate\_absence**()

deactivates the absence mode immediately

**deactivate\_vacation**()

deactivates the vacation mode immediately

# **delete\_group**(*group*)

deletes the given group from the cloud

**Parameters group** ([Group](#page-72-0)) – the group to delete

# **disable\_events**()

## **download\_configuration**()

downloads the current configuration from the cloud

Returns the downloaded configuration or an errorCode

```
enable_events() → _asyncio.Task
     Connects to the websocket. Returns a listening task.
```
#### **get\_OAuth\_OTK**()

**get\_current\_state**(*clearConfig: bool = False*) downloads the current configuration and parses it into self

## Parameters

- **clearConfig**  $(b \circ o1)$  if set to true, this function will remove all old objects
- **self.devices, self.client, .. to have a fresh config instead of reparsing them** (from) –

# **get\_security\_journal**()

**init**(*access\_point\_id*, *lookup=True*)

**set\_intrusion\_alert\_through\_smoke\_detectors**(*activate=True*) activate or deactivate if smoke detectors should "ring" during an alarm

**Parameters activate** (*[bool](https://python.readthedocs.io/en/latest/library/functions.html#bool)*) – True will let the smoke detectors "ring" during an alarm

**set\_location**(*city*, *latitude*, *longitude*)

**set\_pin**(*newPin*, *oldPin=None*) sets a new pin for the home

**Parameters** 

- $newPin(str) the new pin$  $newPin(str) the new pin$  $newPin(str) the new pin$
- **oldPin**  $(str)$  $(str)$  $(str)$  optional, if there is currently a pin active it must be given here. Otherwise it will not be possible to set the new pin

Returns the result of the call

```
set_powermeter_unit_price(price)
```
**set\_security\_zones\_activation**(*internal=True*, *external=True*)

this function will set the alarm system to armed or disable it

Parameters

- **internal** ([bool](https://python.readthedocs.io/en/latest/library/functions.html#bool)) activates/deactivates the internal zone
- **external** ([bool](https://python.readthedocs.io/en/latest/library/functions.html#bool)) activates/deactivates the external zone

#### **Examples**

arming while being at home

**>>>** home.set\_security\_zones\_activation(**False**,**True**)

arming without being at home

**>>>** home.set\_security\_zones\_activation(**True**,**True**)

disarming the alarm system

**>>>** home.set\_security\_zones\_activation(**False**,**False**)

#### **set\_timezone**(*timezone*)

sets the timezone for the AP. e.g. "Europe/Berlin" :param timezone: the new timezone :type timezone: str

```
set_zone_activation_delay(delay)
```
## **set\_zones\_device\_assignment**(*internal\_devices*, *external\_devices*)

sets the devices for the security zones :param internal\_devices: the devices which should be used for the internal zone :type internal\_devices: List[Device] :param external\_devices: the devices which should be used for the external(hull) zone :type external\_devices: List[Device]

Returns the result of \_restCall

#### **homematicip.aio.securityEvent module**

- **class** homematicip.aio.securityEvent.**AsyncAccessPointConnectedEvent**(*connection*) Bases: [homematicip.securityEvent.AccessPointConnectedEvent](#page-83-0), [homematicip.aio.](#page-26-0) [securityEvent.AsyncSecurityEvent](#page-26-0)
- **class** homematicip.aio.securityEvent.**AsyncAccessPointDisconnectedEvent**(*connection*) Bases: [homematicip.securityEvent.AccessPointDisconnectedEvent](#page-83-1), [homematicip.](#page-26-0) [aio.securityEvent.AsyncSecurityEvent](#page-26-0)
- **class** homematicip.aio.securityEvent.**AsyncActivationChangedEvent**(*connection*) Bases: [homematicip.securityEvent.ActivationChangedEvent](#page-83-2), [homematicip.aio.](#page-26-1) [securityEvent.AsyncSecurityZoneEvent](#page-26-1)
- **class** homematicip.aio.securityEvent.**AsyncExternalTriggeredEvent**(*connection*) Bases: [homematicip.securityEvent.ExternalTriggeredEvent](#page-84-0), [homematicip.aio.](#page-26-0) [securityEvent.AsyncSecurityEvent](#page-26-0)
- **class** homematicip.aio.securityEvent.**AsyncMainsFailureEvent**(*connection*) Bases: [homematicip.securityEvent.MainsFailureEvent](#page-84-1), [homematicip.aio.](#page-26-0) [securityEvent.AsyncSecurityEvent](#page-26-0)
- **class** homematicip.aio.securityEvent.**AsyncMoistureDetectionEvent**(*connection*) Bases: [homematicip.securityEvent.MoistureDetectionEvent](#page-84-2), [homematicip.aio.](#page-26-0) [securityEvent.AsyncSecurityEvent](#page-26-0)
- **class** homematicip.aio.securityEvent.**AsyncOfflineAlarmEvent**(*connection*) Bases: [homematicip.securityEvent.OfflineAlarmEvent](#page-84-3), [homematicip.aio.](#page-26-0) [securityEvent.AsyncSecurityEvent](#page-26-0)
- **class** homematicip.aio.securityEvent.**AsyncOfflineWaterDetectionEvent**(*connection*) Bases: [homematicip.securityEvent.OfflineWaterDetectionEvent](#page-84-4), [homematicip.aio.](#page-26-0) [securityEvent.AsyncSecurityEvent](#page-26-0)
- **class** homematicip.aio.securityEvent.**AsyncSabotageEvent**(*connection*) Bases: [homematicip.securityEvent.SabotageEvent](#page-84-5), [homematicip.aio.](#page-26-0) [securityEvent.AsyncSecurityEvent](#page-26-0)
- <span id="page-26-0"></span>**class** homematicip.aio.securityEvent.**AsyncSecurityEvent**(*connection*) Bases: [homematicip.securityEvent.SecurityEvent](#page-84-6)

### this class represents a security event

<span id="page-26-1"></span>**class** homematicip.aio.securityEvent.**AsyncSecurityZoneEvent**(*connection*) Bases: [homematicip.securityEvent.SecurityZoneEvent](#page-84-7), [homematicip.aio.](#page-26-0) [securityEvent.AsyncSecurityEvent](#page-26-0)

This class will be used by other events which are just adding "securityZoneValues"

- **class** homematicip.aio.securityEvent.**AsyncSensorEvent**(*connection*) Bases: [homematicip.securityEvent.SensorEvent](#page-84-8), [homematicip.aio.securityEvent.](#page-26-0) [AsyncSecurityEvent](#page-26-0)
- **class** homematicip.aio.securityEvent.**AsyncSilenceChangedEvent**(*connection*) Bases: [homematicip.securityEvent.SilenceChangedEvent](#page-84-9), [homematicip.aio.](#page-26-1) [securityEvent.AsyncSecurityZoneEvent](#page-26-1)
- **class** homematicip.aio.securityEvent.**AsyncSmokeAlarmEvent**(*connection*) Bases: [homematicip.securityEvent.SmokeAlarmEvent](#page-84-10), [homematicip.aio.](#page-26-0) [securityEvent.AsyncSecurityEvent](#page-26-0)
- **class** homematicip.aio.securityEvent.**AsyncWaterDetectionEvent**(*connection*) Bases: [homematicip.securityEvent.WaterDetectionEvent](#page-84-11), [homematicip.aio.](#page-26-0) [securityEvent.AsyncSecurityEvent](#page-26-0)

# **Module contents**

**homematicip.base package**

**Submodules**

# **homematicip.base.base\_connection module**

```
class homematicip.base.base_connection.BaseConnection
   object
```
Base connection class.

Threaded and Async connection class must inherit from this.

# **auth\_token**

### **clientCharacteristics**

#### **clientauth\_token**

**init**(*accesspoint\_id*, *lookup=True*, *\*\*kwargs*)

```
set_auth_token(auth_token)
```
**set\_token\_and\_characteristics**(*accesspoint\_id*)

**urlREST**

## **urlWebSocket**

- <span id="page-27-1"></span>**exception** homematicip.base.base\_connection.**HmipConnectionError** Bases: [Exception](https://python.readthedocs.io/en/latest/library/exceptions.html#Exception)
- **exception** homematicip.base.base\_connection.**HmipServerCloseError** Bases: [homematicip.base.base\\_connection.HmipConnectionError](#page-27-1)
- **exception** homematicip.base.base\_connection.**HmipWrongHttpStatusError**(*status\_code=None*) Bases: [homematicip.base.base\\_connection.HmipConnectionError](#page-27-1)

#### **homematicip.base.constants module**

## **homematicip.base.enums module**

```
class homematicip.base.enums.AbsenceType(*args, **kwds)
    Bases: homematicip.base.enums.AutoNameEnum
```
An enumeration.

**NOT\_ABSENT = 'NOT\_ABSENT'**

**PARTY = 'PARTY'**

**PERIOD = 'PERIOD'**

**PERMANENT = 'PERMANENT'**

```
VACATION = 'VACATION'
```
**class** homematicip.base.enums.**AccelerationSensorMode**(*\*args*, *\*\*kwds*) Bases: [homematicip.base.enums.AutoNameEnum](#page-29-0)

An enumeration.

**ANY\_MOTION = 'ANY\_MOTION'**

**FLAT\_DECT = 'FLAT\_DECT'**

```
class homematicip.base.enums.AccelerationSensorNeutralPosition(*args, **kwds)
    Bases: homematicip.base.enums.AutoNameEnum
```
An enumeration.

```
HORIZONTAL = 'HORIZONTAL'
```
**VERTICAL = 'VERTICAL'**

```
class homematicip.base.enums.AccelerationSensorSensitivity(*args, **kwds)
    Bases: homematicip.base.enums.AutoNameEnum
```
An enumeration.

**SENSOR\_RANGE\_16G = 'SENSOR\_RANGE\_16G'**

**SENSOR\_RANGE\_2G = 'SENSOR\_RANGE\_2G'**

**SENSOR\_RANGE\_2G\_2PLUS\_SENSE = 'SENSOR\_RANGE\_2G\_2PLUS\_SENSE'**

**SENSOR\_RANGE\_2G\_PLUS\_SENS = 'SENSOR\_RANGE\_2G\_PLUS\_SENS'**

**SENSOR\_RANGE\_4G = 'SENSOR\_RANGE\_4G'**

```
SENSOR_RANGE_8G = 'SENSOR_RANGE_8G'
```
**class** homematicip.base.enums.**AcousticAlarmSignal**(*\*args*, *\*\*kwds*) Bases: [homematicip.base.enums.AutoNameEnum](#page-29-0)

An enumeration.

```
DELAYED_EXTERNALLY_ARMED = 'DELAYED_EXTERNALLY_ARMED'
DELAYED_INTERNALLY_ARMED = 'DELAYED_INTERNALLY_ARMED'
DISABLE_ACOUSTIC_SIGNAL = 'DISABLE_ACOUSTIC_SIGNAL'
DISARMED = 'DISARMED'
ERROR = 'ERROR'
EVENT = 'EVENT'
EXTERNALLY_ARMED = 'EXTERNALLY_ARMED'
FREQUENCY_ALTERNATING_LOW_HIGH = 'FREQUENCY_ALTERNATING_LOW_HIGH'
FREQUENCY_ALTERNATING_LOW_MID_HIGH = 'FREQUENCY_ALTERNATING_LOW_MID_HIGH'
FREQUENCY_FALLING = 'FREQUENCY_FALLING'
FREQUENCY_HIGHON_LONGOFF = 'FREQUENCY_HIGHON_LONGOFF'
FREQUENCY_HIGHON_OFF = 'FREQUENCY_HIGHON_OFF'
FREQUENCY LOWON LONGOFF HIGHON LONGOFF = 'FREQUENCY LOWON LONGOFF HIGHON LONGOFF'
FREQUENCY_LOWON_OFF_HIGHON_OFF = 'FREQUENCY_LOWON_OFF_HIGHON_OFF'
FREQUENCY_RISING = 'FREQUENCY_RISING'
FREQUENCY_RISING_AND_FALLING = 'FREQUENCY_RISING_AND_FALLING'
INTERNALLY_ARMED = 'INTERNALLY_ARMED'
LOW_BATTERY = 'LOW_BATTERY'
```
**class** homematicip.base.enums.**AcousticAlarmTiming**(*\*args*, *\*\*kwds*) Bases: [homematicip.base.enums.AutoNameEnum](#page-29-0) An enumeration. **ONCE\_PER\_MINUTE = 'ONCE\_PER\_MINUTE' PERMANENT = 'PERMANENT' SIX\_MINUTES = 'SIX\_MINUTES' THREE\_MINUTES = 'THREE\_MINUTES' class** homematicip.base.enums.**AlarmContactType**(*\*args*, *\*\*kwds*) Bases: [homematicip.base.enums.AutoNameEnum](#page-29-0) An enumeration. **PASSIVE\_GLASS\_BREAKAGE\_DETECTOR = 'PASSIVE\_GLASS\_BREAKAGE\_DETECTOR' WINDOW\_DOOR\_CONTACT = 'WINDOW\_DOOR\_CONTACT' class** homematicip.base.enums.**AlarmSignalType**(*\*args*, *\*\*kwds*) Bases: [homematicip.base.enums.AutoNameEnum](#page-29-0) An enumeration. **FULL\_ALARM = 'FULL\_ALARM' NO\_ALARM = 'NO\_ALARM' SILENT\_ALARM = 'SILENT\_ALARM' class** homematicip.base.enums.**ApExchangeState**(*\*args*, *\*\*kwds*) Bases: [homematicip.base.enums.AutoNameEnum](#page-29-0) An enumeration. **DONE = 'DONE' IN\_PROGRESS = 'IN\_PROGRESS' NONE = 'NONE' REJECTED = 'REJECTED' REQUESTED = 'REQUESTED' class** homematicip.base.enums.**AutoNameEnum**(*\*args*, *\*\*kwds*) Bases: [str](https://python.readthedocs.io/en/latest/library/stdtypes.html#str), aenum.Enum auto() will generate the name of the attribute as value **from\_str = <bound method AutoNameEnum.from\_str of <aenum 'AutoNameEnum'>> class** homematicip.base.enums.**AutomationRuleType**(*\*args*, *\*\*kwds*) Bases: [homematicip.base.enums.AutoNameEnum](#page-29-0) An enumeration. **SIMPLE = 'SIMPLE' class** homematicip.base.enums.**BinaryBehaviorType**(*\*args*, *\*\*kwds*) Bases: [homematicip.base.enums.AutoNameEnum](#page-29-0) An enumeration.

<span id="page-29-0"></span>**NORMALLY\_CLOSE = 'NORMALLY\_CLOSE'**

```
NORMALLY_OPEN = 'NORMALLY_OPEN'
class homematicip.base.enums.ClientType(*args, **kwds)
    Bases: homematicip.base.enums.AutoNameEnum
    An enumeration.
```
**APP = 'APP'**

```
C2C = 'C2C'
```
**class** homematicip.base.enums.**ClimateControlDisplay**(*\*args*, *\*\*kwds*) Bases: [homematicip.base.enums.AutoNameEnum](#page-29-0)

An enumeration.

```
ACTUAL = 'ACTUAL'
```
**ACTUAL\_HUMIDITY = 'ACTUAL\_HUMIDITY'**

**SETPOINT = 'SETPOINT'**

```
class homematicip.base.enums.ClimateControlMode(*args, **kwds)
    Bases: homematicip.base.enums.AutoNameEnum
```
An enumeration.

**AUTOMATIC = 'AUTOMATIC'**

**ECO = 'ECO'**

**MANUAL = 'MANUAL'**

**class** homematicip.base.enums.**ConnectionType**(*\*args*, *\*\*kwds*) Bases: [homematicip.base.enums.AutoNameEnum](#page-29-0)

An enumeration.

**HMIP\_LAN = 'HMIP\_LAN'**

**HMIP\_RF = 'HMIP\_RF'**

**HMIP\_WIRED = 'HMIP\_WIRED'**

```
HMIP_WLAN = 'HMIP_WLAN'
```
**class** homematicip.base.enums.**ContactType**(*\*args*, *\*\*kwds*) Bases: [homematicip.base.enums.AutoNameEnum](#page-29-0)

An enumeration.

**NORMALLY\_CLOSE = 'NORMALLY\_CLOSE'**

**NORMALLY\_OPEN = 'NORMALLY\_OPEN'**

**class** homematicip.base.enums.**DeviceType**(*\*args*, *\*\*kwds*) Bases: [homematicip.base.enums.AutoNameEnum](#page-29-0)

An enumeration.

**ACCELERATION\_SENSOR = 'ACCELERATION\_SENSOR' ALARM\_SIREN\_INDOOR = 'ALARM\_SIREN\_INDOOR'**

**ALARM\_SIREN\_OUTDOOR = 'ALARM\_SIREN\_OUTDOOR'**

**BLIND\_MODULE = 'BLIND\_MODULE'**

**BRAND\_BLIND = 'BRAND\_BLIND'**

**BRAND\_DIMMER = 'BRAND\_DIMMER' BRAND\_PUSH\_BUTTON = 'BRAND\_PUSH\_BUTTON' BRAND\_SHUTTER = 'BRAND\_SHUTTER' BRAND\_SWITCH\_MEASURING = 'BRAND\_SWITCH\_MEASURING' BRAND\_SWITCH\_NOTIFICATION\_LIGHT = 'BRAND\_SWITCH\_NOTIFICATION\_LIGHT' BRAND\_WALL\_MOUNTED\_THERMOSTAT = 'BRAND\_WALL\_MOUNTED\_THERMOSTAT' DEVICE = 'DEVICE' DIN\_RAIL\_BLIND\_4 = 'DIN\_RAIL\_BLIND\_4' DIN\_RAIL\_DIMMER\_3 = 'DIN\_RAIL\_DIMMER\_3' DIN\_RAIL\_SWITCH = 'DIN\_RAIL\_SWITCH' DIN\_RAIL\_SWITCH\_4 = 'DIN\_RAIL\_SWITCH\_4' FLOOR\_TERMINAL\_BLOCK\_10 = 'FLOOR\_TERMINAL\_BLOCK\_10' FLOOR\_TERMINAL\_BLOCK\_12 = 'FLOOR\_TERMINAL\_BLOCK\_12' FLOOR\_TERMINAL\_BLOCK\_6 = 'FLOOR\_TERMINAL\_BLOCK\_6' FULL\_FLUSH\_BLIND = 'FULL\_FLUSH\_BLIND' FULL\_FLUSH\_CONTACT\_INTERFACE = 'FULL\_FLUSH\_CONTACT\_INTERFACE' FULL\_FLUSH\_CONTACT\_INTERFACE\_6 = 'FULL\_FLUSH\_CONTACT\_INTERFACE\_6' FULL\_FLUSH\_DIMMER = 'FULL\_FLUSH\_DIMMER' FULL\_FLUSH\_INPUT\_SWITCH = 'FULL\_FLUSH\_INPUT\_SWITCH' FULL\_FLUSH\_SHUTTER = 'FULL\_FLUSH\_SHUTTER' FULL\_FLUSH\_SWITCH\_MEASURING = 'FULL\_FLUSH\_SWITCH\_MEASURING' HEATING\_SWITCH\_2 = 'HEATING\_SWITCH\_2' HEATING\_THERMOSTAT = 'HEATING\_THERMOSTAT' HEATING\_THERMOSTAT\_COMPACT = 'HEATING\_THERMOSTAT\_COMPACT' HEATING\_THERMOSTAT\_EVO = 'HEATING\_THERMOSTAT\_EVO' HOERMANN\_DRIVES\_MODULE = 'HOERMANN\_DRIVES\_MODULE' HOME\_CONTROL\_ACCESS\_POINT = 'HOME\_CONTROL\_ACCESS\_POINT' KEY\_REMOTE\_CONTROL\_4 = 'KEY\_REMOTE\_CONTROL\_4' KEY\_REMOTE\_CONTROL\_ALARM = 'KEY\_REMOTE\_CONTROL\_ALARM' LIGHT\_SENSOR = 'LIGHT\_SENSOR' MOTION\_DETECTOR\_INDOOR = 'MOTION\_DETECTOR\_INDOOR' MOTION\_DETECTOR\_OUTDOOR = 'MOTION\_DETECTOR\_OUTDOOR' MOTION\_DETECTOR\_PUSH\_BUTTON = 'MOTION\_DETECTOR\_PUSH\_BUTTON' MULTI\_IO\_BOX = 'MULTI\_IO\_BOX' OPEN\_COLLECTOR\_8\_MODULE = 'OPEN\_COLLECTOR\_8\_MODULE' PASSAGE\_DETECTOR = 'PASSAGE\_DETECTOR'**

```
PLUGABLE_SWITCH = 'PLUGABLE_SWITCH'
PLUGABLE_SWITCH_MEASURING = 'PLUGABLE_SWITCH_MEASURING'
PLUGGABLE_DIMMER = 'PLUGGABLE_DIMMER'
PLUGGABLE_MAINS_FAILURE_SURVEILLANCE = 'PLUGGABLE_MAINS_FAILURE_SURVEILLANCE'
PRESENCE_DETECTOR_INDOOR = 'PRESENCE_DETECTOR_INDOOR'
PRINTED_CIRCUIT_BOARD_SWITCH_2 = 'PRINTED_CIRCUIT_BOARD_SWITCH_2'
PRINTED_CIRCUIT_BOARD_SWITCH_BATTERY = 'PRINTED_CIRCUIT_BOARD_SWITCH_BATTERY'
PUSH_BUTTON = 'PUSH_BUTTON'
PUSH_BUTTON_6 = 'PUSH_BUTTON_6'
PUSH_BUTTON_FLAT = 'PUSH_BUTTON_FLAT'
RAIN_SENSOR = 'RAIN_SENSOR'
REMOTE_CONTROL_8 = 'REMOTE_CONTROL_8'
REMOTE_CONTROL_8_MODULE = 'REMOTE_CONTROL_8_MODULE'
ROOM_CONTROL_DEVICE = 'ROOM_CONTROL_DEVICE'
ROOM_CONTROL_DEVICE_ANALOG = 'ROOM_CONTROL_DEVICE_ANALOG'
ROTARY_HANDLE_SENSOR = 'ROTARY_HANDLE_SENSOR'
SHUTTER_CONTACT = 'SHUTTER_CONTACT'
SHUTTER_CONTACT_INTERFACE = 'SHUTTER_CONTACT_INTERFACE'
SHUTTER_CONTACT_INVISIBLE = 'SHUTTER_CONTACT_INVISIBLE'
SHUTTER_CONTACT_MAGNETIC = 'SHUTTER_CONTACT_MAGNETIC'
SHUTTER_CONTACT_OPTICAL_PLUS = 'SHUTTER_CONTACT_OPTICAL_PLUS'
SMOKE_DETECTOR = 'SMOKE_DETECTOR'
TEMPERATURE_HUMIDITY_SENSOR = 'TEMPERATURE_HUMIDITY_SENSOR'
TEMPERATURE_HUMIDITY_SENSOR_DISPLAY = 'TEMPERATURE_HUMIDITY_SENSOR_DISPLAY'
TEMPERATURE_HUMIDITY_SENSOR_OUTDOOR = 'TEMPERATURE_HUMIDITY_SENSOR_OUTDOOR'
TEMPERATURE_SENSOR_2_EXTERNAL_DELTA = 'TEMPERATURE_SENSOR_2_EXTERNAL_DELTA'
TILT_VIBRATION_SENSOR = 'TILT_VIBRATION_SENSOR'
TORMATIC_MODULE = 'TORMATIC_MODULE'
WALL_MOUNTED_THERMOSTAT_BASIC_HUMIDITY = 'WALL_MOUNTED_THERMOSTAT_BASIC_HUMIDITY'
WALL_MOUNTED_THERMOSTAT_PRO = 'WALL_MOUNTED_THERMOSTAT_PRO'
WATER_SENSOR = 'WATER_SENSOR'
WEATHER_SENSOR = 'WEATHER_SENSOR'
WEATHER_SENSOR_PLUS = 'WEATHER_SENSOR_PLUS'
WEATHER_SENSOR_PRO = 'WEATHER_SENSOR_PRO'
WIRED_DIMMER_3 = 'WIRED_DIMMER_3'
WIRED_INPUT_32 = 'WIRED_INPUT_32'
```

```
WIRED_SWITCH_8 = 'WIRED_SWITCH_8'
class homematicip.base.enums.DeviceUpdateState(*args, **kwds)
    Bases: homematicip.base.enums.AutoNameEnum
    An enumeration.
    BACKGROUND_UPDATE_NOT_SUPPORTED = 'BACKGROUND_UPDATE_NOT_SUPPORTED'
    TRANSFERING_UPDATE = 'TRANSFERING_UPDATE'
    UPDATE_AUTHORIZED = 'UPDATE_AUTHORIZED'
    UPDATE_AVAILABLE = 'UPDATE_AVAILABLE'
    UP_TO_DATE = 'UP_TO_DATE'
class homematicip.base.enums.DeviceUpdateStrategy(*args, **kwds)
    Bases: homematicip.base.enums.AutoNameEnum
    An enumeration.
    AUTOMATICALLY_IF_POSSIBLE = 'AUTOMATICALLY_IF_POSSIBLE'
```
**MANUALLY = 'MANUALLY'**

**class** homematicip.base.enums.**DoorCommand**(*\*args*, *\*\*kwds*) Bases: [homematicip.base.enums.AutoNameEnum](#page-29-0)

An enumeration.

```
CLOSE = 'CLOSE'
```
**OPEN = 'OPEN'**

**PARTIAL\_OPEN = 'PARTIAL\_OPEN'**

```
STOP = 'STOP'
```
**class** homematicip.base.enums.**DoorState**(*\*args*, *\*\*kwds*) Bases: [homematicip.base.enums.AutoNameEnum](#page-29-0)

An enumeration.

**CLOSED = 'CLOSED'**

**OPEN = 'OPEN'**

**POSITION\_UNKNOWN = 'POSITION\_UNKNOWN'**

```
VENTILATION_POSITION = 'VENTILATION_POSITION'
```
**class** homematicip.base.enums.**DriveSpeed**(*\*args*, *\*\*kwds*) Bases: [homematicip.base.enums.AutoNameEnum](#page-29-0)

An enumeration.

```
CREEP_SPEED = 'CREEP_SPEED'
```
**NOMINAL\_SPEED = 'NOMINAL\_SPEED'**

**OPTIONAL\_SPEED = 'OPTIONAL\_SPEED'**

**SLOW\_SPEED = 'SLOW\_SPEED'**

**class** homematicip.base.enums.**EcoDuration**(*\*args*, *\*\*kwds*) Bases: [homematicip.base.enums.AutoNameEnum](#page-29-0)

An enumeration.

```
FOUR = 'FOUR'
    ONE = 'ONE'
    PERMANENT = 'PERMANENT'
    SIX = 'SIX'
    TWO = 'TWO'
class homematicip.base.enums.EventType(*args, **kwds)
    Bases: homematicip.base.enums.AutoNameEnum
    An enumeration.
    CLIENT_ADDED = 'CLIENT_ADDED'
    CLIENT_CHANGED = 'CLIENT_CHANGED'
    CLIENT_REMOVED = 'CLIENT_REMOVED'
    DEVICE_ADDED = 'DEVICE_ADDED'
    DEVICE_CHANGED = 'DEVICE_CHANGED'
    DEVICE_REMOVED = 'DEVICE_REMOVED'
    GROUP_ADDED = 'GROUP_ADDED'
    GROUP_CHANGED = 'GROUP_CHANGED'
    GROUP_REMOVED = 'GROUP_REMOVED'
    HOME_CHANGED = 'HOME_CHANGED'
    SECURITY_JOURNAL_CHANGED = 'SECURITY_JOURNAL_CHANGED'
class homematicip.base.enums.FunctionalChannelType(*args, **kwds)
    Bases: homematicip.base.enums.AutoNameEnum
    An enumeration.
    ACCELERATION_SENSOR_CHANNEL = 'ACCELERATION_SENSOR_CHANNEL'
    ACCESS_CONTROLLER_CHANNEL = 'ACCESS_CONTROLLER_CHANNEL'
    ALARM_SIREN_CHANNEL = 'ALARM_SIREN_CHANNEL'
    ANALOG_OUTPUT_CHANNEL = 'ANALOG_OUTPUT_CHANNEL'
    ANALOG_ROOM_CONTROL_CHANNEL = 'ANALOG_ROOM_CONTROL_CHANNEL'
    BLIND_CHANNEL = 'BLIND_CHANNEL'
    CHANGE_OVER_CHANNEL = 'CHANGE_OVER_CHANNEL'
    CLIMATE_SENSOR_CHANNEL = 'CLIMATE_SENSOR_CHANNEL'
    CONTACT_INTERFACE_CHANNEL = 'CONTACT_INTERFACE_CHANNEL'
    DEHUMIDIFIER_DEMAND_CHANNEL = 'DEHUMIDIFIER_DEMAND_CHANNEL'
    DEVICE_BASE = 'DEVICE_BASE'
    DEVICE_BASE_FLOOR_HEATING = 'DEVICE_BASE_FLOOR_HEATING'
    DEVICE_GLOBAL_PUMP_CONTROL = 'DEVICE_GLOBAL_PUMP_CONTROL'
    DEVICE_INCORRECT_POSITIONED = 'DEVICE_INCORRECT_POSITIONED'
    DEVICE_OPERATIONLOCK = 'DEVICE_OPERATIONLOCK'
```
**DEVICE\_PERMANENT\_FULL\_RX = 'DEVICE\_PERMANENT\_FULL\_RX' DEVICE\_RECHARGEABLE\_WITH\_SABOTAGE = 'DEVICE\_RECHARGEABLE\_WITH\_SABOTAGE' DEVICE\_SABOTAGE = 'DEVICE\_SABOTAGE' DIMMER\_CHANNEL = 'DIMMER\_CHANNEL' DOOR\_CHANNEL = 'DOOR\_CHANNEL' FLOOR\_TERMINAL\_BLOCK\_CHANNEL = 'FLOOR\_TERMINAL\_BLOCK\_CHANNEL' FLOOR\_TERMINAL\_BLOCK\_LOCAL\_PUMP\_CHANNEL = 'FLOOR\_TERMINAL\_BLOCK\_LOCAL\_PUMP\_CHANNEL' FLOOR\_TERMINAL\_BLOCK\_MECHANIC\_CHANNEL = 'FLOOR\_TERMINAL\_BLOCK\_MECHANIC\_CHANNEL' FUNCTIONAL\_CHANNEL = 'FUNCTIONAL\_CHANNEL' GENERIC\_INPUT\_CHANNEL = 'GENERIC\_INPUT\_CHANNEL' HEATING\_THERMOSTAT\_CHANNEL = 'HEATING\_THERMOSTAT\_CHANNEL' HEAT\_DEMAND\_CHANNEL = 'HEAT\_DEMAND\_CHANNEL' INTERNAL\_SWITCH\_CHANNEL = 'INTERNAL\_SWITCH\_CHANNEL' LIGHT\_SENSOR\_CHANNEL = 'LIGHT\_SENSOR\_CHANNEL' MAINS\_FAILURE\_CHANNEL = 'MAINS\_FAILURE\_CHANNEL' MOTION\_DETECTION\_CHANNEL = 'MOTION\_DETECTION\_CHANNEL' MULTI\_MODE\_INPUT\_BLIND\_CHANNEL = 'MULTI\_MODE\_INPUT\_BLIND\_CHANNEL' MULTI\_MODE\_INPUT\_CHANNEL = 'MULTI\_MODE\_INPUT\_CHANNEL' MULTI\_MODE\_INPUT\_DIMMER\_CHANNEL = 'MULTI\_MODE\_INPUT\_DIMMER\_CHANNEL' MULTI\_MODE\_INPUT\_SWITCH\_CHANNEL = 'MULTI\_MODE\_INPUT\_SWITCH\_CHANNEL' NOTIFICATION\_LIGHT\_CHANNEL = 'NOTIFICATION\_LIGHT\_CHANNEL' PASSAGE\_DETECTOR\_CHANNEL = 'PASSAGE\_DETECTOR\_CHANNEL' PRESENCE\_DETECTION\_CHANNEL = 'PRESENCE\_DETECTION\_CHANNEL' RAIN\_DETECTION\_CHANNEL = 'RAIN\_DETECTION\_CHANNEL' ROTARY\_HANDLE\_CHANNEL = 'ROTARY\_HANDLE\_CHANNEL' SHADING\_CHANNEL = 'SHADING\_CHANNEL' SHUTTER\_CHANNEL = 'SHUTTER\_CHANNEL' SHUTTER\_CONTACT\_CHANNEL = 'SHUTTER\_CONTACT\_CHANNEL' SINGLE\_KEY\_CHANNEL = 'SINGLE\_KEY\_CHANNEL' SMOKE\_DETECTOR\_CHANNEL = 'SMOKE\_DETECTOR\_CHANNEL' SWITCH\_CHANNEL = 'SWITCH\_CHANNEL' SWITCH\_MEASURING\_CHANNEL = 'SWITCH\_MEASURING\_CHANNEL' TEMPERATURE\_SENSOR\_2\_EXTERNAL\_DELTA\_CHANNEL = 'TEMPERATURE\_SENSOR\_2\_EXTERNAL\_DELTA\_CHANNEL' TILT\_VIBRATION\_SENSOR\_CHANNEL = 'TILT\_VIBRATION\_SENSOR\_CHANNEL' WALL\_MOUNTED\_THERMOSTAT\_PRO\_CHANNEL = 'WALL\_MOUNTED\_THERMOSTAT\_PRO\_CHANNEL'** WALL\_MOUNTED\_THERMOSTAT\_WITHOUT\_DISPLAY\_CHANNEL = 'WALL\_MOUNTED\_THERMOSTAT\_WITHOUT\_DIS
```
WATER_SENSOR_CHANNEL = 'WATER_SENSOR_CHANNEL'
    WEATHER_SENSOR_CHANNEL = 'WEATHER_SENSOR_CHANNEL'
    WEATHER_SENSOR_PLUS_CHANNEL = 'WEATHER_SENSOR_PLUS_CHANNEL'
    WEATHER_SENSOR_PRO_CHANNEL = 'WEATHER_SENSOR_PRO_CHANNEL'
class homematicip.base.enums.FunctionalHomeType(*args, **kwds)
    Bases: homematicip.base.enums.AutoNameEnum
    An enumeration.
    ACCESS_CONTROL = 'ACCESS_CONTROL'
    INDOOR_CLIMATE = 'INDOOR_CLIMATE'
    LIGHT_AND_SHADOW = 'LIGHT_AND_SHADOW'
    SECURITY_AND_ALARM = 'SECURITY_AND_ALARM'
    WEATHER_AND_ENVIRONMENT = 'WEATHER_AND_ENVIRONMENT'
class homematicip.base.enums.GroupType(*args, **kwds)
    Bases: homematicip.base.enums.AutoNameEnum
    An enumeration.
    ALARM_SWITCHING = 'ALARM_SWITCHING'
    ENVIRONMENT = 'ENVIRONMENT'
    EXTENDED_LINKED_SHUTTER = 'EXTENDED_LINKED_SHUTTER'
    EXTENDED_LINKED_SWITCHING = 'EXTENDED_LINKED_SWITCHING'
    GROUP = 'GROUP'
    HEATING = 'HEATING'
    HEATING_CHANGEOVER = 'HEATING_CHANGEOVER'
    HEATING_COOLING_DEMAND = 'HEATING_COOLING_DEMAND'
    HEATING_COOLING_DEMAND_BOILER = 'HEATING_COOLING_DEMAND_BOILER'
    HEATING_COOLING_DEMAND_PUMP = 'HEATING_COOLING_DEMAND_PUMP'
    HEATING_DEHUMIDIFIER = 'HEATING_DEHUMIDIFIER'
    HEATING_EXTERNAL_CLOCK = 'HEATING_EXTERNAL_CLOCK'
    HEATING_FAILURE_ALERT_RULE_GROUP = 'HEATING_FAILURE_ALERT_RULE_GROUP'
    HEATING_HUMIDITY_LIMITER = 'HEATING_HUMIDITY_LIMITER'
    HEATING_TEMPERATURE_LIMITER = 'HEATING_TEMPERATURE_LIMITER'
    HOT_WATER = 'HOT_WATER'
    HUMIDITY_WARNING_RULE_GROUP = 'HUMIDITY_WARNING_RULE_GROUP'
    INBOX = 'INBOX'
    LINKED_SWITCHING = 'LINKED_SWITCHING'
    LOCK_OUT_PROTECTION_RULE = 'LOCK_OUT_PROTECTION_RULE'
    OVER_HEAT_PROTECTION_RULE = 'OVER_HEAT_PROTECTION_RULE'
    SECURITY = 'SECURITY'
```
**SECURITY\_BACKUP\_ALARM\_SWITCHING = 'SECURITY\_BACKUP\_ALARM\_SWITCHING' SECURITY\_ZONE = 'SECURITY\_ZONE' SHUTTER\_PROFILE = 'SHUTTER\_PROFILE' SHUTTER\_WIND\_PROTECTION\_RULE = 'SHUTTER\_WIND\_PROTECTION\_RULE' SMOKE\_ALARM\_DETECTION\_RULE = 'SMOKE\_ALARM\_DETECTION\_RULE' SWITCHING = 'SWITCHING' SWITCHING\_PROFILE = 'SWITCHING\_PROFILE' class** homematicip.base.enums.**GroupVisibility**(*\*args*, *\*\*kwds*) Bases: [homematicip.base.enums.AutoNameEnum](#page-29-0) An enumeration. **INVISIBLE\_CONTROL = 'INVISIBLE\_CONTROL' INVISIBLE\_GROUP\_AND\_CONTROL = 'INVISIBLE\_GROUP\_AND\_CONTROL' VISIBLE = 'VISIBLE' class** homematicip.base.enums.**HeatingFailureValidationType**(*\*args*, *\*\*kwds*) Bases: [homematicip.base.enums.AutoNameEnum](#page-29-0) An enumeration. **HEATING\_FAILURE\_ALARM = 'HEATING\_FAILURE\_ALARM' HEATING\_FAILURE\_WARNING = 'HEATING\_FAILURE\_WARNING' NO\_HEATING\_FAILURE = 'NO\_HEATING\_FAILURE' class** homematicip.base.enums.**HeatingLoadType**(*\*args*, *\*\*kwds*) Bases: [homematicip.base.enums.AutoNameEnum](#page-29-0) An enumeration. **LOAD\_BALANCING = 'LOAD\_BALANCING' LOAD\_COLLECTION = 'LOAD\_COLLECTION' class** homematicip.base.enums.**HeatingValveType**(*\*args*, *\*\*kwds*) Bases: [homematicip.base.enums.AutoNameEnum](#page-29-0) An enumeration. **NORMALLY\_CLOSE = 'NORMALLY\_CLOSE' NORMALLY\_OPEN = 'NORMALLY\_OPEN' class** homematicip.base.enums.**HomeUpdateState**(*\*args*, *\*\*kwds*) Bases: [homematicip.base.enums.AutoNameEnum](#page-29-0)

An enumeration.

**PERFORMING\_UPDATE = 'PERFORMING\_UPDATE' PERFORM\_UPDATE\_SENT = 'PERFORM\_UPDATE\_SENT' UPDATE\_AVAILABLE = 'UPDATE\_AVAILABLE' UP\_TO\_DATE = 'UP\_TO\_DATE'**

```
class homematicip.base.enums.HumidityValidationType(*args, **kwds)
    Bases: homematicip.base.enums.AutoNameEnum
```
An enumeration.

```
GREATER_LOWER_LESSER_UPPER_THRESHOLD = 'GREATER_LOWER_LESSER_UPPER_THRESHOLD'
```

```
GREATER_UPPER_THRESHOLD = 'GREATER_UPPER_THRESHOLD'
```
**LESSER\_LOWER\_THRESHOLD = 'LESSER\_LOWER\_THRESHOLD'**

**class** homematicip.base.enums.**LiveUpdateState**(*\*args*, *\*\*kwds*) Bases: [homematicip.base.enums.AutoNameEnum](#page-29-0)

An enumeration.

```
LIVE_UPDATE_NOT_SUPPORTED = 'LIVE_UPDATE_NOT_SUPPORTED'
```
**UPDATE\_AVAILABLE = 'UPDATE\_AVAILABLE'**

**UPDATE\_INCOMPLETE = 'UPDATE\_INCOMPLETE'**

**UP\_TO\_DATE = 'UP\_TO\_DATE'**

**class** homematicip.base.enums.**MotionDetectionSendInterval**(*\*args*, *\*\*kwds*) Bases: [homematicip.base.enums.AutoNameEnum](#page-29-0)

An enumeration.

**SECONDS\_120 = 'SECONDS\_120'**

**SECONDS\_240 = 'SECONDS\_240'**

**SECONDS\_30 = 'SECONDS\_30'**

**SECONDS\_480 = 'SECONDS\_480'**

**SECONDS\_60 = 'SECONDS\_60'**

**class** homematicip.base.enums.**MultiModeInputMode**(*\*args*, *\*\*kwds*) Bases: [homematicip.base.enums.AutoNameEnum](#page-29-0)

An enumeration.

**BINARY\_BEHAVIOR = 'BINARY\_BEHAVIOR'**

```
KEY_BEHAVIOR = 'KEY_BEHAVIOR'
```

```
SWITCH_BEHAVIOR = 'SWITCH_BEHAVIOR'
```
**class** homematicip.base.enums.**NotificationSoundType**(*\*args*, *\*\*kwds*) Bases: [homematicip.base.enums.AutoNameEnum](#page-29-0)

An enumeration.

**SOUND\_LONG = 'SOUND\_LONG'**

**SOUND\_NO\_SOUND = 'SOUND\_NO\_SOUND'**

**SOUND\_SHORT = 'SOUND\_SHORT'**

**SOUND\_SHORT\_SHORT = 'SOUND\_SHORT\_SHORT'**

**class** homematicip.base.enums.**OpticalAlarmSignal**(*\*args*, *\*\*kwds*) Bases: [homematicip.base.enums.AutoNameEnum](#page-29-0)

An enumeration.

**BLINKING\_ALTERNATELY\_REPEATING = 'BLINKING\_ALTERNATELY\_REPEATING'**

**BLINKING\_BOTH\_REPEATING = 'BLINKING\_BOTH\_REPEATING' CONFIRMATION\_SIGNAL\_0 = 'CONFIRMATION\_SIGNAL\_0' CONFIRMATION\_SIGNAL\_1 = 'CONFIRMATION\_SIGNAL\_1' CONFIRMATION\_SIGNAL\_2 = 'CONFIRMATION\_SIGNAL\_2' DISABLE\_OPTICAL\_SIGNAL = 'DISABLE\_OPTICAL\_SIGNAL' DOUBLE\_FLASHING\_REPEATING = 'DOUBLE\_FLASHING\_REPEATING' FLASHING\_BOTH\_REPEATING = 'FLASHING\_BOTH\_REPEATING' class** homematicip.base.enums.**PassageDirection**(*\*args*, *\*\*kwds*) Bases: [homematicip.base.enums.AutoNameEnum](#page-29-0) An enumeration. **LEFT = 'LEFT' RIGHT = 'RIGHT' class** homematicip.base.enums.**ProfileMode**(*\*args*, *\*\*kwds*) Bases: [homematicip.base.enums.AutoNameEnum](#page-29-0) An enumeration. **AUTOMATIC = 'AUTOMATIC' MANUAL = 'MANUAL' class** homematicip.base.enums.**RGBColorState**(*\*args*, *\*\*kwds*) Bases: [homematicip.base.enums.AutoNameEnum](#page-29-0) An enumeration. **BLACK = 'BLACK' BLUE = 'BLUE' GREEN = 'GREEN' PURPLE = 'PURPLE' RED = 'RED' TURQUOISE = 'TURQUOISE' WHITE = 'WHITE' YELLOW = 'YELLOW' class** homematicip.base.enums.**SecurityEventType**(*\*args*, *\*\*kwds*)

<span id="page-39-0"></span>Bases: [homematicip.base.enums.AutoNameEnum](#page-29-0)

An enumeration.

**ACCESS\_POINT\_CONNECTED = 'ACCESS\_POINT\_CONNECTED' ACCESS\_POINT\_DISCONNECTED = 'ACCESS\_POINT\_DISCONNECTED' ACTIVATION\_CHANGED = 'ACTIVATION\_CHANGED' EXTERNAL\_TRIGGERED = 'EXTERNAL\_TRIGGERED' MAINS\_FAILURE\_EVENT = 'MAINS\_FAILURE\_EVENT'**

**MOISTURE\_DETECTION\_EVENT = 'MOISTURE\_DETECTION\_EVENT'**

**OFFLINE\_ALARM = 'OFFLINE\_ALARM' OFFLINE\_WATER\_DETECTION\_EVENT = 'OFFLINE\_WATER\_DETECTION\_EVENT' SABOTAGE = 'SABOTAGE' SENSOR\_EVENT = 'SENSOR\_EVENT' SILENCE\_CHANGED = 'SILENCE\_CHANGED' SMOKE\_ALARM = 'SMOKE\_ALARM' WATER\_DETECTION\_EVENT = 'WATER\_DETECTION\_EVENT' class** homematicip.base.enums.**SecurityZoneActivationMode**(*\*args*, *\*\*kwds*) Bases: [homematicip.base.enums.AutoNameEnum](#page-29-0) An enumeration. **ACTIVATION\_IF\_ALL\_IN\_VALID\_STATE = 'ACTIVATION\_IF\_ALL\_IN\_VALID\_STATE' ACTIVATION\_WITH\_DEVICE\_IGNORELIST = 'ACTIVATION\_WITH\_DEVICE\_IGNORELIST' class** homematicip.base.enums.**ShadingPackagePosition**(*\*args*, *\*\*kwds*) Bases: [homematicip.base.enums.AutoNameEnum](#page-29-0) An enumeration. **BOTTOM = 'BOTTOM' CENTER = 'CENTER' LEFT = 'LEFT' NOT\_USED = 'NOT\_USED' RIGHT = 'RIGHT' SPLIT = 'SPLIT' TDBU = 'TDBU' TOP = 'TOP' class** homematicip.base.enums.**ShadingStateType**(*\*args*, *\*\*kwds*) Bases: [homematicip.base.enums.AutoNameEnum](#page-29-0) An enumeration. **MIXED = 'MIXED' NOT\_EXISTENT = 'NOT\_EXISTENT' NOT\_POSSIBLE = 'NOT\_POSSIBLE' NOT\_USED = 'NOT\_USED' POSITION\_USED = 'POSITION\_USED' TILT\_USED = 'TILT\_USED' class** homematicip.base.enums.**SmokeDetectorAlarmType**(*\*args*, *\*\*kwds*) Bases: [homematicip.base.enums.AutoNameEnum](#page-29-0) An enumeration. **IDLE\_OFF = 'IDLE\_OFF'**

**INTRUSION\_ALARM = 'INTRUSION\_ALARM'**

**PRIMARY\_ALARM = 'PRIMARY\_ALARM'**

#### **SECONDARY\_ALARM = 'SECONDARY\_ALARM'**

<span id="page-41-0"></span>**class** homematicip.base.enums.**ValveState**(*\*args*, *\*\*kwds*) Bases: [homematicip.base.enums.AutoNameEnum](#page-29-0)

An enumeration.

**ADAPTION\_DONE = 'ADAPTION\_DONE'**

**ADAPTION\_IN\_PROGRESS = 'ADAPTION\_IN\_PROGRESS'**

**ADJUSTMENT\_TOO\_BIG = 'ADJUSTMENT\_TOO\_BIG'**

**ADJUSTMENT\_TOO\_SMALL = 'ADJUSTMENT\_TOO\_SMALL'**

**ERROR\_POSITION = 'ERROR\_POSITION'**

**RUN\_TO\_START = 'RUN\_TO\_START'**

**STATE\_NOT\_AVAILABLE = 'STATE\_NOT\_AVAILABLE'**

**TOO\_TIGHT = 'TOO\_TIGHT'**

**WAIT\_FOR\_ADAPTION = 'WAIT\_FOR\_ADAPTION'**

**class** homematicip.base.enums.**WaterAlarmTrigger**(*\*args*, *\*\*kwds*) Bases: [homematicip.base.enums.AutoNameEnum](#page-29-0)

An enumeration.

**MOISTURE\_DETECTION = 'MOISTURE\_DETECTION'**

**NO\_ALARM = 'NO\_ALARM'**

**WATER\_DETECTION = 'WATER\_DETECTION'**

**WATER\_MOISTURE\_DETECTION = 'WATER\_MOISTURE\_DETECTION'**

**class** homematicip.base.enums.**WeatherCondition**(*\*args*, *\*\*kwds*) Bases: [homematicip.base.enums.AutoNameEnum](#page-29-0)

An enumeration.

```
CLEAR = 'CLEAR'
CLOUDY = 'CLOUDY'
CLOUDY_WITH_RAIN = 'CLOUDY_WITH_RAIN'
CLOUDY_WITH_SNOW_RAIN = 'CLOUDY_WITH_SNOW_RAIN'
FOGGY = 'FOGGY'
HEAVILY_CLOUDY = 'HEAVILY_CLOUDY'
HEAVILY_CLOUDY_WITH_RAIN = 'HEAVILY_CLOUDY_WITH_RAIN'
HEAVILY_CLOUDY_WITH_RAIN_AND_THUNDER = 'HEAVILY_CLOUDY_WITH_RAIN_AND_THUNDER'
HEAVILY_CLOUDY_WITH_SNOW = 'HEAVILY_CLOUDY_WITH_SNOW'
HEAVILY_CLOUDY_WITH_SNOW_RAIN = 'HEAVILY_CLOUDY_WITH_SNOW_RAIN'
HEAVILY_CLOUDY_WITH_STRONG_RAIN = 'HEAVILY_CLOUDY_WITH_STRONG_RAIN'
HEAVILY_CLOUDY_WITH_THUNDER = 'HEAVILY_CLOUDY_WITH_THUNDER'
LIGHT_CLOUDY = 'LIGHT_CLOUDY'
```
**STRONG\_WIND = 'STRONG\_WIND'**

**UNKNOWN = 'UNKNOWN'**

```
class homematicip.base.enums.WeatherDayTime(*args, **kwds)
    Bases: homematicip.base.enums.AutoNameEnum
```
An enumeration.

```
DAY = 'DAY'
```

```
NIGHT = 'NIGHT'
```

```
TWILIGHT = 'TWILIGHT'
```
**class** homematicip.base.enums.**WindValueType**(*\*args*, *\*\*kwds*) Bases: [homematicip.base.enums.AutoNameEnum](#page-29-0)

An enumeration.

**AVERAGE\_VALUE = 'AVERAGE\_VALUE'**

**CURRENT\_VALUE = 'CURRENT\_VALUE'**

**MAX\_VALUE = 'MAX\_VALUE'**

**MIN\_VALUE = 'MIN\_VALUE'**

**class** homematicip.base.enums.**WindowState**(*\*args*, *\*\*kwds*) Bases: [homematicip.base.enums.AutoNameEnum](#page-29-0)

An enumeration.

```
CLOSED = 'CLOSED'
```
**OPEN = 'OPEN'**

```
TILTED = 'TILTED'
```
# **homematicip.base.functionalChannels module**

```
class homematicip.base.functionalChannels.AccelerationSensorChannel
    Bases: homematicip.base.functionalChannels.FunctionalChannel
```
this is the representative of the ACCELERATION\_SENSOR\_CHANNEL channel

- **accelerationSensorEventFilterPeriod = None** type: float
- **accelerationSensorMode = None** type: AccelerationSensorMode
- **accelerationSensorNeutralPosition = None** type: AccelerationSensorNeutralPosition
- **accelerationSensorSensitivity = None** type: AccelerationSensorSensitivity
- **accelerationSensorTriggerAngle = None** type: int
- **accelerationSensorTriggered = None** type: bool

**from\_json**(*js, groups: Iterable[homematicip.group.Group]*) this function will load the functional channel object from a json object and the given groups

### Parameters

- **js**  $(dict)$  $(dict)$  $(dict)$  the json object
- $\bullet$  **groups** (*Iterable* [[Group](#page-72-0) ]) the groups for referencing

**notificationSoundTypeHighToLow = None** type: NotificationSoundType

# **notificationSoundTypeLowToHigh = None** type: NotificationSoundType

**class** homematicip.base.functionalChannels.**AccessControllerChannel** Bases: [homematicip.base.functionalChannels.DeviceBaseChannel](#page-44-0)

this is the representative of the ACCESS\_CONTROLLER\_CHANNEL channel

**from\_json**(*js, groups: Iterable[homematicip.group.Group]*) this function will load the functional channel object from a json object and the given groups

### Parameters

- **js**  $(dict)$  $(dict)$  $(dict)$  the json object
- **groups** (Iterable[[Group](#page-72-0)]) the groups for referencing
- **class** homematicip.base.functionalChannels.**AlarmSirenChannel** Bases: [homematicip.base.functionalChannels.FunctionalChannel](#page-47-0)

this is the representative of the ALARM\_SIREN\_CHANNEL channel

**class** homematicip.base.functionalChannels.**AnalogOutputChannel** Bases: [homematicip.base.functionalChannels.FunctionalChannel](#page-47-0)

this is the representative of the ANALOG\_OUTPUT\_CHANNEL channel

# **analogOutputLevel = None**

the analog output level (Volt?)

Type [float](https://python.readthedocs.io/en/latest/library/functions.html#float)

**from\_json**(*js, groups: Iterable[homematicip.group.Group]*) this function will load the functional channel object from a json object and the given groups

### Parameters

- **js**  $(dict)$  $(dict)$  $(dict)$  the json object
- **groups** (Iterable[[Group](#page-72-0)]) the groups for referencing
- **class** homematicip.base.functionalChannels.**AnalogRoomControlChannel** Bases: [homematicip.base.functionalChannels.FunctionalChannel](#page-47-0)

this is the representative of the ANALOG\_ROOM\_CONTROL\_CHANNEL channel

**from\_json**(*js, groups: Iterable[homematicip.group.Group]*) this function will load the functional channel object from a json object and the given groups

#### <span id="page-43-0"></span>Parameters

- **js**  $(dict)$  $(dict)$  $(dict)$  the json object
- $\bullet$  **groups** (*Iterable* [[Group](#page-72-0) ]) the groups for referencing

**class** homematicip.base.functionalChannels.**BlindChannel** Bases: [homematicip.base.functionalChannels.ShutterChannel](#page-51-0)

this is the representative of the BLIND\_CHANNEL channel

**from\_json**(*js, groups: Iterable[homematicip.group.Group]*) this function will load the functional channel object from a json object and the given groups

Parameters

- **js**  $(dict)$  $(dict)$  $(dict)$  the json object
- **groups** (Iterable[[Group](#page-72-0)]) the groups for referencing
- **class** homematicip.base.functionalChannels.**ChangeOverChannel** Bases: [homematicip.base.functionalChannels.FunctionalChannel](#page-47-0)

this is the representative of the CHANGE\_OVER\_CHANNEL channel

<span id="page-44-1"></span>**class** homematicip.base.functionalChannels.**ClimateSensorChannel** Bases: [homematicip.base.functionalChannels.FunctionalChannel](#page-47-0)

this is the representative of the CLIMATE\_SENSOR\_CHANNEL channel

**from\_json**(*js, groups: Iterable[homematicip.group.Group]*) this function will load the functional channel object from a json object and the given groups

### Parameters

- **js**  $(dict)$  $(dict)$  $(dict)$  the json object
- **groups** (*Iterable* [[Group](#page-72-0) *]*) the groups for referencing
- **class** homematicip.base.functionalChannels.**ContactInterfaceChannel** Bases: [homematicip.base.functionalChannels.ShutterContactChannel](#page-51-1)

this is the representative of the CONTACT\_INTERFACE\_CHANNEL channel

**from\_json**(*js, groups: Iterable[homematicip.group.Group]*) this function will load the functional channel object from a json object and the given groups

## Parameters

- **js**  $(dict)$  $(dict)$  $(dict)$  the json object
- **groups** (Iterable[[Group](#page-72-0)]) the groups for referencing
- **class** homematicip.base.functionalChannels.**DehumidifierDemandChannel** Bases: [homematicip.base.functionalChannels.FunctionalChannel](#page-47-0)

this is the representative of the DEHUMIDIFIER\_DEMAND\_CHANNEL channel

<span id="page-44-0"></span>**class** homematicip.base.functionalChannels.**DeviceBaseChannel** Bases: [homematicip.base.functionalChannels.FunctionalChannel](#page-47-0)

this is the representative of the DEVICE\_BASE channel

**from\_json**(*js, groups: Iterable[homematicip.group.Group]*) this function will load the functional channel object from a json object and the given groups

### Parameters

- **js**  $(dict)$  $(dict)$  $(dict)$  the json object
- **groups** (Iterable[[Group](#page-72-0)]) the groups for referencing

**class** homematicip.base.functionalChannels.**DeviceBaseFloorHeatingChannel** Bases: [homematicip.base.functionalChannels.DeviceBaseChannel](#page-44-0)

this is the representative of the DEVICE\_BASE\_FLOOR\_HEATING channel

**from\_json**(*js, groups: Iterable[homematicip.group.Group]*) this function will load the functional channel object from a json object and the given groups

### Parameters

- **js**  $(dict)$  $(dict)$  $(dict)$  the json object
- **groups** (Iterable[[Group](#page-72-0)]) the groups for referencing
- **class** homematicip.base.functionalChannels.**DeviceGlobalPumpControlChannel** Bases: [homematicip.base.functionalChannels.DeviceBaseChannel](#page-44-0)

this is the representative of the DEVICE\_GLOBAL\_PUMP\_CONTROL channel

**from\_json**(*js, groups: Iterable[homematicip.group.Group]*) this function will load the functional channel object from a json object and the given groups

#### Parameters

- **js**  $(dict)$  $(dict)$  $(dict)$  the json object
- **groups** (Iterable[[Group](#page-72-0)]) the groups for referencing
- **class** homematicip.base.functionalChannels.**DeviceIncorrectPositionedChannel** Bases: [homematicip.base.functionalChannels.DeviceBaseChannel](#page-44-0)

this is the representative of the DEVICE\_INCORRECT\_POSITIONED channel

**from\_json**(*js, groups: Iterable[homematicip.group.Group]*) this function will load the functional channel object from a json object and the given groups

#### Parameters

- **js**  $(dict)$  $(dict)$  $(dict)$  the json object
- **groups** (Iterable[[Group](#page-72-0)]) the groups for referencing
- **class** homematicip.base.functionalChannels.**DeviceOperationLockChannel** Bases: [homematicip.base.functionalChannels.DeviceBaseChannel](#page-44-0)

this is the representative of the DEVICE\_OPERATIONLOCK channel

**from\_json**(*js, groups: Iterable[homematicip.group.Group]*) this function will load the functional channel object from a json object and the given groups

### Parameters

- **js**  $(dict)$  $(dict)$  $(dict)$  the json object
- **groups** (Iterable[[Group](#page-72-0)]) the groups for referencing
- **class** homematicip.base.functionalChannels.**DevicePermanentFullRxChannel** Bases: [homematicip.base.functionalChannels.DeviceBaseChannel](#page-44-0)

this is the representative of the DEVICE\_PERMANENT\_FULL\_RX channel

**from\_json**(*js, groups: Iterable[homematicip.group.Group]*) this function will load the functional channel object from a json object and the given groups

# **Parameters**

• **js**  $(dict)$  $(dict)$  $(dict)$  – the json object

 $\bullet$  **groups** (*Iterable* [[Group](#page-72-0) *]*) – the groups for referencing

**class** homematicip.base.functionalChannels.**DeviceRechargeableWithSabotage** Bases: [homematicip.base.functionalChannels.DeviceSabotageChannel](#page-46-0)

this is the representative of the DEVICE\_RECHARGEABLE\_WITH\_SABOTAGE channel

**badBatteryHealth = None**

is the battery in a bad condition

Type [bool](https://python.readthedocs.io/en/latest/library/functions.html#bool)

**from\_json**(*js, groups: Iterable[homematicip.group.Group]*) this function will load the functional channel object from a json object and the given groups

### Parameters

- **js**  $(dict)$  $(dict)$  $(dict)$  the json object
- **groups** (Iterable[[Group](#page-72-0)]) the groups for referencing
- <span id="page-46-0"></span>**class** homematicip.base.functionalChannels.**DeviceSabotageChannel** Bases: [homematicip.base.functionalChannels.DeviceBaseChannel](#page-44-0)

this is the representative of the DEVICE\_SABOTAGE channel

**from\_json**(*js, groups: Iterable[homematicip.group.Group]*) this function will load the functional channel object from a json object and the given groups

#### Parameters

- **js**  $(dict)$  $(dict)$  $(dict)$  the json object
- **groups** (Iterable[[Group](#page-72-0)]) the groups for referencing
- <span id="page-46-1"></span>**class** homematicip.base.functionalChannels.**DimmerChannel** Bases: [homematicip.base.functionalChannels.FunctionalChannel](#page-47-0)

this is the representative of the DIMMER\_CHANNEL channel

**from\_json**(*js, groups: Iterable[homematicip.group.Group]*) this function will load the functional channel object from a json object and the given groups

### Parameters

- **js**  $(dict)$  $(dict)$  $(dict)$  the json object
- **groups** (Iterable[[Group](#page-72-0)]) the groups for referencing
- **class** homematicip.base.functionalChannels.**DoorChannel** Bases: [homematicip.base.functionalChannels.FunctionalChannel](#page-47-0)

this is the representative of the DoorChannel channel

**from\_json**(*js, groups: Iterable[homematicip.group.Group]*) this function will load the functional channel object from a json object and the given groups

### Parameters

- **js**  $(dict)$  $(dict)$  $(dict)$  the json object
- **groups** (Iterable[[Group](#page-72-0)]) the groups for referencing
- **class** homematicip.base.functionalChannels.**FloorTeminalBlockChannel** Bases: [homematicip.base.functionalChannels.FunctionalChannel](#page-47-0)

this is the representative of the FLOOR\_TERMINAL\_BLOCK\_CHANNEL channel

**class** homematicip.base.functionalChannels.**FloorTerminalBlockLocalPumpChannel** Bases: [homematicip.base.functionalChannels.FunctionalChannel](#page-47-0)

this is the representative of the FLOOR\_TERMINAL\_BLOCK\_LOCAL\_PUMP\_CHANNEL channel

**from\_json**(*js, groups: Iterable[homematicip.group.Group]*) this function will load the functional channel object from a json object and the given groups

Parameters

- **js**  $(dict)$  $(dict)$  $(dict)$  the json object
- **groups** (Iterable[[Group](#page-72-0)]) the groups for referencing

**class** homematicip.base.functionalChannels.**FloorTerminalBlockMechanicChannel** Bases: [homematicip.base.functionalChannels.FunctionalChannel](#page-47-0)

this is the representative of the class FLOOR\_TERMINAL\_BLOCK\_MECHANIC\_CHANNEL(FunctionalChannel) channel

**from\_json**(*js, groups: Iterable[homematicip.group.Group]*) this function will load the functional channel object from a json object and the given groups

Parameters

- **js**  $(dict)$  $(dict)$  $(dict)$  the json object
- **groups** (Iterable[[Group](#page-72-0)]) the groups for referencing

**valveState = None**

the current valve state

Type *[ValveState](#page-41-0)*

<span id="page-47-0"></span>**class** homematicip.base.functionalChannels.**FunctionalChannel** Bases: homematicip.base.HomeMaticIPObject.HomeMaticIPObject

this is the base class for the functional channels

**from\_json**(*js, groups: Iterable[homematicip.group.Group]*) this function will load the functional channel object from a json object and the given groups

## Parameters

- **js**  $(dict)$  $(dict)$  $(dict)$  the json object
- **groups** (Iterable[[Group](#page-72-0)]) the groups for referencing
- **class** homematicip.base.functionalChannels.**GenericInputChannel** Bases: [homematicip.base.functionalChannels.FunctionalChannel](#page-47-0)

this is the representative of the GENERIC\_INPUT\_CHANNEL channel

**class** homematicip.base.functionalChannels.**HeatDemandChannel** Bases: [homematicip.base.functionalChannels.FunctionalChannel](#page-47-0)

this is the representative of the HEAT\_DEMAND\_CHANNEL channel

**class** homematicip.base.functionalChannels.**HeatingThermostatChannel** Bases: [homematicip.base.functionalChannels.FunctionalChannel](#page-47-0)

this is the representative of the HEATING\_THERMOSTAT\_CHANNEL channel

**automaticValveAdaptionNeeded = None**

must the adaption re-run?

Type [bool](https://python.readthedocs.io/en/latest/library/functions.html#bool)

**from\_json**(*js, groups: Iterable[homematicip.group.Group]*) this function will load the functional channel object from a json object and the given groups

Parameters

- **js**  $(dict)$  $(dict)$  $(dict)$  the json object
- **groups** (Iterable[[Group](#page-72-0)]) the groups for referencing

### **setPointTemperature = None**

the current temperature which should be reached in the room

Type [float](https://python.readthedocs.io/en/latest/library/functions.html#float)

**temperatureOffset = None**

the offset temperature for the thermostat  $(+/- 3.5)$ 

Type [float](https://python.readthedocs.io/en/latest/library/functions.html#float)

# **valveActualTemperature = None**

the current measured temperature at the valve

Type [float](https://python.readthedocs.io/en/latest/library/functions.html#float)

**valvePosition = None** the current position of the valve  $0.0 =$  closed, 1.0 max opened

Type [float](https://python.readthedocs.io/en/latest/library/functions.html#float)

**valveState = None** the current state of the valve

Type *[ValveState](#page-41-0)*

**class** homematicip.base.functionalChannels.**InternalSwitchChannel** Bases: [homematicip.base.functionalChannels.FunctionalChannel](#page-47-0)

this is the representative of the INTERNAL\_SWITCH\_CHANNEL channel

**from\_json**(*js, groups: Iterable[homematicip.group.Group]*) this function will load the functional channel object from a json object and the given groups

Parameters

- **js**  $(dict)$  $(dict)$  $(dict)$  the json object
- **groups** (Iterable[[Group](#page-72-0)]) the groups for referencing

```
class homematicip.base.functionalChannels.LightSensorChannel
```
Bases: [homematicip.base.functionalChannels.FunctionalChannel](#page-47-0)

this is the representative of the LIGHT\_SENSOR\_CHANNEL channel

**averageIllumination = None** the average illumination value

Type [float](https://python.readthedocs.io/en/latest/library/functions.html#float)

**currentIllumination = None** the current illumination value

Type [float](https://python.readthedocs.io/en/latest/library/functions.html#float)

**from\_json**(*js, groups: Iterable[homematicip.group.Group]*)

this function will load the functional channel object from a json object and the given groups

**Parameters** 

- **js**  $(dict)$  $(dict)$  $(dict)$  the json object
- **groups** (Iterable[[Group](#page-72-0)]) the groups for referencing

## **highestIllumination = None**

the highest illumination value

### Type [float](https://python.readthedocs.io/en/latest/library/functions.html#float)

**lowestIllumination = None**

the lowest illumination value

# Type [float](https://python.readthedocs.io/en/latest/library/functions.html#float)

**class** homematicip.base.functionalChannels.**MainsFailureChannel** Bases: [homematicip.base.functionalChannels.FunctionalChannel](#page-47-0)

### this is the representative of the MAINS\_FAILURE\_CHANNEL channel

**from\_json**(*js, groups: Iterable[homematicip.group.Group]*) this function will load the functional channel object from a json object and the given groups

### Parameters

- **js**  $(dict)$  $(dict)$  $(dict)$  the json object
- **groups** (Iterable[[Group](#page-72-0)]) the groups for referencing
- **class** homematicip.base.functionalChannels.**MotionDetectionChannel** Bases: [homematicip.base.functionalChannels.FunctionalChannel](#page-47-0)

this is the representative of the MOTION\_DETECTION\_CHANNEL channel

**from\_json**(*js, groups: Iterable[homematicip.group.Group]*) this function will load the functional channel object from a json object and the given groups

### Parameters

- **js**  $(dict)$  $(dict)$  $(dict)$  the json object
- **groups** (Iterable[[Group](#page-72-0)]) the groups for referencing
- **class** homematicip.base.functionalChannels.**MultiModeInputBlindChannel** Bases: [homematicip.base.functionalChannels.BlindChannel](#page-43-0)

this is the representative of the MULTI\_MODE\_INPUT\_BLIND\_CHANNEL channel

**from\_json**(*js, groups: Iterable[homematicip.group.Group]*) this function will load the functional channel object from a json object and the given groups

### Parameters

- **js**  $(dict)$  $(dict)$  $(dict)$  the json object
- **groups** (Iterable[[Group](#page-72-0)]) the groups for referencing
- **class** homematicip.base.functionalChannels.**MultiModeInputChannel** Bases: [homematicip.base.functionalChannels.FunctionalChannel](#page-47-0)

this is the representative of the MULTI\_MODE\_INPUT\_CHANNEL channel

**from\_json**(*js, groups: Iterable[homematicip.group.Group]*) this function will load the functional channel object from a json object and the given groups

# **Parameters**

• **js**  $(dict)$  $(dict)$  $(dict)$  – the json object

- $\bullet$  **groups** (*Iterable* ([Group](#page-72-0) *)*) the groups for referencing
- **class** homematicip.base.functionalChannels.**MultiModeInputDimmerChannel** Bases: [homematicip.base.functionalChannels.FunctionalChannel](#page-47-0)

this is the representative of the MULTI\_MODE\_INPUT\_DIMMER\_CHANNEL channel

**from\_json**(*js, groups: Iterable[homematicip.group.Group]*) this function will load the functional channel object from a json object and the given groups

**Parameters** 

- **js**  $(dict)$  $(dict)$  $(dict)$  the json object
- **groups** (*Iterable* [[Group](#page-72-0) ]) the groups for referencing

**class** homematicip.base.functionalChannels.**MultiModeInputSwitchChannel** Bases: [homematicip.base.functionalChannels.FunctionalChannel](#page-47-0)

this is the representative of the MULTI\_MODE\_INPUT\_SWITCH\_CHANNEL channel

**from\_json**(*js, groups: Iterable[homematicip.group.Group]*) this function will load the functional channel object from a json object and the given groups

#### Parameters

- **js**  $(dict)$  $(dict)$  $(dict)$  the json object
- **groups** (Iterable[[Group](#page-72-0)]) the groups for referencing

**class** homematicip.base.functionalChannels.**NotificationLightChannel** Bases: [homematicip.base.functionalChannels.DimmerChannel](#page-46-1)

this is the representative of the NOTIFICATION\_LIGHT\_CHANNEL channel

**from\_json**(*js, groups: Iterable[homematicip.group.Group]*) this function will load the functional channel object from a json object and the given groups

### Parameters

- **js**  $(dict)$  $(dict)$  $(dict)$  the json object
- **groups** (Iterable[[Group](#page-72-0)]) the groups for referencing
- **on = None**

is the light turned on?

Type boolean

**simpleRGBColorState = None** the color of the light

# Type *[RGBColorState](#page-39-0)*

**class** homematicip.base.functionalChannels.**PassageDetectorChannel** Bases: [homematicip.base.functionalChannels.FunctionalChannel](#page-47-0)

this is the representative of the PASSAGE\_DETECTOR\_CHANNEL channel

**from\_json**(*js, groups: Iterable[homematicip.group.Group]*) this function will load the functional channel object from a json object and the given groups

### Parameters

- **js**  $(dict)$  $(dict)$  $(dict)$  the json object
- $\bullet$  **groups** (*Iterable* [[Group](#page-72-0) ]) the groups for referencing

**class** homematicip.base.functionalChannels.**PresenceDetectionChannel** Bases: [homematicip.base.functionalChannels.FunctionalChannel](#page-47-0)

this is the representative of the PRESENCE\_DETECTION\_CHANNEL channel

**from\_json**(*js, groups: Iterable[homematicip.group.Group]*) this function will load the functional channel object from a json object and the given groups

Parameters

• **js**  $(dict)$  $(dict)$  $(dict)$  – the json object

• **groups** (Iterable[[Group](#page-72-0)]) – the groups for referencing

**class** homematicip.base.functionalChannels.**RainDetectionChannel** Bases: [homematicip.base.functionalChannels.FunctionalChannel](#page-47-0)

this is the representative of the TILT\_VIBRATION\_SENSOR\_CHANNEL channel

**from\_json**(*js, groups: Iterable[homematicip.group.Group]*) this function will load the functional channel object from a json object and the given groups

Parameters

- **js**  $(dict)$  $(dict)$  $(dict)$  the json object
- **groups** (Iterable[[Group](#page-72-0)]) the groups for referencing

**rainSensorSensitivity = None** type: float

**raining = None**

type: bool

**class** homematicip.base.functionalChannels.**RotaryHandleChannel** Bases: [homematicip.base.functionalChannels.ShutterContactChannel](#page-51-1)

this is the representative of the ROTARY\_HANDLE\_CHANNEL channel

**class** homematicip.base.functionalChannels.**ShadingChannel** Bases: [homematicip.base.functionalChannels.FunctionalChannel](#page-47-0)

this is the representative of the SHADING\_CHANNEL channel

**from\_json**(*js, groups: Iterable[homematicip.group.Group]*) this function will load the functional channel object from a json object and the given groups

### Parameters

- **js**  $(dict)$  $(dict)$  $(dict)$  the json object
- **groups** (Iterable[[Group](#page-72-0)]) the groups for referencing

<span id="page-51-0"></span>**class** homematicip.base.functionalChannels.**ShutterChannel** Bases: [homematicip.base.functionalChannels.FunctionalChannel](#page-47-0)

this is the representative of the SHUTTER\_CHANNEL channel

**from\_json**(*js, groups: Iterable[homematicip.group.Group]*) this function will load the functional channel object from a json object and the given groups

#### <span id="page-51-1"></span>Parameters

- **js**  $(dict)$  $(dict)$  $(dict)$  the json object
- $\bullet$  **groups** (*Iterable* [[Group](#page-72-0) ]) the groups for referencing

**class** homematicip.base.functionalChannels.**ShutterContactChannel** Bases: [homematicip.base.functionalChannels.FunctionalChannel](#page-47-0)

this is the representative of the SHUTTER\_CONTACT\_CHANNEL channel

**from\_json**(*js, groups: Iterable[homematicip.group.Group]*) this function will load the functional channel object from a json object and the given groups

Parameters

- **js**  $(dict)$  $(dict)$  $(dict)$  the json object
- **groups** (Iterable[[Group](#page-72-0)]) the groups for referencing
- **class** homematicip.base.functionalChannels.**SingleKeyChannel** Bases: [homematicip.base.functionalChannels.FunctionalChannel](#page-47-0)

this is the representative of the SINGLE\_KEY\_CHANNEL channel

**class** homematicip.base.functionalChannels.**SmokeDetectorChannel** Bases: [homematicip.base.functionalChannels.FunctionalChannel](#page-47-0)

this is the representative of the SMOKE\_DETECTOR\_CHANNEL channel

**from\_json**(*js, groups: Iterable[homematicip.group.Group]*) this function will load the functional channel object from a json object and the given groups

### Parameters

- **js**  $(dict)$  $(dict)$  $(dict)$  the json object
- $\bullet$  **groups** (*Iterable* [[Group](#page-72-0) ]) the groups for referencing
- <span id="page-52-0"></span>**class** homematicip.base.functionalChannels.**SwitchChannel** Bases: [homematicip.base.functionalChannels.FunctionalChannel](#page-47-0)

this is the representative of the SWITCH\_CHANNEL channel

**from\_json**(*js, groups: Iterable[homematicip.group.Group]*) this function will load the functional channel object from a json object and the given groups

## Parameters

- **js**  $(dict)$  $(dict)$  $(dict)$  the json object
- **groups** (Iterable[[Group](#page-72-0)]) the groups for referencing
- **class** homematicip.base.functionalChannels.**SwitchMeasuringChannel** Bases: [homematicip.base.functionalChannels.SwitchChannel](#page-52-0)

this is the representative of the SWITCH\_MEASURING\_CHANNEL channel

**from\_json**(*js, groups: Iterable[homematicip.group.Group]*) this function will load the functional channel object from a json object and the given groups

### Parameters

- **js**  $(dict)$  $(dict)$  $(dict)$  the json object
- **groups** (Iterable[[Group](#page-72-0)]) the groups for referencing
- **class** homematicip.base.functionalChannels.**TemperaturDifferenceSensor2Channel**(*connection*) Bases: [homematicip.base.functionalChannels.FunctionalChannel](#page-47-0)

this is the representative of the TEMPERATURE\_SENSOR\_2\_EXTERNAL\_DELTA\_CHANNEL channel

**from\_json**(*js, groups: Iterable[homematicip.group.Group]*) this function will load the functional channel object from a json object and the given groups Parameters

•  $\mathbf{j}$ **s** ([dict](https://python.readthedocs.io/en/latest/library/stdtypes.html#dict)) – the json object • **groups** (Iterable[[Group](#page-72-0)]) – the groups for referencing **temperatureExternalDelta = None** type: float **temperatureExternalOne = None** type: float **temperatureExternalTwo = None** type: float **class** homematicip.base.functionalChannels.**TiltVibrationSensorChannel** Bases: [homematicip.base.functionalChannels.FunctionalChannel](#page-47-0) this is the representative of the TILT\_VIBRATION\_SENSOR\_CHANNEL channel **accelerationSensorEventFilterPeriod = None** type: float **accelerationSensorMode = None** type: AccelerationSensorMode **accelerationSensorSensitivity = None** type: AccelerationSensorSensitivity **accelerationSensorTriggerAngle = None** type: int **accelerationSensorTriggered = None** type: bool **from\_json**(*js, groups: Iterable[homematicip.group.Group]*) this function will load the functional channel object from a json object and the given groups Parameters • **js**  $(dict)$  $(dict)$  $(dict)$  – the json object  $\bullet$  **groups** (*Iterable* ([Group](#page-72-0) *)*) – the groups for referencing

**class** homematicip.base.functionalChannels.**WallMountedThermostatProChannel** Bases: [homematicip.base.functionalChannels.WallMountedThermostatWithoutDisplayChannel](#page-53-0)

this is the representative of the WALL\_MOUNTED\_THERMOSTAT\_PRO\_CHANNEL channel

**from\_json**(*js, groups: Iterable[homematicip.group.Group]*) this function will load the functional channel object from a json object and the given groups

Parameters

- **js**  $(dict)$  $(dict)$  $(dict)$  the json object
- **groups** (*Iterable* [[Group](#page-72-0) ]) the groups for referencing
- <span id="page-53-0"></span>**class** homematicip.base.functionalChannels.**WallMountedThermostatWithoutDisplayChannel** Bases: [homematicip.base.functionalChannels.ClimateSensorChannel](#page-44-1)

this is the representative of the WALL\_MOUNTED\_THERMOSTAT\_WITHOUT\_DISPLAY\_CHANNEL channel

**from\_json**(*js, groups: Iterable[homematicip.group.Group]*) this function will load the functional channel object from a json object and the given groups

# **Parameters**

- **js**  $(dict)$  $(dict)$  $(dict)$  the json object
- **groups** (Iterable[[Group](#page-72-0)]) the groups for referencing
- **class** homematicip.base.functionalChannels.**WaterSensorChannel** Bases: [homematicip.base.functionalChannels.FunctionalChannel](#page-47-0)

this is the representative of the WATER\_SENSOR\_CHANNEL channel

**from\_json**(*js, groups: Iterable[homematicip.group.Group]*)

this function will load the functional channel object from a json object and the given groups

### Parameters

- **js**  $(dict)$  $(dict)$  $(dict)$  the json object
- $\bullet$  **groups** (*Iterable* ([Group](#page-72-0) *)*) the groups for referencing

<span id="page-54-0"></span>**class** homematicip.base.functionalChannels.**WeatherSensorChannel** Bases: [homematicip.base.functionalChannels.FunctionalChannel](#page-47-0)

this is the representative of the WEATHER\_SENSOR\_CHANNEL channel

**from\_json**(*js, groups: Iterable[homematicip.group.Group]*)

this function will load the functional channel object from a json object and the given groups

# Parameters

- **js**  $(dict)$  $(dict)$  $(dict)$  the json object
- **groups** (Iterable[[Group](#page-72-0)]) the groups for referencing

<span id="page-54-1"></span>**class** homematicip.base.functionalChannels.**WeatherSensorPlusChannel** Bases: [homematicip.base.functionalChannels.WeatherSensorChannel](#page-54-0)

this is the representative of the WEATHER\_SENSOR\_PLUS\_CHANNEL channel

**from\_json**(*js, groups: Iterable[homematicip.group.Group]*)

this function will load the functional channel object from a json object and the given groups

# Parameters

- **js**  $(dict)$  $(dict)$  $(dict)$  the json object
- $\bullet$  **groups** (*Iterable* [[Group](#page-72-0) ]) the groups for referencing
- **class** homematicip.base.functionalChannels.**WeatherSensorProChannel** Bases: [homematicip.base.functionalChannels.WeatherSensorPlusChannel](#page-54-1)

this is the representative of the WEATHER\_SENSOR\_PRO\_CHANNEL channel

**from\_json**(*js, groups: Iterable[homematicip.group.Group]*) this function will load the functional channel object from a json object and the given groups

# Parameters

- **js**  $(dict)$  $(dict)$  $(dict)$  the json object
- $\bullet$  **groups** (*Iterable* ([Group](#page-72-0) *)*) the groups for referencing

# **homematicip.base.helpers module**

homematicip.base.helpers.**anonymizeConfig**(*config*, *pattern*, *format*, *flags=<RegexFlag.IGNORECASE: 2>*)

homematicip.base.helpers.**bytes2str**(*b*)

homematicip.base.helpers.**detect\_encoding**(*b*)

homematicip.base.helpers.**get\_functional\_channel**(*channel\_type*, *js*)

homematicip.base.helpers.**get\_functional\_channels**(*channel\_type*, *js*)

homematicip.base.helpers.**handle\_config**(*json\_state: str*, *anonymize: bool*) → str

# **Module contents**

# **3.1.2 Submodules**

# **3.1.3 homematicip.EventHook module**

```
class homematicip.EventHook.EventHook
    Bases: object
    fire(*args, **keywargs)
```
# **3.1.4 homematicip.HomeMaticIPObject module**

# **3.1.5 homematicip.auth module**

```
class homematicip.auth.Auth(home: homematicip.home.Home)
    object
```
**confirmAuthToken**(*authToken*)

**connectionRequest**(*access\_point*, *devicename='homematicip-python'*) → requests.models.Response

**isRequestAcknowledged**()

```
requestAuthToken()
```
# **3.1.6 homematicip.class\_maps module**

# **3.1.7 homematicip.connection module**

```
class homematicip.connection.Connection
   homematicip.base.base_connection.BaseConnection
```

```
init(accesspoint_id, lookup=True, lookup_url='https://lookup.homematic.com:48335/getHost',
      **kwargs)
```
# **3.1.8 homematicip.device module**

**class** homematicip.device.**AccelerationSensor**(*connection*) Bases: [homematicip.device.Device](#page-58-0)

HMIP-SAM (Contact Interface flush-mount – 1 channel)

```
accelerationSensorEventFilterPeriod = None
    type: float
```

```
accelerationSensorMode = None
         type: AccelerationSensorMode
    accelerationSensorNeutralPosition = None
         type: AccelerationSensorNeutralPosition
    accelerationSensorSensitivity = None
         type: AccelerationSensorSensitivity
    accelerationSensorTriggerAngle = None
         type: int
    accelerationSensorTriggered = None
         type: bool
    from_json(js)
         this method will parse the homematicip object from a json object
             Parameters \mathbf{j}s – the json object to parse
    notificationSoundTypeHighToLow = None
         type: NotificationSoundType
    notificationSoundTypeLowToHigh = None
         type: NotificationSoundType
    set_acceleration_sensor_event_filter_period(period: float, channelIndex=1)
    set_acceleration_sensor_mode(mode: homematicip.base.enums.AccelerationSensorMode,
                                       channelIndex=1)
    set_acceleration_sensor_neutral_position(neutralPosition: home-
                                                     maticip.base.enums.AccelerationSensorNeutralPosition,
                                                     channelIndex=1)
    set acceleration sensor sensitivity (sensitivity: home-
                                               maticip.base.enums.AccelerationSensorSensitivity,
                                               channelIndex=1)
    set_acceleration_sensor_trigger_angle(angle: int, channelIndex=1)
    set_notification_sound_type(soundType: homematicip.base.enums.NotificationSoundType,
                                      isHighToLow: bool, channelIndex=1)
class homematicip.device.AlarmSirenIndoor(connection)
    Bases: homematicip.device.SabotageDevice
    HMIP-ASIR (Alarm Siren)
    from_json(js)
         this method will parse the homematicip object from a json object
             Parameters js – the json object to parse
class homematicip.device.AlarmSirenOutdoor(connection)
    Bases: homematicip.device.AlarmSirenIndoor
    HMIP-ASIR-O (Alarm Siren Outdoor)
    from_json(js)
         this method will parse the homematicip object from a json object
             Parameters js – the json object to parse
class homematicip.device.Blind(connection)
    Bases: homematicip.device.Shutter
```
Base class for blind devices

**set\_slats\_level**(*slatsLevel=0.0*, *shutterLevel=None*, *channelIndex=1*)

sets the slats and shutter level

# Parameters

- **slatsLevel**  $(f$ loat) the new level of the slats.  $0.0$  = open,  $1.0$  = closed,
- **shutterLevel**  $(f \text{lost})$  the new level of the shutter.  $0.0$  = open,  $1.0$  = closed, None  $=$  use the current value
- **channelIndex** ([int](https://python.readthedocs.io/en/latest/library/functions.html#int)) the channel to control

Returns the result of the \_restCall

**class** homematicip.device.**BlindModule**(*connection*) Bases: [homematicip.device.Device](#page-58-0)

HMIP-HDM1 (Hunter Douglas & erfal window blinds)

**from\_json**(*js*)

this method will parse the homematicip object from a json object

Parameters **js** – the json object to parse

**set\_primary\_shading\_level**(*primaryShadingLevel: float*)

**set\_secondary\_shading\_level**(*primaryShadingLevel: float*, *secondaryShadingLevel: float*)

**stop**()

stops the current operation :returns: the result of the \_restCall

**class** homematicip.device.**BrandBlind**(*connection*) Bases: [homematicip.device.FullFlushBlind](#page-60-0)

HMIP-BBL (Blind Actuator for brand switches)

**class** homematicip.device.**BrandDimmer**(*connection*) Bases: [homematicip.device.Dimmer](#page-58-1)

# HMIP-BDT Brand Dimmer

**class** homematicip.device.**BrandPushButton**(*connection*) Bases: [homematicip.device.PushButton](#page-65-0)

HMIP-BRC2 (Remote Control for brand switches – 2x channels)

**class** homematicip.device.**BrandSwitchMeasuring**(*connection*) Bases: [homematicip.device.SwitchMeasuring](#page-67-0)

HMIP-BSM (Brand Switch and Meter)

**class** homematicip.device.**BrandSwitchNotificationLight**(*connection*) Bases: [homematicip.device.Switch](#page-67-1)

HMIP-BSL (Switch Actuator for brand switches – with signal lamp)

# **bottomLightChannelIndex = None** the channel number for the bottom light

Type [int](https://python.readthedocs.io/en/latest/library/functions.html#int)

**set\_rgb\_dim\_level**(*channelIndex: int*, *rgb: homematicip.base.enums.RGBColorState*, *dimLevel: float*)

sets the color and dimlevel of the lamp

**Parameters** 

- **channelIndex**  $(int)$  $(int)$  $(int)$  the channelIndex of the lamp. Use self.topLightChannelIndex or self.bottomLightChannelIndex
- **rgb** ([RGBColorState](#page-39-0)) the color of the lamp
- **dimLevel**  $(fload)$  the dimLevel of the lamp.  $0.0 = \text{off}, 1.0 = \text{MAX}$

Returns the result of the restCall

**set\_rgb\_dim\_level\_with\_time**(*channelIndex: int*, *rgb: homematicip.base.enums.RGBColorState*, *dimLevel: float*, *onTime: float*, *rampTime: float*)

sets the color and dimlevel of the lamp

# **Parameters**

- **channelIndex** ([int](https://python.readthedocs.io/en/latest/library/functions.html#int)) the channelIndex of the lamp. Use self.topLightChannelIndex or self.bottomLightChannelIndex
- **rgb** ([RGBColorState](#page-39-0)) the color of the lamp
- **dimLevel**  $(fload)$  the dimLevel of the lamp.  $0.0 = \text{off}, 1.0 = \text{MAX}$
- $onTime (float)$  $onTime (float)$  $onTime (float)$  –
- $rampTime (float) rampTime (float) rampTime (float) -$

Returns the result of the \_restCall

# **topLightChannelIndex = None**

the channel number for the top light

Type [int](https://python.readthedocs.io/en/latest/library/functions.html#int)

```
class homematicip.device.ContactInterface(connection)
    Bases: homematicip.device.SabotageDevice
```
HMIP-SCI (Contact Interface Sensor)

**from\_json**(*js*)

this method will parse the homematicip object from a json object

Parameters  $\mathbf{j}$ s – the json object to parse

<span id="page-58-0"></span>**class** homematicip.device.**Device**(*connection*)

Bases: homematicip.base.HomeMaticIPObject.HomeMaticIPObject

this class represents a generic homematic ip device

**authorizeUpdate**()

**delete**()

**from\_json**(*js*) this method will parse the homematicip object from a json object

Parameters **js** – the json object to parse

```
is_update_applicable()
```
**load\_functionalChannels**(*groups: Iterable[homematicip.group.Group]*) this function will load the functionalChannels into the device

**set\_label**(*label*)

```
set_router_module_enabled(enabled=True)
```
# **class** homematicip.device.**Dimmer**(*connection*) Bases: [homematicip.device.Device](#page-58-0)

Base dimmer device class

**from\_json**(*js*)

this method will parse the homematicip object from a json object

Parameters **js** – the json object to parse

**set\_dim\_level**(*dimLevel=0.0*, *channelIndex=1*)

**class** homematicip.device.**DinRailBlind4**(*connection*) Bases: [homematicip.device.Blind](#page-56-1)

HmIP-DRBLI4 (Blind Actuator for DIN rail mount – 4 channels)

**class** homematicip.device.**DinRailDimmer3**(*connection*) Bases: [homematicip.device.Dimmer](#page-58-1)

HMIP-DRDI3 (Dimming Actuator Inbound 230V – 3x channels, 200W per channel) electrical DIN rail

**from\_json**(*js*) this method will parse the homematicip object from a json object

Parameters **js** – the json object to parse

**class** homematicip.device.**DinRailSwitch**(*connection*) Bases: [homematicip.device.FullFlushInputSwitch](#page-60-1)

HMIP-DRSI1 (Switch Actuator for DIN rail mount – 1x channel)

**class** homematicip.device.**DinRailSwitch4**(*connection*) Bases: [homematicip.device.Switch](#page-67-1)

HMIP-DRSI4 (Homematic IP Switch Actuator for DIN rail mount – 4x channels)

<span id="page-59-0"></span>**class** homematicip.device.**DoorModule**(*connection*) Bases: [homematicip.device.Device](#page-58-0)

Generic class for a door module

**from\_json**(*js*) this method will parse the homematicip object from a json object

Parameters **js** – the json object to parse

- **send\_door\_command**(*doorCommand=<DoorCommand.STOP: 'STOP'>*)
- **class** homematicip.device.**FloorTerminalBlock10**(*connection*) Bases: [homematicip.device.FloorTerminalBlock6](#page-60-2)

HMIP-FAL24-C10 (Floor Heating Actuator – 10x channels, 24V)

**class** homematicip.device.**FloorTerminalBlock12**(*connection*) Bases: [homematicip.device.Device](#page-58-0)

HMIP-FALMOT-C12 (Floor Heating Actuator – 12x channels, motorised)

**from\_json**(*js*)

this method will parse the homematicip object from a json object

Parameters  $\mathbf{j}$ s – the json object to parse

**set\_minimum\_floor\_heating\_valve\_position**(*minimumFloorHeatingValvePosition: float*) sets the minimum floot heating valve position

Parameters **minimumFloorHeatingValvePosition** ([float](https://python.readthedocs.io/en/latest/library/functions.html#float)) – the minimum valve position. must be between 0.0 and 1.0

Returns the result of the restCall

```
class homematicip.device.FloorTerminalBlock6(connection)
```
Bases: [homematicip.device.Device](#page-58-0)

HMIP-FAL230-C6 (Floor Heating Actuator - 6 channels, 230 V)

# **from\_json**(*js*)

this method will parse the homematicip object from a json object

Parameters **js** – the json object to parse

# <span id="page-60-0"></span>**class** homematicip.device.**FullFlushBlind**(*connection*)

Bases: [homematicip.device.FullFlushShutter](#page-60-3), [homematicip.device.Blind](#page-56-1)

HMIP-FBL (Blind Actuator - flush-mount)

## **from\_json**(*js*)

this method will parse the homematicip object from a json object

Parameters **js** – the json object to parse

<span id="page-60-4"></span>**class** homematicip.device.**FullFlushContactInterface**(*connection*) Bases: [homematicip.device.Device](#page-58-0)

HMIP-FCI1 (Contact Interface flush-mount – 1 channel)

### **from\_json**(*js*)

this method will parse the homematicip object from a json object

Parameters **js** – the json object to parse

**class** homematicip.device.**FullFlushContactInterface6**(*connection*) Bases: [homematicip.device.Device](#page-58-0)

HMIP-FCI6 (Contact Interface flush-mount – 6 channels)

**class** homematicip.device.**FullFlushDimmer**(*connection*) Bases: [homematicip.device.Dimmer](#page-58-1)

HMIP-FDT Dimming Actuator flush-mount

<span id="page-60-1"></span>**class** homematicip.device.**FullFlushInputSwitch**(*connection*) Bases: [homematicip.device.Switch](#page-67-1)

HMIP-FSI16 (Switch Actuator with Push-button Input 230V, 16A)

**from\_json**(*js*)

this method will parse the homematicip object from a json object

Parameters **js** – the json object to parse

<span id="page-60-3"></span>**class** homematicip.device.**FullFlushShutter**(*connection*) Bases: [homematicip.device.Shutter](#page-66-1)

HMIP-FROLL (Shutter Actuator - flush-mount) / HMIP-BROLL (Shutter Actuator - Brand-mount)

### **from\_json**(*js*)

this method will parse the homematicip object from a json object

Parameters  $\mathbf{j}$ s – the json object to parse

**class** homematicip.device.**FullFlushSwitchMeasuring**(*connection*) Bases: [homematicip.device.SwitchMeasuring](#page-67-0)

HMIP-FSM, HMIP-FSM16 (Full flush Switch and Meter)

**class** homematicip.device.**GarageDoorModuleTormatic**(*connection*) Bases: [homematicip.device.DoorModule](#page-59-0)

HMIP-MOD-TM (Garage Door Module Tormatic)

```
class homematicip.device.HeatingSwitch2(connection)
    Bases: homematicip.device.Switch
```
HMIP-WHS2 (Switch Actuator for heating systems – 2x channels)

**class** homematicip.device.**HeatingThermostat**(*connection*) Bases: [homematicip.device.OperationLockableDevice](#page-64-0)

HMIP-eTRV (Radiator Thermostat)

```
automaticValveAdaptionNeeded = None
    must the adaption re-run?
```
Type [bool](https://python.readthedocs.io/en/latest/library/functions.html#bool)

**from\_json**(*js*) this method will parse the homematicip object from a json object

Parameters **js** – the json object to parse

**setPointTemperature = None**

the current temperature which should be reached in the room

Type [float](https://python.readthedocs.io/en/latest/library/functions.html#float)

**temperatureOffset = None** the offset temperature for the thermostat  $(+/- 3.5)$ 

Type [float](https://python.readthedocs.io/en/latest/library/functions.html#float)

**valveActualTemperature = None** the current measured temperature at the valve

Type [float](https://python.readthedocs.io/en/latest/library/functions.html#float)

```
valvePosition = None
     the current position of the valve 0.0 = closed, 1.0 max opened
```
Type [float](https://python.readthedocs.io/en/latest/library/functions.html#float)

**valveState = None**

the current state of the valve

Type *[ValveState](#page-41-0)*

```
class homematicip.device.HeatingThermostatCompact(connection)
    Bases: homematicip.device.SabotageDevice
```
HMIP-eTRV-C (Heating-thermostat compact without display)

**automaticValveAdaptionNeeded = None**

must the adaption re-run?

Type [bool](https://python.readthedocs.io/en/latest/library/functions.html#bool)

# **from\_json**(*js*)

this method will parse the homematicip object from a json object

Parameters **js** – the json object to parse

#### **setPointTemperature = None**

the current temperature which should be reached in the room

Type [float](https://python.readthedocs.io/en/latest/library/functions.html#float)

# **temperatureOffset = None**

the offset temperature for the thermostat  $(+/- 3.5)$ 

Type [float](https://python.readthedocs.io/en/latest/library/functions.html#float)

**valveActualTemperature = None** the current measured temperature at the valve

**Type** [float](https://python.readthedocs.io/en/latest/library/functions.html#float)

**valvePosition = None** the current position of the valve  $0.0 =$  closed, 1.0 max opened

Type [float](https://python.readthedocs.io/en/latest/library/functions.html#float)

**valveState = None** the current state of the valve

Type *[ValveState](#page-41-0)*

**class** homematicip.device.**HeatingThermostatEvo**(*connection*) Bases: [homematicip.device.OperationLockableDevice](#page-64-0)

HMIP-eTRV-E (Heating-thermostat new evo version)

# **automaticValveAdaptionNeeded = None** must the adaption re-run?

Type [bool](https://python.readthedocs.io/en/latest/library/functions.html#bool)

```
from_json(js)
```
this method will parse the homematicip object from a json object

Parameters  $\mathbf{j}$ s – the json object to parse

**setPointTemperature = None**

the current temperature which should be reached in the room

Type [float](https://python.readthedocs.io/en/latest/library/functions.html#float)

**temperatureOffset = None**

the offset temperature for the thermostat (+/- 3.5)

Type [float](https://python.readthedocs.io/en/latest/library/functions.html#float)

**valveActualTemperature = None**

the current measured temperature at the valve

Type [float](https://python.readthedocs.io/en/latest/library/functions.html#float)

**valvePosition = None** the current position of the valve  $0.0 =$  closed, 1.0 max opened

Type [float](https://python.readthedocs.io/en/latest/library/functions.html#float)

**valveState = None**

the current state of the valve

Type *[ValveState](#page-41-0)*

**class** homematicip.device.**HoermannDrivesModule**(*connection*) Bases: [homematicip.device.DoorModule](#page-59-0)

HMIP-MOD-HO (Garage Door Module for Hörmann)

**class** homematicip.device.**HomeControlAccessPoint**(*connection*) Bases: [homematicip.device.Device](#page-58-0)

**from\_json**(*js*)

this method will parse the homematicip object from a json object

Parameters **js** – the json object to parse

**class** homematicip.device.**KeyRemoteControl4**(*connection*) Bases: [homematicip.device.PushButton](#page-65-0)

HMIP-KRC4 (Key Ring Remote Control - 4 buttons)

**class** homematicip.device.**KeyRemoteControlAlarm**(*connection*) Bases: [homematicip.device.Device](#page-58-0)

HMIP-KRCA (Key Ring Remote Control - alarm)

**class** homematicip.device.**LightSensor**(*connection*) Bases: [homematicip.device.Device](#page-58-0)

HMIP-SLO (Light Sensor outdoor)

**averageIllumination = None**

the average illumination value

Type [float](https://python.readthedocs.io/en/latest/library/functions.html#float)

**currentIllumination = None** the current illumination value

Type [float](https://python.readthedocs.io/en/latest/library/functions.html#float)

**from\_json**(*js*) this method will parse the homematicip object from a json object

Parameters  $\mathbf{j}$ s – the json object to parse

**highestIllumination = None** the highest illumination value

Type [float](https://python.readthedocs.io/en/latest/library/functions.html#float)

**lowestIllumination = None** the lowest illumination value

Type [float](https://python.readthedocs.io/en/latest/library/functions.html#float)

**class** homematicip.device.**MotionDetectorIndoor**(*connection*) Bases: [homematicip.device.SabotageDevice](#page-66-0)

HMIP-SMI (Motion Detector with Brightness Sensor - indoor)

**from\_json**(*js*)

this method will parse the homematicip object from a json object

Parameters  $\mathbf{j}$ s – the json object to parse

<span id="page-63-0"></span>**class** homematicip.device.**MotionDetectorOutdoor**(*connection*) Bases: [homematicip.device.Device](#page-58-0)

HMIP-SMO-A (Motion Detector with Brightness Sensor - outdoor)

**from\_json**(*js*)

this method will parse the homematicip object from a json object

Parameters **js** – the json object to parse

**class** homematicip.device.**MotionDetectorPushButton**(*connection*) Bases: [homematicip.device.MotionDetectorOutdoor](#page-63-0)

HMIP-SMI55 (Motion Detector with Brightness Sensor and Remote Control - 2-button)

**from\_json**(*js*)

this method will parse the homematicip object from a json object

Parameters **js** – the json object to parse

# **class** homematicip.device.**MultiIOBox**(*connection*)

Bases: [homematicip.device.Switch](#page-67-1)

HMIP-MIOB (Multi IO Box for floor heating & cooling)

**from\_json**(*js*) this method will parse the homematicip object from a json object

Parameters **js** – the json object to parse

**class** homematicip.device.**OpenCollector8Module**(*connection*) Bases: [homematicip.device.Switch](#page-67-1)

HMIP-MOD-OC8 ( Open Collector Module )

- <span id="page-64-0"></span>**class** homematicip.device.**OperationLockableDevice**(*connection*) Bases: [homematicip.device.Device](#page-58-0)
	- **from\_json**(*js*)

this method will parse the homematicip object from a json object

Parameters **js** – the json object to parse

**set\_operation\_lock**(*operationLock=True*)

**class** homematicip.device.**PassageDetector**(*connection*) Bases: [homematicip.device.SabotageDevice](#page-66-0)

HMIP-SPDR (Passage Detector)

**from\_json**(*js*)

this method will parse the homematicip object from a json object

Parameters **js** – the json object to parse

**class** homematicip.device.**PlugableSwitch**(*connection*) Bases: [homematicip.device.Switch](#page-67-1)

HMIP-PS (Pluggable Switch), HMIP-PCBS (Switch Circuit Board - 1 channel)

**class** homematicip.device.**PlugableSwitchMeasuring**(*connection*) Bases: [homematicip.device.SwitchMeasuring](#page-67-0)

HMIP-PSM (Pluggable Switch and Meter)

**class** homematicip.device.**PluggableDimmer**(*connection*) Bases: [homematicip.device.Dimmer](#page-58-1)

HMIP-PDT Pluggable Dimmer

**class** homematicip.device.**PluggableMainsFailureSurveillance**(*connection*) Bases: [homematicip.device.Device](#page-58-0)

HMIP-PMFS (Plugable Power Supply Monitoring)

**from\_json**(*js*)

this method will parse the homematicip object from a json object

Parameters **js** – the json object to parse

**class** homematicip.device.**PresenceDetectorIndoor**(*connection*) Bases: [homematicip.device.SabotageDevice](#page-66-0)

HMIP-SPI (Presence Sensor - indoor)

#### **from\_json**(*js*)

this method will parse the homematicip object from a json object

Parameters  $\mathbf{j}$ s – the json object to parse

**class** homematicip.device.**PrintedCircuitBoardSwitch2**(*connection*) Bases: [homematicip.device.Switch](#page-67-1)

HMIP-PCBS2 (Switch Circuit Board - 2x channels)

**class** homematicip.device.**PrintedCircuitBoardSwitchBattery**(*connection*) Bases: [homematicip.device.Switch](#page-67-1)

HMIP-PCBS-BAT (Printed Circuit Board Switch Battery)

<span id="page-65-0"></span>**class** homematicip.device.**PushButton**(*connection*) Bases: [homematicip.device.Device](#page-58-0)

HMIP-WRC2 (Wall-mount Remote Control - 2-button)

**class** homematicip.device.**PushButton6**(*connection*) Bases: [homematicip.device.PushButton](#page-65-0)

HMIP-WRC6 (Wall-mount Remote Control - 6-button)

**class** homematicip.device.**PushButtonFlat**(*connection*) Bases: [homematicip.device.PushButton](#page-65-0)

HmIP-WRCC2 (Wall-mount Remote Control – flat)

**class** homematicip.device.**RainSensor**(*connection*) Bases: [homematicip.device.Device](#page-58-0)

HMIP-SRD (Rain Sensor)

**from\_json**(*js*) this method will parse the homematicip object from a json object

Parameters **js** – the json object to parse

**rainSensorSensitivity = None** type: float

**raining = None** type: bool

<span id="page-65-1"></span>**class** homematicip.device.**RemoteControl8**(*connection*) Bases: [homematicip.device.PushButton](#page-65-0)

HMIP-RC8 (Remote Control - 8 buttons)

**class** homematicip.device.**RemoteControl8Module**(*connection*) Bases: [homematicip.device.RemoteControl8](#page-65-1)

HMIP-MOD-RC8 (Open Collector Module Sender - 8x)

**class** homematicip.device.**RoomControlDevice**(*connection*) Bases: [homematicip.device.WallMountedThermostatPro](#page-69-0)

ALPHA-IP-RBG (Alpha IP Wall Thermostat Display)

**class** homematicip.device.**RoomControlDeviceAnalog**(*connection*) Bases: [homematicip.device.Device](#page-58-0)

ALPHA-IP-RBGa (ALpha IP Wall Thermostat Display analog)

**from\_json**(*js*)

this method will parse the homematicip object from a json object

Parameters **js** – the json object to parse

**class** homematicip.device.**RotaryHandleSensor**(*connection*) Bases: [homematicip.device.SabotageDevice](#page-66-0)

# HMIP-SRH

**from\_json**(*js*) this method will parse the homematicip object from a json object

Parameters **js** – the json object to parse

<span id="page-66-0"></span>**class** homematicip.device.**SabotageDevice**(*connection*) Bases: [homematicip.device.Device](#page-58-0)

**from\_json**(*js*) this method will parse the homematicip object from a json object

Parameters **js** – the json object to parse

<span id="page-66-1"></span>**class** homematicip.device.**Shutter**(*connection*) Bases: [homematicip.device.Device](#page-58-0)

Base class for shutter devices

**set\_shutter\_level**(*level=0.0*, *channelIndex=1*) sets the shutter level

Parameters

• **level**  $(fload)$  – the new level of the shutter.  $0.0$  = open,  $1.0$  = closed

• **channelIndex** ([int](https://python.readthedocs.io/en/latest/library/functions.html#int)) – the channel to control

Returns the result of the restCall

**set\_shutter\_stop**(*channelIndex=1*) stops the current shutter operation

Parameters channelIndex ([int](https://python.readthedocs.io/en/latest/library/functions.html#int)) – the channel to control

Returns the result of the restCall

<span id="page-66-2"></span>**class** homematicip.device.**ShutterContact**(*connection*) Bases: [homematicip.device.SabotageDevice](#page-66-0)

HMIP-SWDO (Door / Window Contact - optical) / HMIP-SWDO-I (Door / Window Contact Invisible - optical)

**from\_json**(*js*)

this method will parse the homematicip object from a json object

Parameters **js** – the json object to parse

- **class** homematicip.device.**ShutterContactMagnetic**(*connection*) Bases: [homematicip.device.Device](#page-58-0)
	- HMIP-SWDM / HMIP-SWDM-B2 (Door / Window Contact magnetic )
	- **from\_json**(*js*)

this method will parse the homematicip object from a json object

Parameters **js** – the json object to parse

**class** homematicip.device.**ShutterContactOpticalPlus**(*connection*) Bases: [homematicip.device.ShutterContact](#page-66-2)

HmIP-SWDO-PL ( Window / Door Contact – optical, plus )

**class** homematicip.device.**SmokeDetector**(*connection*) Bases: [homematicip.device.Device](#page-58-0)

HMIP-SWSD (Smoke Alarm with Q label)

### **from\_json**(*js*)

this method will parse the homematicip object from a json object

Parameters **js** – the json object to parse

<span id="page-67-1"></span>**class** homematicip.device.**Switch**(*connection*)

Bases: [homematicip.device.Device](#page-58-0)

Generic Switch class

**from\_json**(*js*)

this method will parse the homematicip object from a json object

Parameters **js** – the json object to parse

**set\_switch\_state**(*on=True*, *channelIndex=1*)

**turn\_off**(*channelIndex=1*)

**turn\_on**(*channelIndex=1*)

<span id="page-67-0"></span>**class** homematicip.device.**SwitchMeasuring**(*connection*) Bases: [homematicip.device.Switch](#page-67-1)

Generic class for Switch and Meter

**from\_json**(*js*) this method will parse the homematicip object from a json object

Parameters **js** – the json object to parse

# **reset\_energy\_counter**()

**class** homematicip.device.**TemperaturDifferenceSensor2**(*connection*) Bases: [homematicip.device.Device](#page-58-0)

HmIP-STE2-PCB (Temperature Difference Sensors - 2x sensors)

# **from\_json**(*js*)

this method will parse the homematicip object from a json object

Parameters **js** – the json object to parse

<span id="page-68-0"></span>**temperatureExternalDelta = None** type: float **temperatureExternalOne = None** type: float **temperatureExternalTwo = None** type: float **class** homematicip.device.**TemperatureHumiditySensorDisplay**(*connection*) Bases: [homematicip.device.Device](#page-58-0) HMIP-STHD (Temperature and Humidity Sensor with display - indoor) **from\_json**(*js*) this method will parse the homematicip object from a json object Parameters  $\mathbf{j}$ s – the json object to parse **set\_display**(*display: homematicip.base.enums.ClimateControlDisplay = <ClimateControlDisplay.ACTUAL: 'ACTUAL'>*) **class** homematicip.device.**TemperatureHumiditySensorOutdoor**(*connection*) Bases: [homematicip.device.Device](#page-58-0) HMIP-STHO (Temperature and Humidity Sensor outdoor) **from\_json**(*js*) this method will parse the homematicip object from a json object Parameters **js** – the json object to parse **class** homematicip.device.**TemperatureHumiditySensorWithoutDisplay**(*connection*) Bases: [homematicip.device.Device](#page-58-0) HMIP-STH (Temperature and Humidity Sensor without display - indoor) **from\_json**(*js*) this method will parse the homematicip object from a json object Parameters  $\mathbf{j}$ s – the json object to parse **class** homematicip.device.**TiltVibrationSensor**(*connection*) Bases: [homematicip.device.Device](#page-58-0) HMIP-STV (Inclination and vibration Sensor) **accelerationSensorEventFilterPeriod = None** type: float **accelerationSensorMode = None** type: AccelerationSensorMode **accelerationSensorSensitivity = None** type: AccelerationSensorSensitivity **accelerationSensorTriggerAngle = None** type: int **accelerationSensorTriggered = None** type: bool **from\_json**(*js*) this method will parse the homematicip object from a json object Parameters **js** – the json object to parse

**set\_acceleration\_sensor\_event\_filter\_period**(*period: float*, *channelIndex=1*)

**set\_acceleration\_sensor\_mode**(*mode: homematicip.base.enums.AccelerationSensorMode*, *channelIndex=1*)

set acceleration sensor sensitivity (*sensitivity:* home-

*maticip.base.enums.AccelerationSensorSensitivity*, *channelIndex=1*)

**set\_acceleration\_sensor\_trigger\_angle**(*angle: int*, *channelIndex=1*)

**class** homematicip.device.**WallMountedThermostatBasicHumidity**(*connection*) Bases: [homematicip.device.WallMountedThermostatPro](#page-69-0)

HMIP-WTH-B (Wall Thermostat – basic)

<span id="page-69-0"></span>**class** homematicip.device.**WallMountedThermostatPro**(*connection*)

Bases: [homematicip.device.TemperatureHumiditySensorDisplay](#page-68-0), [homematicip.](#page-64-0) [device.OperationLockableDevice](#page-64-0)

HMIP-WTH, HMIP-WTH-2 (Wall Thermostat with Humidity Sensor) / HMIP-BWTH (Brand Wall Thermostat with Humidity Sensor)

**from\_json**(*js*) this method will parse the homematicip object from a json object

Parameters **js** – the json object to parse

### **class** homematicip.device.**WaterSensor**(*connection*)

Bases: [homematicip.device.Device](#page-58-0)

HMIP-SWD ( Water Sensor )

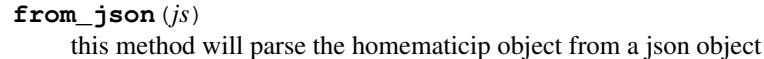

Parameters **js** – the json object to parse

**set\_acoustic\_alarm\_signal**(*acousticAlarmSignal: homematicip.base.enums.AcousticAlarmSignal*)

**set\_acoustic\_alarm\_timing**(*acousticAlarmTiming: homematicip.base.enums.AcousticAlarmTiming*)

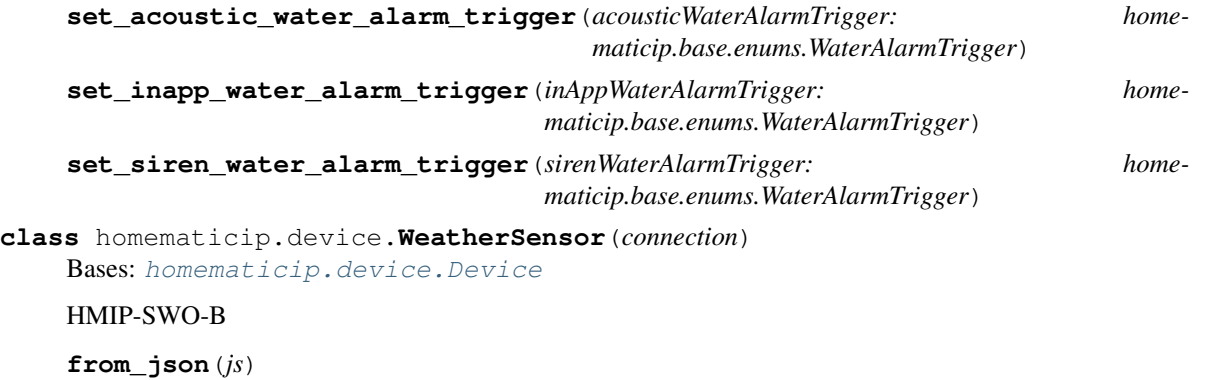

this method will parse the homematicip object from a json object

Parameters **js** – the json object to parse

**class** homematicip.device.**WeatherSensorPlus**(*connection*) Bases: [homematicip.device.Device](#page-58-0)

HMIP-SWO-PL

**from\_json**(*js*) this method will parse the homematicip object from a json object

Parameters **js** – the json object to parse

**class** homematicip.device.**WeatherSensorPro**(*connection*) Bases: [homematicip.device.Device](#page-58-0)

# HMIP-SWO-PR

**from\_json**(*js*) this method will parse the homematicip object from a json object

Parameters **js** – the json object to parse

**class** homematicip.device.**WiredDimmer3**(*connection*) Bases: [homematicip.device.Dimmer](#page-58-1)

HMIPW-DRD3 (Homematic IP Wired Dimming Actuator – 3x channels)

**class** homematicip.device.**WiredInput32**(*connection*) Bases: [homematicip.device.FullFlushContactInterface](#page-60-4)

HMIPW-DRI32 (Homematic IP Wired Inbound module – 32x channels)

**class** homematicip.device.**WiredSwitch8**(*connection*) Bases: [homematicip.device.Switch](#page-67-1)

HMIPW-DRS8 (Homematic IP Wired Switch Actuator – 8x channels)

# **3.1.9 homematicip.functionalHomes module**

**class** homematicip.functionalHomes.**AccessControlHome**(*connection*) Bases: [homematicip.functionalHomes.FunctionalHome](#page-70-0)

**from\_json**(*js, groups: List[homematicip.group.Group]*) this method will parse the homematicip object from a json object

Parameters **js** – the json object to parse

<span id="page-70-0"></span>**class** homematicip.functionalHomes.**FunctionalHome**(*connection*) Bases: homematicip.base.HomeMaticIPObject.HomeMaticIPObject

**assignGroups**(*gids, groups: List[homematicip.group.Group]*)

**from\_json**(*js, groups: List[homematicip.group.Group]*) this method will parse the homematicip object from a json object

Parameters **js** – the json object to parse

**class** homematicip.functionalHomes.**IndoorClimateHome**(*connection*) Bases: [homematicip.functionalHomes.FunctionalHome](#page-70-0)

**from\_json**(*js, groups: List[homematicip.group.Group]*) this method will parse the homematicip object from a json object

Parameters  $\mathbf{j}$ s – the json object to parse

**class** homematicip.functionalHomes.**LightAndShadowHome**(*connection*) Bases: [homematicip.functionalHomes.FunctionalHome](#page-70-0)

**from\_json**(*js, groups: List[homematicip.group.Group]*) this method will parse the homematicip object from a json object

Parameters **js** – the json object to parse

**class** homematicip.functionalHomes.**SecurityAndAlarmHome**(*connection*) Bases: [homematicip.functionalHomes.FunctionalHome](#page-70-0)

**from\_json**(*js, groups: List[homematicip.group.Group]*) this method will parse the homematicip object from a json object

Parameters **js** – the json object to parse

**class** homematicip.functionalHomes.**WeatherAndEnvironmentHome**(*connection*) Bases: [homematicip.functionalHomes.FunctionalHome](#page-70-0)

# **3.1.10 homematicip.group module**

**class** homematicip.group.**AlarmSwitchingGroup**(*connection*) Bases: [homematicip.group.Group](#page-72-0)

**from\_json**(*js*, *devices*)

this method will parse the homematicip object from a json object

Parameters **js** – the json object to parse

**set\_on\_time**(*onTimeSeconds*)

**set\_signal\_acoustic**(*signalAcoustic=<AcousticAlarmSignal.FREQUENCY\_FALLING: 'FRE-QUENCY\_FALLING'>*)

**set\_signal\_optical**(*signalOptical=<OpticalAlarmSignal.BLINKING\_ALTERNATELY\_REPEATING: 'BLINKING\_ALTERNATELY\_REPEATING'>*)

**test\_signal\_acoustic**(*signalAcoustic=<AcousticAlarmSignal.FREQUENCY\_FALLING: 'FRE-QUENCY\_FALLING'>*)

**test\_signal\_optical**(*signalOptical=<OpticalAlarmSignal.BLINKING\_ALTERNATELY\_REPEATING: 'BLINKING\_ALTERNATELY\_REPEATING'>*)

**class** homematicip.group.**EnvironmentGroup**(*connection*) Bases: [homematicip.group.Group](#page-72-0)

**from\_json**(*js*, *devices*) this method will parse the homematicip object from a json object

Parameters **js** – the json object to parse

**class** homematicip.group.**ExtendedLinkedShutterGroup**(*connection*) Bases: [homematicip.group.Group](#page-72-0)

**from\_json**(*js*, *devices*)

this method will parse the homematicip object from a json object

Parameters **js** – the json object to parse

**set\_shutter\_level**(*level*)

**set\_shutter\_stop**()

**set\_slats\_level**(*slatsLevel=0.0*, *shutterLevel=None*)

**class** homematicip.group.**ExtendedLinkedSwitchingGroup**(*connection*) Bases: [homematicip.group.SwitchGroupBase](#page-76-0)

```
from_json(js, devices)
```
this method will parse the homematicip object from a json object

Parameters **js** – the json object to parse
<span id="page-72-1"></span>**set\_on\_time**(*onTimeSeconds*)

<span id="page-72-0"></span>**class** homematicip.group.**Group**(*connection*)

Bases: homematicip.base.HomeMaticIPObject.HomeMaticIPObject

this class represents a group

**delete**()

**from\_json**(*js*, *devices*)

this method will parse the homematicip object from a json object

Parameters **js** – the json object to parse

**set\_label**(*label*)

**class** homematicip.group.**HeatingChangeoverGroup**(*connection*) Bases: [homematicip.group.Group](#page-72-0)

**from\_json**(*js*, *devices*)

this method will parse the homematicip object from a json object

Parameters **js** – the json object to parse

**class** homematicip.group.**HeatingCoolingDemandBoilerGroup**(*connection*) Bases: [homematicip.group.Group](#page-72-0)

**from\_json**(*js*, *devices*)

this method will parse the homematicip object from a json object

Parameters **js** – the json object to parse

- **class** homematicip.group.**HeatingCoolingDemandGroup**(*connection*) Bases: [homematicip.group.Group](#page-72-0)
	- **from\_json**(*js*, *devices*) this method will parse the homematicip object from a json object

Parameters **js** – the json object to parse

**class** homematicip.group.**HeatingCoolingDemandPumpGroup**(*connection*) Bases: [homematicip.group.Group](#page-72-0)

**from\_json**(*js*, *devices*)

this method will parse the homematicip object from a json object

Parameters **js** – the json object to parse

**class** homematicip.group.**HeatingCoolingPeriod**(*connection*) Bases: homematicip.base.HomeMaticIPObject.HomeMaticIPObject

**from\_json**(*js*)

this method will parse the homematicip object from a json object

Parameters **js** – the json object to parse

**class** homematicip.group.**HeatingCoolingProfile**(*connection*)

Bases: homematicip.base.HomeMaticIPObject.HomeMaticIPObject

**from\_json**(*js*)

this method will parse the homematicip object from a json object

Parameters  $\mathbf{j}$ s – the json object to parse

**get\_details**()

**update\_profile**()

<span id="page-73-0"></span>**class** homematicip.group.**HeatingCoolingProfileDay**(*connection*) Bases: homematicip.base.HomeMaticIPObject.HomeMaticIPObject

**from\_json**(*js*)

this method will parse the homematicip object from a json object

Parameters **js** – the json object to parse

**class** homematicip.group.**HeatingDehumidifierGroup**(*connection*) Bases: [homematicip.group.Group](#page-72-0)

**from\_json**(*js*, *devices*) this method will parse the homematicip object from a json object

Parameters **js** – the json object to parse

**class** homematicip.group.**HeatingExternalClockGroup**(*connection*) Bases: [homematicip.group.Group](#page-72-0)

**class** homematicip.group.**HeatingFailureAlertRuleGroup**(*connection*) Bases: [homematicip.group.Group](#page-72-0)

**checkInterval = None**

how often the system will check for an error

Type [int](https://python.readthedocs.io/en/latest/library/functions.html#int)

**enabled = None** is this rule active

Type [bool](https://python.readthedocs.io/en/latest/library/functions.html#bool)

**from\_json**(*js*, *devices*) this method will parse the homematicip object from a json object

Parameters **js** – the json object to parse

**heatingFailureValidationResult = None**

the heating failure value

Type *[HeatingFailureValidationType](#page-37-0)*

**lastExecutionTimestamp = None**

last time of execution

Type datetime

#### **validationTimeout = None**

time in ms for the validation period. default 24Hours

Type [int](https://python.readthedocs.io/en/latest/library/functions.html#int)

**class** homematicip.group.**HeatingGroup**(*connection*) Bases: [homematicip.group.Group](#page-72-0)

**from\_json**(*js*, *devices*)

this method will parse the homematicip object from a json object

Parameters  $\mathbf{j}$ s – the json object to parse

**set\_active\_profile**(*index*)

**set\_boost**(*enable=True*)

**set\_boost\_duration**(*duration: int*)

**set\_control\_mode**(*mode=<ClimateControlMode.AUTOMATIC: 'AUTOMATIC'>*)

<span id="page-74-0"></span>**set\_point\_temperature**(*temperature*)

- **class** homematicip.group.**HeatingHumidyLimiterGroup**(*connection*) Bases: [homematicip.group.Group](#page-72-0)
- **class** homematicip.group.**HeatingTemperatureLimiterGroup**(*connection*) Bases: [homematicip.group.Group](#page-72-0)
- **class** homematicip.group.**HotWaterGroup**(*connection*) Bases: [homematicip.group.Group](#page-72-0)
	- **from\_json**(*js*, *devices*) this method will parse the homematicip object from a json object

Parameters **js** – the json object to parse

**set\_profile\_mode**(*profileMode: homematicip.base.enums.ProfileMode*)

**class** homematicip.group.**HumidityWarningRuleGroup**(*connection*) Bases: [homematicip.group.Group](#page-72-0)

**enabled = None**

is this rule active

Type [bool](https://python.readthedocs.io/en/latest/library/functions.html#bool)

**from\_json**(*js*, *devices*) this method will parse the homematicip object from a json object

Parameters **js** – the json object to parse

# **humidityLowerThreshold = None**

the lower humidity threshold

Type [int](https://python.readthedocs.io/en/latest/library/functions.html#int)

**humidityUpperThreshold = None** the upper humidity threshold

Type [int](https://python.readthedocs.io/en/latest/library/functions.html#int)

**humidityValidationResult = None** the current humidity result

Type *[HumidityValidationType](#page-37-1)*

**lastExecutionTimestamp = None**

last time of execution

Type datetime

**lastStatusUpdate = None** last time the humidity got updated

Type datetime

#### **outdoorClimateSensor = None**

the climate sensor which get used as an outside reference. None if OpenWeatherMap will be used

Type *[Device](#page-58-0)*

**triggered = None**

is it currently triggered?

Type [bool](https://python.readthedocs.io/en/latest/library/functions.html#bool)

<span id="page-75-0"></span>**ventilationRecommended = None** should the windows be opened?

Type [bool](https://python.readthedocs.io/en/latest/library/functions.html#bool)

- **class** homematicip.group.**InboxGroup**(*connection*) Bases: [homematicip.group.Group](#page-72-0)
- **class** homematicip.group.**LinkedSwitchingGroup**(*connection*) Bases: [homematicip.group.Group](#page-72-0)

#### **set\_light\_group\_switches**(*devices*)

- **class** homematicip.group.**LockOutProtectionRule**(*connection*) Bases: [homematicip.group.Group](#page-72-0)
	- **from\_json**(*js*, *devices*) this method will parse the homematicip object from a json object

Parameters  $\mathbf{j}$ s – the json object to parse

**class** homematicip.group.**MetaGroup**(*connection*) Bases: [homematicip.group.Group](#page-72-0)

a meta group is a "Room" inside the homematic configuration

**from\_json**(*js*, *devices*, *groups*) this method will parse the homematicip object from a json object

Parameters **js** – the json object to parse

- **class** homematicip.group.**OverHeatProtectionRule**(*connection*) Bases: [homematicip.group.Group](#page-72-0)
	- **from\_json**(*js*, *devices*)

this method will parse the homematicip object from a json object

Parameters  $\mathbf{j}$ s – the json object to parse

**class** homematicip.group.**SecurityGroup**(*connection*) Bases: [homematicip.group.Group](#page-72-0)

**from\_json**(*js*, *devices*)

this method will parse the homematicip object from a json object

Parameters **js** – the json object to parse

- **class** homematicip.group.**SecurityZoneGroup**(*connection*) Bases: [homematicip.group.Group](#page-72-0)
	- **from\_json**(*js*, *devices*) this method will parse the homematicip object from a json object

#### Parameters **js** – the json object to parse

**class** homematicip.group.**ShutterProfile**(*connection*) Bases: [homematicip.group.Group](#page-72-0)

**from\_json**(*js*, *devices*)

this method will parse the homematicip object from a json object

Parameters **js** – the json object to parse

**set\_profile\_mode**(*profileMode: homematicip.base.enums.ProfileMode*)

**set\_shutter\_level**(*level*)

<span id="page-76-1"></span>**set\_shutter\_stop**()

**set\_slats\_level**(*slatsLevel*, *shutterlevel*)

- **class** homematicip.group.**ShutterWindProtectionRule**(*connection*) Bases: [homematicip.group.Group](#page-72-0)
	- **from\_json**(*js*, *devices*)

this method will parse the homematicip object from a json object

Parameters **js** – the json object to parse

```
class homematicip.group.SmokeAlarmDetectionRule(connection)
    Bases: homematicip.group.Group
```

```
from_json(js, devices)
```
this method will parse the homematicip object from a json object

Parameters  $\mathbf{j}$ s – the json object to parse

```
class homematicip.group.SwitchGroupBase(connection)
    Bases: homematicip.group.Group
```

```
from_json(js, devices)
```
this method will parse the homematicip object from a json object

Parameters **js** – the json object to parse

```
set_switch_state(on=True)
```

```
turn_off()
```
**turn\_on**()

```
class homematicip.group.SwitchingGroup(connection)
    Bases: homematicip.group.SwitchGroupBase
```

```
from_json(js, devices)
     this method will parse the homematicip object from a json object
```
Parameters  $\mathbf{j}$ s – the json object to parse

```
set_shutter_level(level)
```

```
set_shutter_stop()
```
**set\_slats\_level**(*slatsLevel*, *shutterlevel*)

**class** homematicip.group.**SwitchingProfileGroup**(*connection*) Bases: [homematicip.group.Group](#page-72-0)

**create**(*label*)

**from\_json**(*js*, *devices*) this method will parse the homematicip object from a json object

Parameters **js** – the json object to parse

**set\_group\_channels**()

**set\_profile\_mode**(*devices*, *automatic=True*)

```
class homematicip.group.TimeProfile(connection)
```
Bases: homematicip.base.HomeMaticIPObject.HomeMaticIPObject

**get\_details**()

#### <span id="page-77-2"></span>**class** homematicip.group.**TimeProfilePeriod**(*connection*)

Bases: homematicip.base.HomeMaticIPObject.HomeMaticIPObject

### **from\_json**(*js*)

this method will parse the homematicip object from a json object

Parameters **js** – the json object to parse

### <span id="page-77-1"></span>**3.1.11 homematicip.home module**

```
class homematicip.home.AccessPointUpdateState(connection)
```
Bases: homematicip.base.HomeMaticIPObject.HomeMaticIPObject

#### **from\_json**(*js*)

this method will parse the homematicip object from a json object

Parameters  $\mathbf{j}$ s – the json object to parse

#### <span id="page-77-0"></span>**class** homematicip.home.**Client**(*connection*)

Bases: homematicip.base.HomeMaticIPObject.HomeMaticIPObject

A client is an app which has access to the access point. e.g. smartphone, 3th party apps, google home, conrad connect

#### **c2cServiceIdentifier = None**

the c2c service name

Type [str](https://python.readthedocs.io/en/latest/library/stdtypes.html#str)

```
clientType = None
    the type of this client
```
# Type *[ClientType](#page-30-0)*

#### **from\_json**(*js*)

this method will parse the homematicip object from a json object

Parameters  $\mathbf{j}$ s – the json object to parse

#### **homeId = None**

the home where the client belongs to

Type [str](https://python.readthedocs.io/en/latest/library/stdtypes.html#str)

**id = None**

the unique id of the client

#### Type [str](https://python.readthedocs.io/en/latest/library/stdtypes.html#str)

# **label = None**

a human understandable name of the client

#### Type [str](https://python.readthedocs.io/en/latest/library/stdtypes.html#str)

```
class homematicip.home.Home(connection=None)
    Bases: homematicip.base.HomeMaticIPObject.HomeMaticIPObject
```
this class represents the 'Home' of the homematic ip

#### **accessPointUpdateStates = None**

a map of all access points and their updateStates

Type Map

#### <span id="page-78-0"></span>**activate\_absence\_permanent**()

activates the absence forever

**activate\_absence\_with\_duration**(*duration: int*)

activates the absence mode for a given time

Parameters duration ([int](https://python.readthedocs.io/en/latest/library/functions.html#int)) – the absence duration in minutes

**activate\_absence\_with\_period**(*endtime: datetime.datetime*) activates the absence mode until the given time

> Parameters **endtime** (datetime) – the time when the absence should automatically be disabled

**activate\_vacation**(*endtime: datetime.datetime*, *temperature: float*) activates the vatation mode until the given time

#### Parameters

- **endtime** (datetime) the time when the vatation mode should automatically be disabled
- **temperature** (*[float](https://python.readthedocs.io/en/latest/library/functions.html#float)*) the settemperature during the vacation mode

#### **clients = None**

a collection of all clients in home

Type List[*[Client](#page-77-0)*]

#### **currentAPVersion = None**

the current version of the access point

Type [str](https://python.readthedocs.io/en/latest/library/stdtypes.html#str)

**deactivate\_absence**()

deactivates the absence mode immediately

### **deactivate\_vacation**()

deactivates the vacation mode immediately

**delete\_group**(*group: homematicip.group.Group*) deletes the given group from the cloud

Parameters group ([Group](#page-72-0)) – the group to delete

#### **devices = None**

a collection of all devices in home

#### Type List[*[Device](#page-58-0)*]

#### **disable\_events**()

**download\_configuration**() → str

downloads the current configuration from the cloud

Returns the downloaded configuration or an errorCode

**enable\_events**(*enable\_trace=False*, *ping\_interval=20*)

**fire\_create\_event**(*\*args*, *\*\*kwargs*) Trigger the method tied to \_on\_create

**from\_json**(*js\_home*)

this method will parse the homematicip object from a json object

Parameters **js** – the json object to parse

#### <span id="page-79-0"></span>**functionalHomes = None**

a collection of all functionalHomes in the home

#### **get\_OAuth\_OTK**()

**get\_current\_state**(*clearConfig: bool = False*)

downloads the current configuration and parses it into self

#### Parameters

- **clearConfig** ([bool](https://python.readthedocs.io/en/latest/library/functions.html#bool)) if set to true, this function will remove all old objects
- **self.devices, self.client, .. to have a fresh config instead of reparsing them** (from) –

```
get_functionalHome(functionalHomeType: type) → home-
                 maticip.functionalHomes.FunctionalHome
```
gets the specified functionalHome

**Parameters functionalHome** (*[type](https://python.readthedocs.io/en/latest/library/functions.html#type)*) – the type of the functionalHome which should be returned

Returns the FunctionalHome or None if it couldn't be found

#### **get\_security\_journal**()

**get\_security\_zones\_activation**(*) -> (<class 'bool'>*, *<class 'bool'>*) returns the value of the security zones if they are armed or not

#### Returns

internal True if the internal zone is armed

external True if the external zone is armed

#### **groups = None**

a collection of all groups in the home

Type List[*[Group](#page-72-0)*]

#### **id = None**

the SGTIN of the access point

Type [str](https://python.readthedocs.io/en/latest/library/stdtypes.html#str)

**init**(*access\_point\_id*, *lookup=True*)

# **location = None**

the location of the AP

Type *[Location](#page-81-0)*

```
on_create(handler)
```
Adds an event handler to the create method. Fires when a device is created.

#### **pinAssigned = None**

determines if a pin is set on this access point

Type [bool](https://python.readthedocs.io/en/latest/library/functions.html#bool)

**remove\_callback**(*handler*) Remove event handler.

#### **rules = None**

a collection of all rules in the home

Type List[*[Rule](#page-83-0)*]

**search** client by  $id$ (*clientID*)  $\rightarrow$  homematicip.home.Client searches a client by given id

**Parameters clientID** ( $str$ ) – the client to search for

Returns the client object or None if it couldn't find a client

**search\_device\_by\_id**(*deviceID*) → homematicip.device.Device searches a device by given id

**Parameters deviceID**  $(str)$  $(str)$  $(str)$  – the device to search for

Returns the Device object or None if it couldn't find a device

**search\_group\_by\_id**(*groupID*) → homematicip.group.Group searches a group by given id

**Parameters groupID** ( $str$ ) – groupID the group to search for

Returns the group object or None if it couldn't find a group

```
search_rule_by_id(ruleID) → homematicip.rule.Rule
    searches a rule by given id
```
**Parameters ruleID** ( $str$ ) – the rule to search for

Returns the rule object or None if it couldn't find a rule

```
set_auth_token(auth_token)
```

```
set_intrusion_alert_through_smoke_detectors(activate: bool = True)
    activate or deactivate if smoke detectors should "ring" during an alarm
```
**Parameters activate** ([bool](https://python.readthedocs.io/en/latest/library/functions.html#bool)) – True will let the smoke detectors "ring" during an alarm

**set\_location**(*city*, *latitude*, *longitude*)

```
\texttt{set\_pin} (newPin: str, oldPin: str = None) \rightarrow dict
      sets a new pin for the home
```
Parameters

- $newPin(str) the new pin$  $newPin(str) the new pin$  $newPin(str) the new pin$
- **oldPin**  $(str)$  $(str)$  $(str)$  optional, if there is currently a pin active it must be given here. Otherwise it will not be possible to set the new pin

Returns the result of the call

```
set_powermeter_unit_price(price)
```

```
set_security_zones_activation(internal=True, external=True)
     this function will set the alarm system to armed or disable it
```
Parameters

- **internal** ([bool](https://python.readthedocs.io/en/latest/library/functions.html#bool)) activates/deactivates the internal zone
- **external** ([bool](https://python.readthedocs.io/en/latest/library/functions.html#bool)) activates/deactivates the external zone

#### <span id="page-81-1"></span>**Examples**

arming while being at home

**>>>** home.set\_security\_zones\_activation(**False**,**True**)

arming without being at home

**>>>** home.set\_security\_zones\_activation(**True**,**True**)

disarming the alarm system

**>>>** home.set\_security\_zones\_activation(**False**,**False**)

#### **set\_timezone**(*timezone: str*)

sets the timezone for the AP. e.g. "Europe/Berlin" :param timezone: the new timezone :type timezone: str

```
set_zone_activation_delay(delay)
```
#### **set\_zones\_device\_assignment**(*internal\_devices*, *external\_devices*) → dict

sets the devices for the security zones :param internal\_devices: the devices which should be used for the internal zone :type internal\_devices: List[Device] :param external\_devices: the devices which should be used for the external(hull) zone :type external\_devices: List[Device]

Returns the result of \_restCall

#### **start\_inclusion**(*deviceId*)

start inclusion mode for specific device :param deviceId: sgtin of device

#### **update\_home**(*json\_state*, *clearConfig: bool = False*)

parse a given json configuration into self. This will update the whole home including devices, clients and groups.

Parameters

- **clearConfig** ([bool](https://python.readthedocs.io/en/latest/library/functions.html#bool)) if set to true, this function will remove all old objects
- **self.devices, self.client, .. to have a fresh config instead of reparsing them** (from) –

**update\_home\_only**(*js\_home*, *clearConfig: bool = False*)

parse a given home json configuration into self. This will update only the home without updating devices, clients and groups.

#### Parameters

- **clearConfig** ([bool](https://python.readthedocs.io/en/latest/library/functions.html#bool)) if set to true, this function will remove all old objects
- **self.devices, self.client, .. to have a fresh config instead of reparsing them** (from) –

#### **weather = None**

the current weather

#### Type *[Weather](#page-82-0)*

#### **websocket\_reconnect\_on\_error = None**

switch to enable/disable automatic reconnection of the websocket (default=True)

#### Type [bool](https://python.readthedocs.io/en/latest/library/functions.html#bool)

```
class homematicip.home.Location(connection)
```
Bases: homematicip.base.HomeMaticIPObject.HomeMaticIPObject

<span id="page-82-1"></span>This class represents the possible location

**city = None**

the name of the city

Type [str](https://python.readthedocs.io/en/latest/library/stdtypes.html#str)

**from\_json**(*js*)

this method will parse the homematicip object from a json object

Parameters **js** – the json object to parse

**latitude = None**

the latitude of the location

Type [float](https://python.readthedocs.io/en/latest/library/functions.html#float)

**longitude = None** the longitue of the location

Type [float](https://python.readthedocs.io/en/latest/library/functions.html#float)

**class** homematicip.home.**OAuthOTK**(*connection*)

Bases: homematicip.base.HomeMaticIPObject.HomeMaticIPObject

**from\_json**(*js*)

this method will parse the homematicip object from a json object

Parameters **js** – the json object to parse

<span id="page-82-0"></span>**class** homematicip.home.**Weather**(*connection*)

Bases: homematicip.base.HomeMaticIPObject.HomeMaticIPObject

this class represents the weather of the home location

#### **from\_json**(*js*)

this method will parse the homematicip object from a json object

Parameters **js** – the json object to parse

**humidity = None** the current humidity

Type [float](https://python.readthedocs.io/en/latest/library/functions.html#float)

**maxTemperature = None** the maximum temperature of the day

Type [float](https://python.readthedocs.io/en/latest/library/functions.html#float)

**minTemperature = None** the minimum temperature of the day

Type [float](https://python.readthedocs.io/en/latest/library/functions.html#float)

**temperature = None** the current temperature

Type [float](https://python.readthedocs.io/en/latest/library/functions.html#float)

**vaporAmount = None** the current vapor

Type [float](https://python.readthedocs.io/en/latest/library/functions.html#float)

**weatherCondition = None** the current weather

Type *[WeatherCondition](#page-41-0)*

<span id="page-83-3"></span>**weatherDayTime = None**

the current datime

Type datetime

**windDirection = None** the current wind direction in  $360^{\circ}$  where  $0^{\circ}$  is north

Type [int](https://python.readthedocs.io/en/latest/library/functions.html#int)

**windSpeed = None** the current windspeed

Type [float](https://python.readthedocs.io/en/latest/library/functions.html#float)

### <span id="page-83-1"></span>**3.1.12 homematicip.rule module**

```
class homematicip.rule.Rule(connection)
    Bases: homematicip.base.HomeMaticIPObject.HomeMaticIPObject
```
this class represents the automation rule

**from\_json**(*js*) this method will parse the homematicip object from a json object

Parameters **js** – the json object to parse

**set\_label**(*label*) sets the label of the rule

```
class homematicip.rule.SimpleRule(connection)
```
Bases: [homematicip.rule.Rule](#page-83-0)

This class represents a "Simple" automation rule

**disable**() disables the rule

**enable**() enables the rule

```
from_json(js)
```
this method will parse the homematicip object from a json object

Parameters **js** – the json object to parse

**get\_simple\_rule**()

**set\_rule\_enabled\_state**(*enabled*) enables/disables this rule

# <span id="page-83-2"></span>**3.1.13 homematicip.securityEvent module**

**class** homematicip.securityEvent.**AccessPointConnectedEvent**(*connection*) Bases: [homematicip.securityEvent.SecurityEvent](#page-84-0)

**class** homematicip.securityEvent.**AccessPointDisconnectedEvent**(*connection*) Bases: [homematicip.securityEvent.SecurityEvent](#page-84-0)

- <span id="page-84-3"></span>**class** homematicip.securityEvent.**ActivationChangedEvent**(*connection*) Bases: [homematicip.securityEvent.SecurityZoneEvent](#page-84-1)
- **class** homematicip.securityEvent.**ExternalTriggeredEvent**(*connection*) Bases: [homematicip.securityEvent.SecurityEvent](#page-84-0)
- **class** homematicip.securityEvent.**MainsFailureEvent**(*connection*) Bases: [homematicip.securityEvent.SecurityEvent](#page-84-0)
- **class** homematicip.securityEvent.**MoistureDetectionEvent**(*connection*) Bases: [homematicip.securityEvent.SecurityEvent](#page-84-0)
- **class** homematicip.securityEvent.**OfflineAlarmEvent**(*connection*) Bases: [homematicip.securityEvent.SecurityEvent](#page-84-0)
- **class** homematicip.securityEvent.**OfflineWaterDetectionEvent**(*connection*) Bases: [homematicip.securityEvent.SecurityEvent](#page-84-0)
- **class** homematicip.securityEvent.**SabotageEvent**(*connection*) Bases: [homematicip.securityEvent.SecurityEvent](#page-84-0)
- <span id="page-84-0"></span>**class** homematicip.securityEvent.**SecurityEvent**(*connection*) Bases: homematicip.base.HomeMaticIPObject.HomeMaticIPObject

this class represents a security event

# **from\_json**(*js*) this method will parse the homematicip object from a json object

Parameters **js** – the json object to parse

<span id="page-84-1"></span>**class** homematicip.securityEvent.**SecurityZoneEvent**(*connection*) Bases: [homematicip.securityEvent.SecurityEvent](#page-84-0)

This class will be used by other events which are just adding "securityZoneValues"

#### **from\_json**(*js*)

this method will parse the homematicip object from a json object

Parameters  $\mathbf{j}$ s – the json object to parse

- **class** homematicip.securityEvent.**SensorEvent**(*connection*) Bases: [homematicip.securityEvent.SecurityEvent](#page-84-0)
- **class** homematicip.securityEvent.**SilenceChangedEvent**(*connection*) Bases: [homematicip.securityEvent.SecurityZoneEvent](#page-84-1)
- **class** homematicip.securityEvent.**SmokeAlarmEvent**(*connection*) Bases: [homematicip.securityEvent.SecurityEvent](#page-84-0)
- **class** homematicip.securityEvent.**WaterDetectionEvent**(*connection*) Bases: [homematicip.securityEvent.SecurityEvent](#page-84-0)

# <span id="page-84-2"></span>**3.1.14 Module contents**

**class** homematicip.**HmipConfig**(*auth\_token*, *access\_point*, *log\_level*, *log\_file*, *raw\_config*) Bases: [tuple](https://python.readthedocs.io/en/latest/library/stdtypes.html#tuple)

#### **access\_point**

Alias for field number 1

#### **auth\_token**

Alias for field number 0

<span id="page-85-0"></span>**log\_file**

Alias for field number 3

### **log\_level**

Alias for field number 2

**raw\_config** Alias for field number 4

homematicip.**find\_and\_load\_config\_file**() → homematicip.HmipConfig

homematicip.**get\_config\_file\_locations**() → []

homematicip.**load\_config\_file**(*config\_file: str*) → homematicip.HmipConfig Loads the config ini file. :raises a FileNotFoundError when the config file does not exist.

# CHAPTER 4

Indices and tables

- genindex
- modindex
- search

# Python Module Index

# h

homematicip, [81](#page-84-2) homematicip.aio, [23](#page-26-0) homematicip.aio.auth, [7](#page-10-0) homematicip.aio.class\_maps, [7](#page-10-1) homematicip.aio.connection, [8](#page-10-2) homematicip.aio.device, [8](#page-11-0) homematicip.aio.group, [18](#page-21-0) homematicip.aio.home, [20](#page-23-0) homematicip.aio.securityEvent, [22](#page-25-0) homematicip.auth, [52](#page-55-0) homematicip.base, [52](#page-55-1) homematicip.base.base\_connection, [24](#page-26-1) homematicip.base.constants, [24](#page-27-0) homematicip.base.enums, [24](#page-27-1) homematicip.base.functionalChannels, [39](#page-42-0) homematicip.base.helpers, [51](#page-54-0) homematicip.class\_maps, [52](#page-55-2) homematicip.connection, [52](#page-55-3) homematicip.device, [52](#page-55-4) homematicip.EventHook, [52](#page-55-5) homematicip.functionalHomes, [67](#page-70-0) homematicip.group, [68](#page-71-0) homematicip.home, [74](#page-77-1) homematicip.HomeMaticIPObject, [52](#page-55-6) homematicip.rule, [80](#page-83-1) homematicip.securityEvent, [80](#page-83-2)

# Index

# A

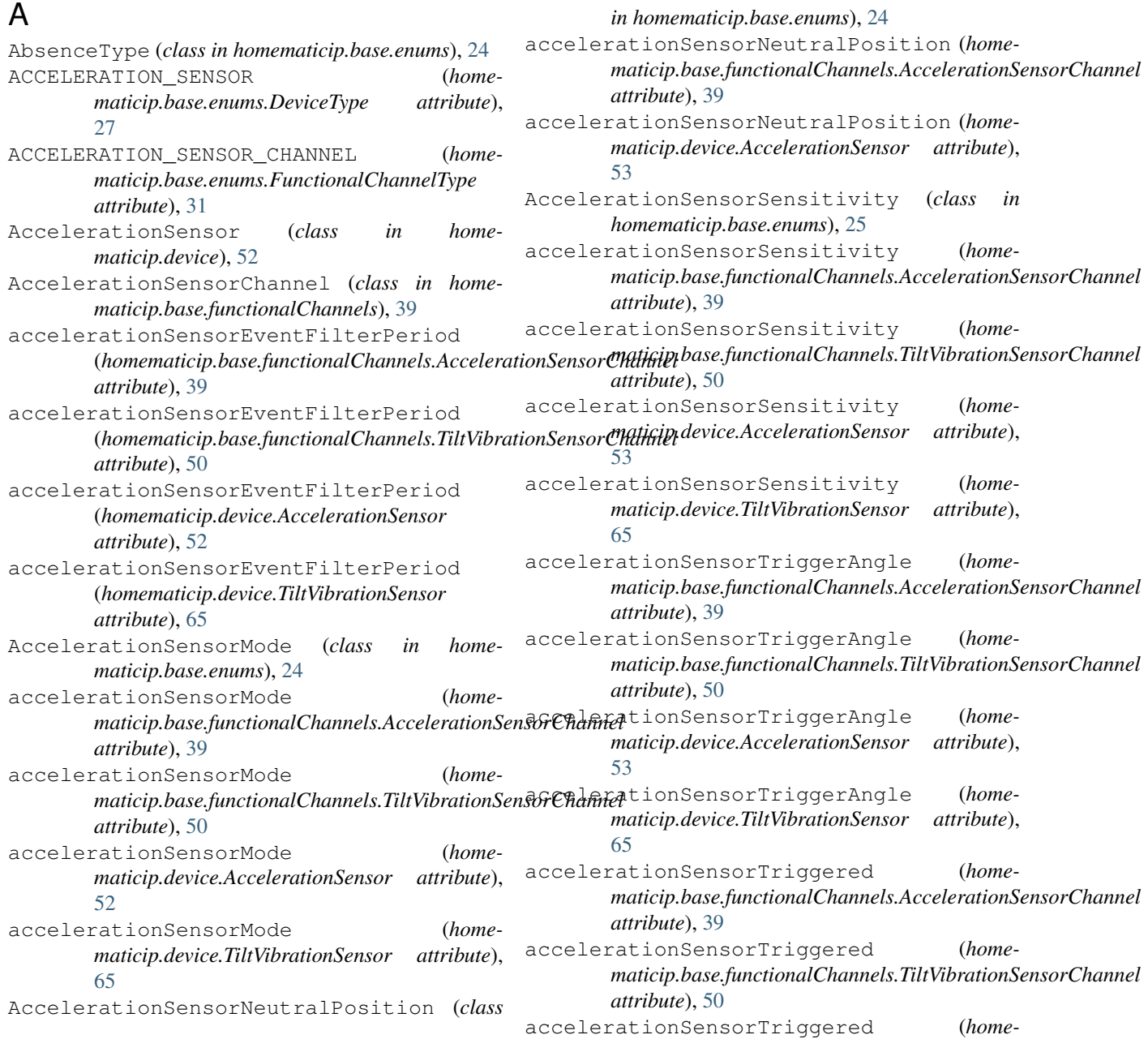

 $maticip.device.AccelerationSensor$ [53](#page-56-0) accelerationSensorTriggered (*homematicip.device.TiltVibrationSensor attribute*), [65](#page-68-0) ACCESS\_CONTROL (*homematicip.base.enums.FunctionalHomeType attribute*), [33](#page-36-0) ACCESS\_CONTROLLER\_CHANNEL (*homematicip.base.enums.FunctionalChannelType attribute*), [31](#page-34-0) access\_point (*homematicip.HmipConfig attribute*), [81](#page-84-3) ACCESS\_POINT\_CONNECTED (*homematicip.base.enums.SecurityEventType attribute*), [36](#page-39-0) ACCESS\_POINT\_DISCONNECTED (*homematicip.base.enums.SecurityEventType attribute*), [36](#page-39-0) AccessControlHome (*class in homematicip.functionalHomes*), [67](#page-70-1) AccessControllerChannel (*class in homematicip.base.functionalChannels*), [40](#page-43-0) AccessPointConnectedEvent (*class in homematicip.securityEvent*), [80](#page-83-3) AccessPointDisconnectedEvent (*class in homematicip.securityEvent*), [80](#page-83-3) AccessPointUpdateState (*class in homematicip.home*), [74](#page-77-2) accessPointUpdateStates (*homematicip.home.Home attribute*), [74](#page-77-2) AcousticAlarmSignal (*class in homematicip.base.enums*), [25](#page-28-0) AcousticAlarmTiming (*class in homematicip.base.enums*), [25](#page-28-0) activate\_absence\_permanent() (*homematicip.aio.home.AsyncHome method*), [20](#page-23-1) activate\_absence\_permanent() (*homematicip.home.Home method*), [74](#page-77-2) activate\_absence\_with\_duration() (*homematicip.aio.home.AsyncHome method*), [20](#page-23-1) activate\_absence\_with\_duration() (*homematicip.home.Home method*), [75](#page-78-0) activate\_absence\_with\_period() (*homematicip.aio.home.AsyncHome method*), [21](#page-24-0) activate\_absence\_with\_period() (*homematicip.home.Home method*), [75](#page-78-0) activate\_vacation() (*homematicip.aio.home.AsyncHome method*), [21](#page-24-0) activate\_vacation() (*homematicip.home.Home method*), [75](#page-78-0) ACTIVATION\_CHANGED (*homematicip.base.enums.SecurityEventType attribute*), [36](#page-39-0)

attribute), ACTIVATION IF ALL IN VALID STATE (home*maticip.base.enums.SecurityZoneActivationMode attribute*), [37](#page-40-0) ACTIVATION\_WITH\_DEVICE\_IGNORELIST (*homematicip.base.enums.SecurityZoneActivationMode attribute*), [37](#page-40-0) ActivationChangedEvent (*class in homematicip.securityEvent*), [80](#page-83-3) ACTUAL (*homematicip.base.enums.ClimateControlDisplay attribute*), [27](#page-30-1) ACTUAL\_HUMIDITY (*homematicip.base.enums.ClimateControlDisplay attribute*), [27](#page-30-1) ADAPTION\_DONE (*homematicip.base.enums.ValveState attribute*), [38](#page-41-1) ADAPTION\_IN\_PROGRESS (*homematicip.base.enums.ValveState attribute*), [38](#page-41-1) ADJUSTMENT\_TOO\_BIG (*homematicip.base.enums.ValveState attribute*), [38](#page-41-1) ADJUSTMENT\_TOO\_SMALL (*homematicip.base.enums.ValveState attribute*), [38](#page-41-1) ALARM\_SIREN\_CHANNEL (*homematicip.base.enums.FunctionalChannelType attribute*), [31](#page-34-0) ALARM\_SIREN\_INDOOR (*homematicip.base.enums.DeviceType attribute*), [27](#page-30-1) ALARM\_SIREN\_OUTDOOR (*homematicip.base.enums.DeviceType attribute*), [27](#page-30-1) ALARM\_SWITCHING (*homematicip.base.enums.GroupType attribute*), [33](#page-36-0) AlarmContactType (*class in homematicip.base.enums*), [26](#page-29-0) AlarmSignalType (*class in homematicip.base.enums*), [26](#page-29-0) AlarmSirenChannel (*class in homematicip.base.functionalChannels*), [40](#page-43-0) AlarmSirenIndoor (*class in homematicip.device*), [53](#page-56-0) AlarmSirenOutdoor (*class in homematicip.device*), [53](#page-56-0) AlarmSwitchingGroup (*class in homematicip.group*), [68](#page-71-1) ANALOG\_OUTPUT\_CHANNEL (*homematicip.base.enums.FunctionalChannelType attribute*), [31](#page-34-0) ANALOG\_ROOM\_CONTROL\_CHANNEL (*homematicip.base.enums.FunctionalChannelType*

*attribute*), [31](#page-34-0)

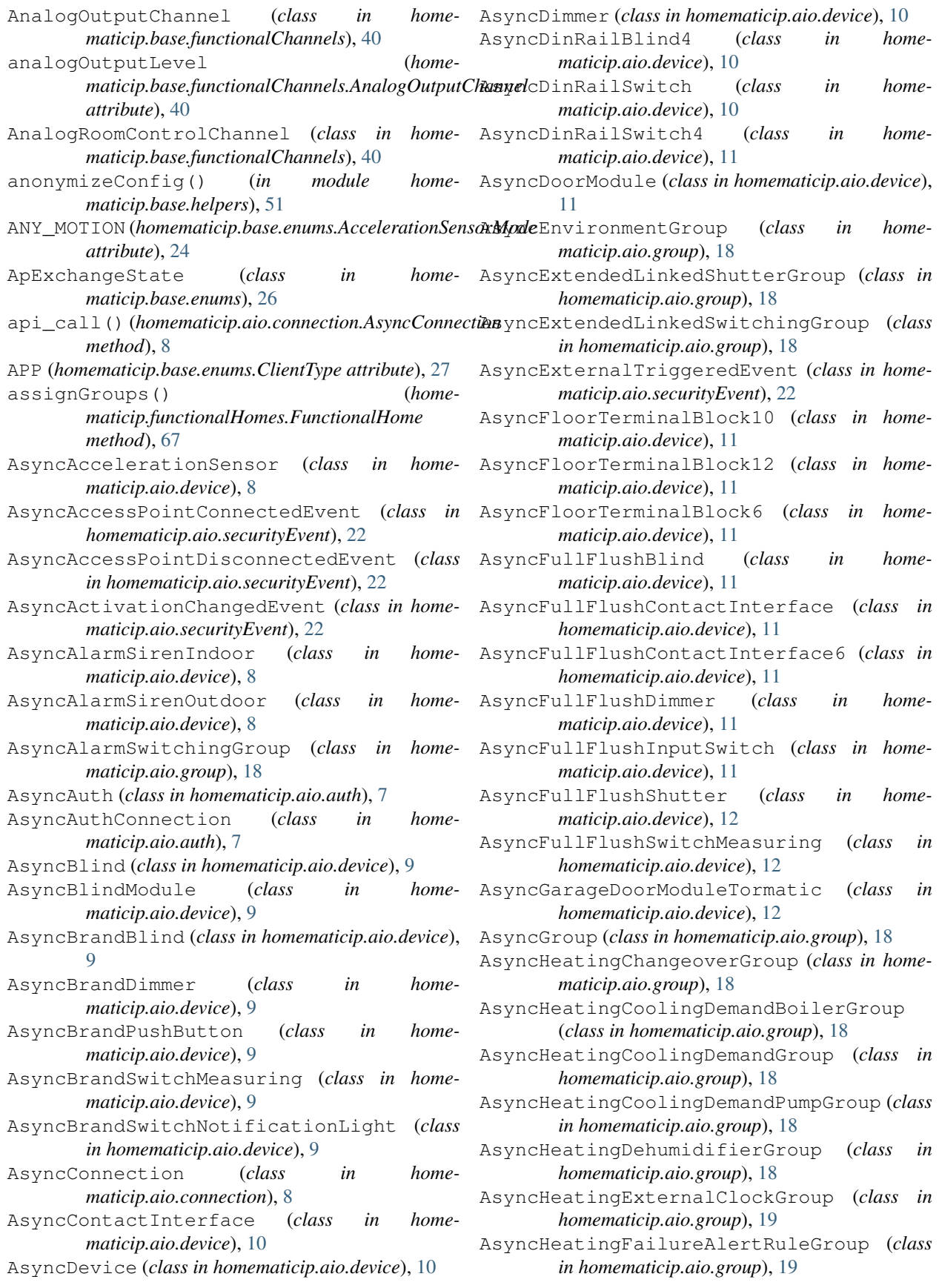

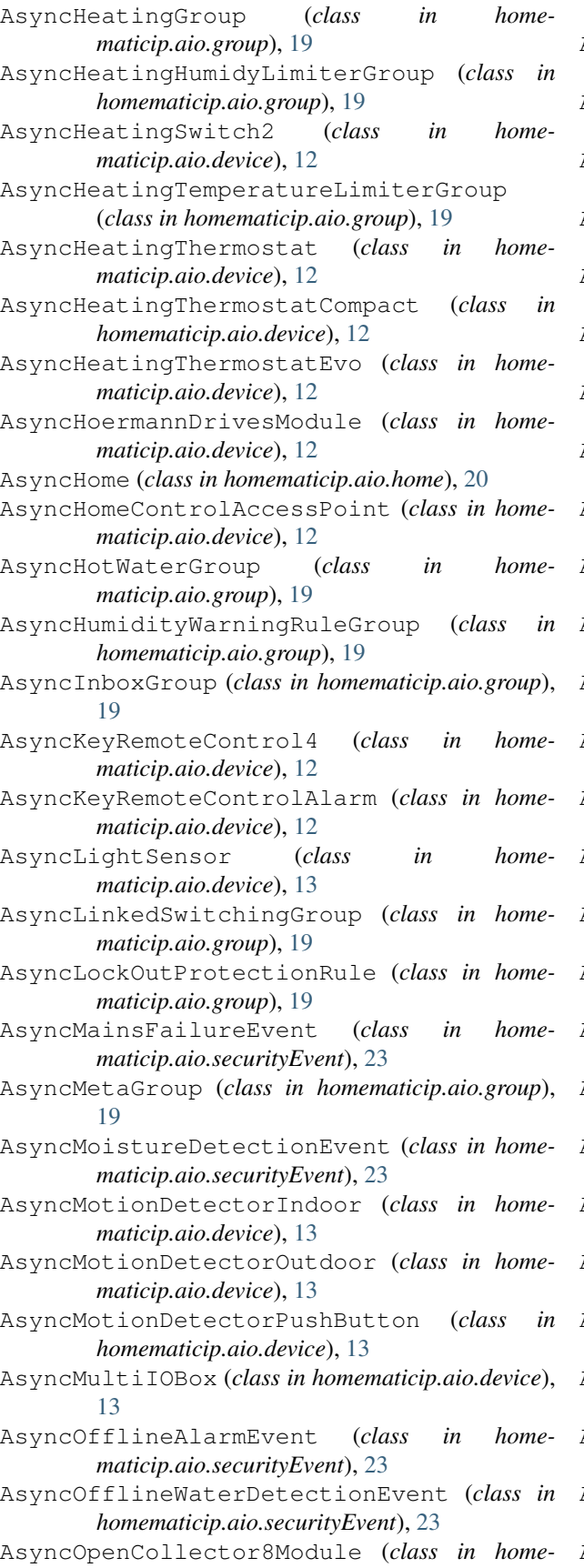

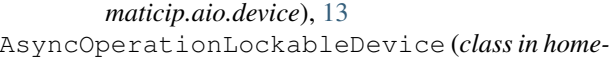

*maticip.aio.device*), [13](#page-16-0)

AsyncOverHeatProtectionRule (*class in homematicip.aio.group*), [19](#page-22-0)

- AsyncPassageDetector (*class in homematicip.aio.device*), [13](#page-16-0)
- AsyncPlugableSwitch (*class in homematicip.aio.device*), [13](#page-16-0)
- AsyncPlugableSwitchMeasuring (*class in homematicip.aio.device*), [13](#page-16-0)
- AsyncPluggableDimmer (*class in homematicip.aio.device*), [13](#page-16-0)
- AsyncPluggableMainsFailureSurveillance (*class in homematicip.aio.device*), [14](#page-17-0)
- AsyncPresenceDetectorIndoor (*class in homematicip.aio.device*), [14](#page-17-0)

AsyncPrintedCircuitBoardSwitch2 (*class in homematicip.aio.device*), [14](#page-17-0)

- AsyncPrintedCircuitBoardSwitchBattery (*class in homematicip.aio.device*), [14](#page-17-0)
- AsyncPushButton (*class in homematicip.aio.device*), [14](#page-17-0)
- AsyncPushButton6 (*class in homematicip.aio.device*), [14](#page-17-0)
- AsyncPushButtonFlat (*class in homematicip.aio.device*), [14](#page-17-0)
- AsyncRainSensor (*class in homematicip.aio.device*), [14](#page-17-0)
- AsyncRemoteControl8 (*class in homematicip.aio.device*), [14](#page-17-0)
- AsyncRemoteControl8Module (*class in homematicip.aio.device*), [14](#page-17-0)
- AsyncRoomControlDevice (*class in homematicip.aio.device*), [14](#page-17-0)
- AsyncRoomControlDeviceAnalog (*class in homematicip.aio.device*), [15](#page-18-0)
- AsyncRotaryHandleSensor (*class in homematicip.aio.device*), [15](#page-18-0)
- AsyncSabotageDevice (*class in homematicip.aio.device*), [15](#page-18-0)
- AsyncSabotageEvent (*class in homematicip.aio.securityEvent*), [23](#page-26-2)
- AsyncSecurityEvent (*class in homematicip.aio.securityEvent*), [23](#page-26-2)
- AsyncSecurityGroup (*class in homematicip.aio.group*), [19](#page-22-0)
- AsyncSecurityZoneEvent (*class in homematicip.aio.securityEvent*), [23](#page-26-2)
- AsyncSecurityZoneGroup (*class in homematicip.aio.group*), [20](#page-23-1)
- AsyncSensorEvent (*class in homematicip.aio.securityEvent*), [23](#page-26-2)
- AsyncShutter (*class in homematicip.aio.device*), [15](#page-18-0)

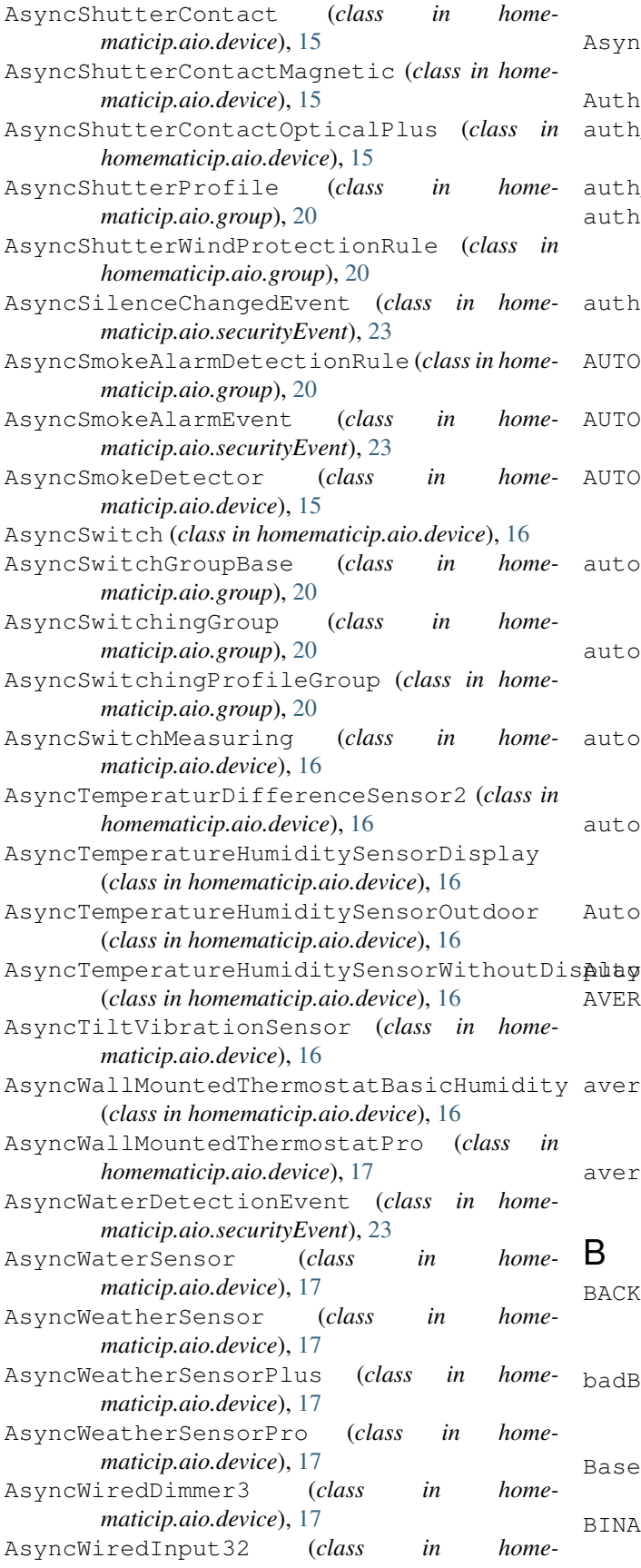

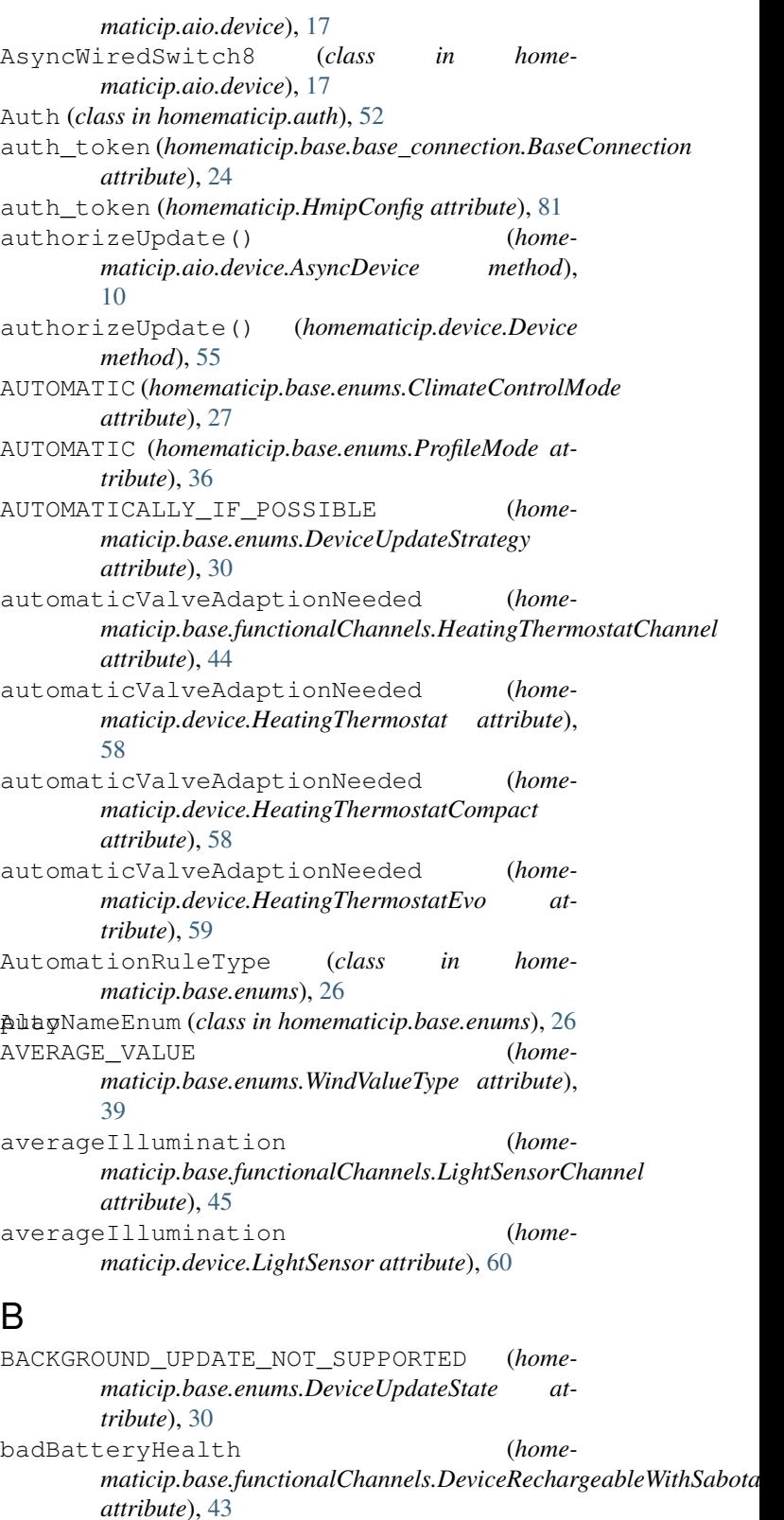

BaseConnection (*class in homematicip.base.base\_connection*), [24](#page-27-2) BINARY\_BEHAVIOR (*home-*

*maticip.base.enums.MultiModeInputMode*

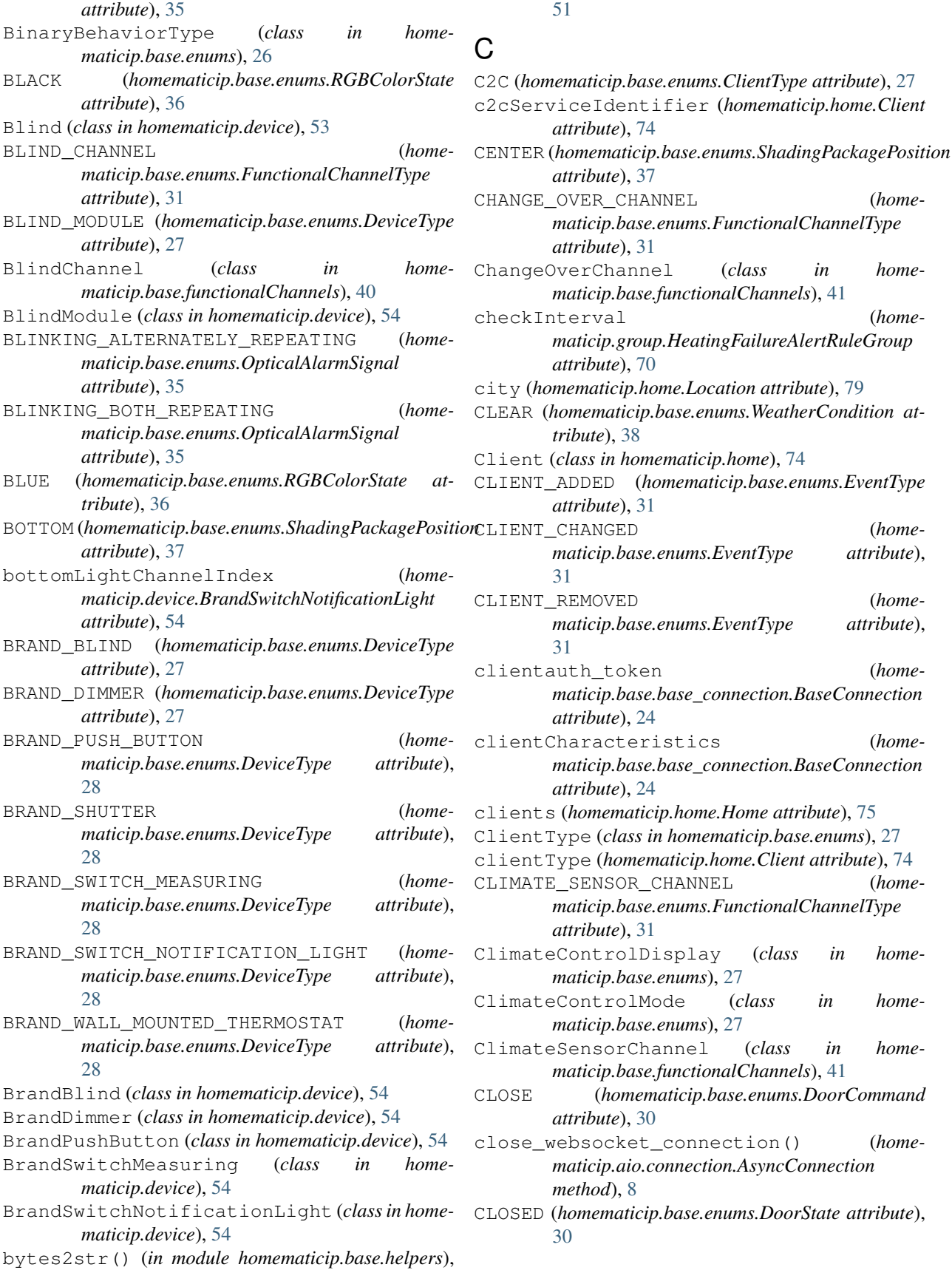

city (*homematicip.home.Location attribute*), [79](#page-82-1) ms. WeatherCondition at-Client (*class in homematicip.home*), [74](#page-77-2) CLIENT\_ADDED (*homematicip.base.enums.EventType* (home*maticip.base.enums.EventType attribute*), (home*mentType attribute*), (home*maticip.base.base\_connection.BaseConnection* (home*maticip.base.base\_connection.BaseConnection* clients (*homematicip.home.Home attribute*), [75](#page-78-0) ClientType (*class in homematicip.base.enums*), [27](#page-30-1) me.Client attribute), [74](#page-77-2) (home- $$ (*class in home-*<br>
<sup>27</sup>  $(class$  *in home-* $(class in home$ *maticip.base.functionalChannels*), [41](#page-44-0) CLOSE (*homematicip.base.enums.DoorCommand* tion() (*homematicip.aio.connection.AsyncConnection* CLOSED (*homematicip.base.enums.DoorState attribute*),

(home-

(*home-*

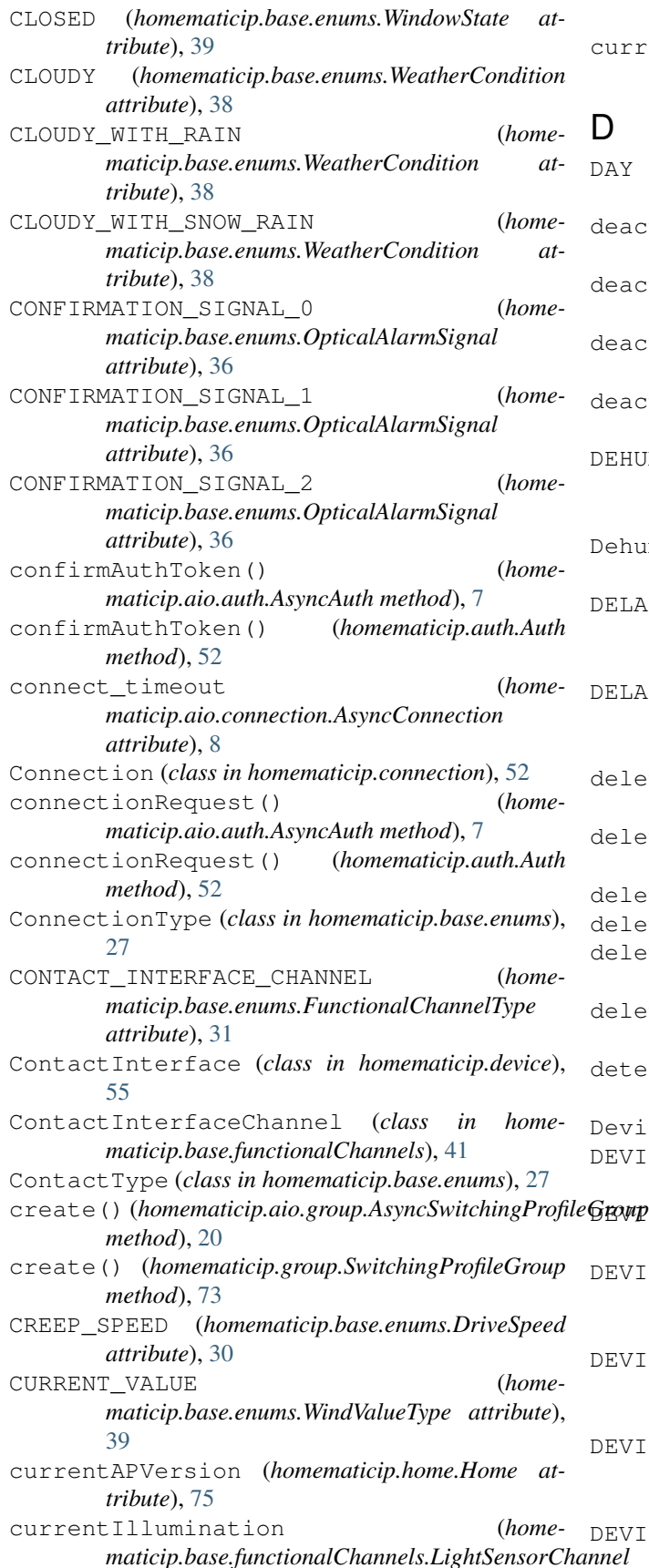

*attribute*), [45](#page-48-0) currentIllumination (*homematicip.device.LightSensor attribute*), [60](#page-63-0)

(homematicip.base.enums.WeatherDayTime at*tribute*), [39](#page-42-1) deactivate\_absence() (*homematicip.aio.home.AsyncHome method*), [21](#page-24-0) deactivate\_absence() (*homematicip.home.Home method*), [75](#page-78-0) tivate\_vacation() (*homematicip.aio.home.AsyncHome method*), [21](#page-24-0) deactivate\_vacation() (*homematicip.home.Home method*), [75](#page-78-0)  $MIDIFIER DEMAND CHANNEL$  (*homematicip.base.enums.FunctionalChannelType attribute*), [31](#page-34-0) DehumidifierDemandChannel (*class in homematicip.base.functionalChannels*), [41](#page-44-0) YED EXTERNALLY ARMED (*homematicip.base.enums.AcousticAlarmSignal attribute*), [25](#page-28-0) YED INTERNALLY ARMED (*homematicip.base.enums.AcousticAlarmSignal attribute*), [25](#page-28-0) delete() (*homematicip.aio.device.AsyncDevice method*), [10](#page-13-0) delete() (*homematicip.aio.group.AsyncGroup method*), [18](#page-21-1) te() (*homematicip.device.Device method*), [55](#page-58-1) te() (*homematicip.group.Group method*), [69](#page-72-1) te\_group() (*homematicip.aio.home.AsyncHome method*), [21](#page-24-0) te\_group() (*homematicip.home.Home method*), [75](#page-78-0) ct\_encoding() (*in module homematicip.base.helpers*), [52](#page-55-7) Device (*class in homematicip.device*), [55](#page-58-1) CE (homematicip.base.enums.DeviceType at*tribute*), [28](#page-31-0) DEVICE\_ADDED (*homematicip.base.enums.EventType attribute*), [31](#page-34-0) CE\_BASE (*homematicip.base.enums.FunctionalChannelType attribute*), [31](#page-34-0) CE BASE FLOOR HEATING (*homematicip.base.enums.FunctionalChannelType attribute*), [31](#page-34-0) CE CHANGED (*homematicip.base.enums.EventType attribute*), [31](#page-34-0) CE\_GLOBAL\_PUMP\_CONTROL (home*maticip.base.enums.FunctionalChannelType*

*attribute*), [31](#page-34-0) DEVICE\_INCORRECT\_POSITIONED (*homematicip.base.enums.FunctionalChannelType attribute*), [31](#page-34-0) DEVICE\_OPERATIONLOCK (*homematicip.base.enums.FunctionalChannelType attribute*), [31](#page-34-0) DEVICE\_PERMANENT\_FULL\_RX (*homematicip.base.enums.FunctionalChannelType attribute*), [31](#page-34-0) DEVICE\_RECHARGEABLE\_WITH\_SABOTAGE (*homematicip.base.enums.FunctionalChannelType attribute*), [32](#page-35-0) DEVICE\_REMOVED (*homematicip.base.enums.EventType attribute*), [31](#page-34-0) DEVICE\_SABOTAGE (*homematicip.base.enums.FunctionalChannelType attribute*), [32](#page-35-0) DeviceBaseChannel (*class in homematicip.base.functionalChannels*), [41](#page-44-0) DeviceBaseFloorHeatingChannel (*class in homematicip.base.functionalChannels*), [41](#page-44-0) DeviceGlobalPumpControlChannel (*class in homematicip.base.functionalChannels*), [42](#page-45-0) DeviceIncorrectPositionedChannel (*class in homematicip.base.functionalChannels*), [42](#page-45-0) DeviceOperationLockChannel (*class in homematicip.base.functionalChannels*), [42](#page-45-0) DevicePermanentFullRxChannel (*class in homematicip.base.functionalChannels*), [42](#page-45-0) DeviceRechargeableWithSabotage (*class in homematicip.base.functionalChannels*), [43](#page-46-0) devices (*homematicip.home.Home attribute*), [75](#page-78-0) DeviceSabotageChannel (*class in homematicip.base.functionalChannels*), [43](#page-46-0) DeviceType (*class in homematicip.base.enums*), [27](#page-30-1) DeviceUpdateState (*class in homematicip.base.enums*), [30](#page-33-0) DeviceUpdateStrategy (*class in homematicip.base.enums*), [30](#page-33-0) Dimmer (*class in homematicip.device*), [55](#page-58-1) DIMMER\_CHANNEL (*homematicip.base.enums.FunctionalChannelType attribute*), [32](#page-35-0) DimmerChannel (*class in homematicip.base.functionalChannels*), [43](#page-46-0) DIN RAIL BLIND 4 (*homematicip.base.enums.DeviceType attribute*), [28](#page-31-0) DIN\_RAIL\_DIMMER\_3 (*homematicip.base.enums.DeviceType attribute*), [28](#page-31-0) DIN RAIL SWITCH (*home-*

*maticip.base.enums.DeviceType attribute*), [28](#page-31-0) DIN RAIL SWITCH 4 (*homematicip.base.enums.DeviceType attribute*), [28](#page-31-0) DinRailBlind4 (*class in homematicip.device*), [56](#page-59-0) DinRailDimmer3 (*class in homematicip.device*), [56](#page-59-0) DinRailSwitch (*class in homematicip.device*), [56](#page-59-0) DinRailSwitch4 (*class in homematicip.device*), [56](#page-59-0) disable() (*homematicip.rule.SimpleRule method*), [80](#page-83-3) DISABLE\_ACOUSTIC\_SIGNAL (*homematicip.base.enums.AcousticAlarmSignal attribute*), [25](#page-28-0) disable\_events() (*homematicip.aio.home.AsyncHome method*), [21](#page-24-0) disable\_events() (*homematicip.home.Home method*), [75](#page-78-0) DISABLE\_OPTICAL\_SIGNAL (*homematicip.base.enums.OpticalAlarmSignal attribute*), [36](#page-39-0) DISARMED (*homematicip.base.enums.AcousticAlarmSignal attribute*), [25](#page-28-0) DONE (*homematicip.base.enums.ApExchangeState attribute*), [26](#page-29-0) DOOR\_CHANNEL (*homematicip.base.enums.FunctionalChannelType attribute*), [32](#page-35-0) DoorChannel (*class in homematicip.base.functionalChannels*), [43](#page-46-0) DoorCommand (*class in homematicip.base.enums*), [30](#page-33-0) DoorModule (*class in homematicip.device*), [56](#page-59-0) DoorState (*class in homematicip.base.enums*), [30](#page-33-0) DOUBLE\_FLASHING\_REPEATING (*homematicip.base.enums.OpticalAlarmSignal attribute*), [36](#page-39-0) download\_configuration() (*homematicip.aio.home.AsyncHome method*), [21](#page-24-0) download\_configuration() (*homematicip.home.Home method*), [75](#page-78-0) DriveSpeed (*class in homematicip.base.enums*), [30](#page-33-0) E

ECO (*homematicip.base.enums.ClimateControlMode attribute*), [27](#page-30-1) EcoDuration (*class in homematicip.base.enums*), [30](#page-33-0) enable() (*homematicip.rule.SimpleRule method*), [80](#page-83-3) enable\_events() (*homematicip.aio.home.AsyncHome method*), [21](#page-24-0) enable\_events() (*homematicip.home.Home method*), [75](#page-78-0) enabled (*homematicip.group.HeatingFailureAlertRuleGroup attribute*), [70](#page-73-0) enabled (*homematicip.group.HumidityWarningRuleGroup attribute*), [71](#page-74-0)

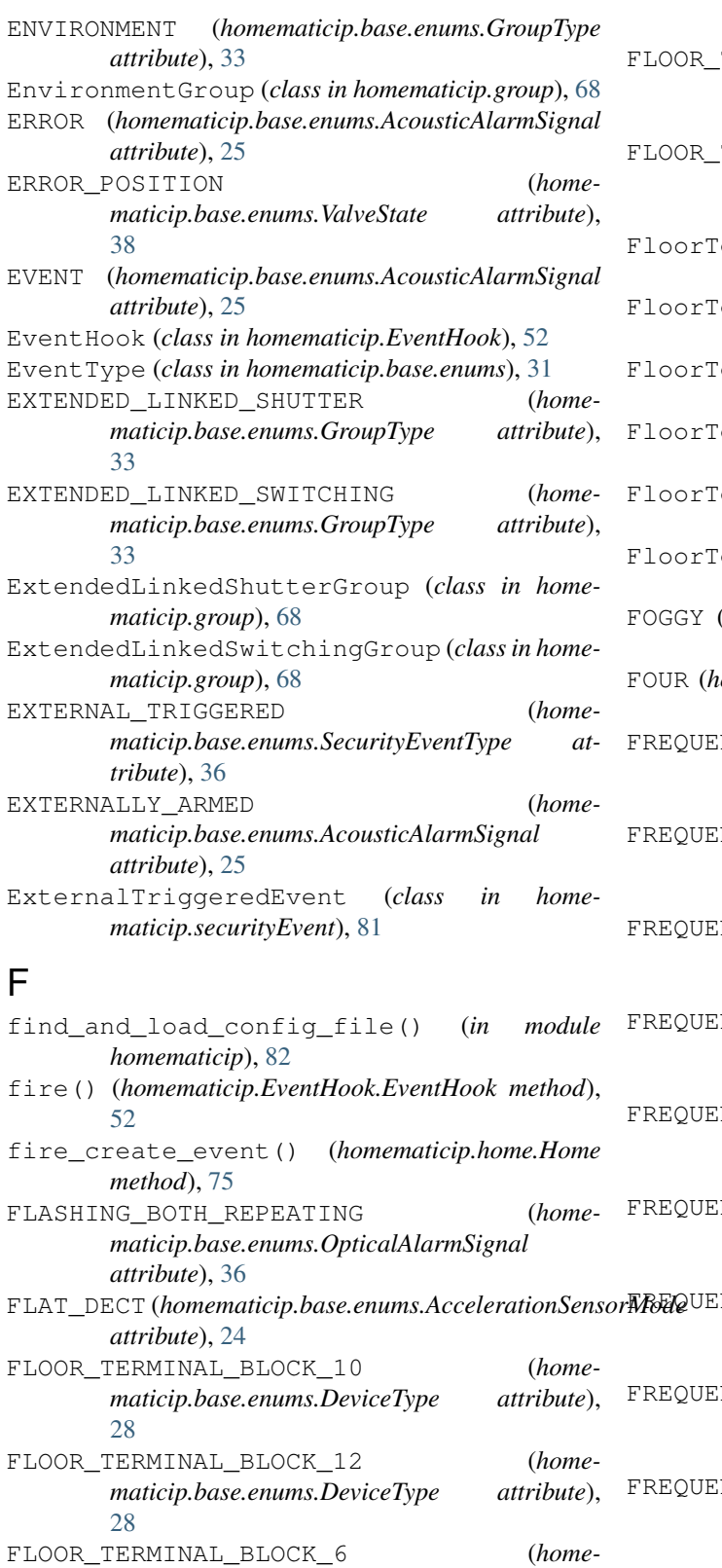

*maticip.base.enums.DeviceType attribute*),

FLOOR\_TERMINAL\_BLOCK\_CHANNEL (*homematicip.base.enums.FunctionalChannelType*

*attribute*), [32](#page-35-0)

TERMINAL\_BLOCK\_LOCAL\_PUMP\_CHANNEL (*homematicip.base.enums.FunctionalChannelType attribute*), [32](#page-35-0)

TERMINAL BLOCK MECHANIC CHANNEL (*homematicip.base.enums.FunctionalChannelType attribute*), [32](#page-35-0)

eminalBlockChannel (*class in homematicip.base.functionalChannels*), [43](#page-46-0)

- erminalBlock10 (class in home*maticip.device*), [56](#page-59-0) erminalBlock12 (*class in home-*
- *maticip.device*), [56](#page-59-0) erminalBlock6 (class in home*maticip.device*), [57](#page-60-0)
- FloorTerminalBlockLocalPumpChannel (*class in homematicip.base.functionalChannels*), [43](#page-46-0)
- FloorTerminalBlockMechanicChannel (*class in homematicip.base.functionalChannels*), [44](#page-47-0)
- homematicip.base.enums.WeatherCondition at*tribute*), [38](#page-41-1)
- $omematicip.\nbase.enums. EcoDuration attribute),$ [30](#page-33-0)
- NCY ALTERNATING LOW HIGH (home*maticip.base.enums.AcousticAlarmSignal attribute*), [25](#page-28-0)
- NCY\_ALTERNATING\_LOW\_MID\_HIGH (*homematicip.base.enums.AcousticAlarmSignal attribute*), [25](#page-28-0)
- NCY FALLING (*homematicip.base.enums.AcousticAlarmSignal attribute*), [25](#page-28-0)
- $NCY_HIGHON_LONGOFF$  (*homematicip.base.enums.AcousticAlarmSignal attribute*), [25](#page-28-0)
- NCY HIGHON OFF (*homematicip.base.enums.AcousticAlarmSignal attribute*), [25](#page-28-0)
- NCY\_LOWON\_LONGOFF\_HIGHON\_LONGOFF (*homematicip.base.enums.AcousticAlarmSignal attribute*), [25](#page-28-0)
- FREQUENCY\_LOWON\_OFF\_HIGHON\_OFF (*homematicip.base.enums.AcousticAlarmSignal attribute*), [25](#page-28-0)

NCY\_RISING (*homematicip.base.enums.AcousticAlarmSignal attribute*), [25](#page-28-0) FREQUENCY\_RISING\_AND\_FALLING (*homematicip.base.enums.AcousticAlarmSignal*

*attribute*), [25](#page-28-0) from\_json() (*homematicip.aio.device.AsyncRoomControlDeviceAnalog method*), [15](#page-18-0) from\_json() (*home-*

[28](#page-31-0)

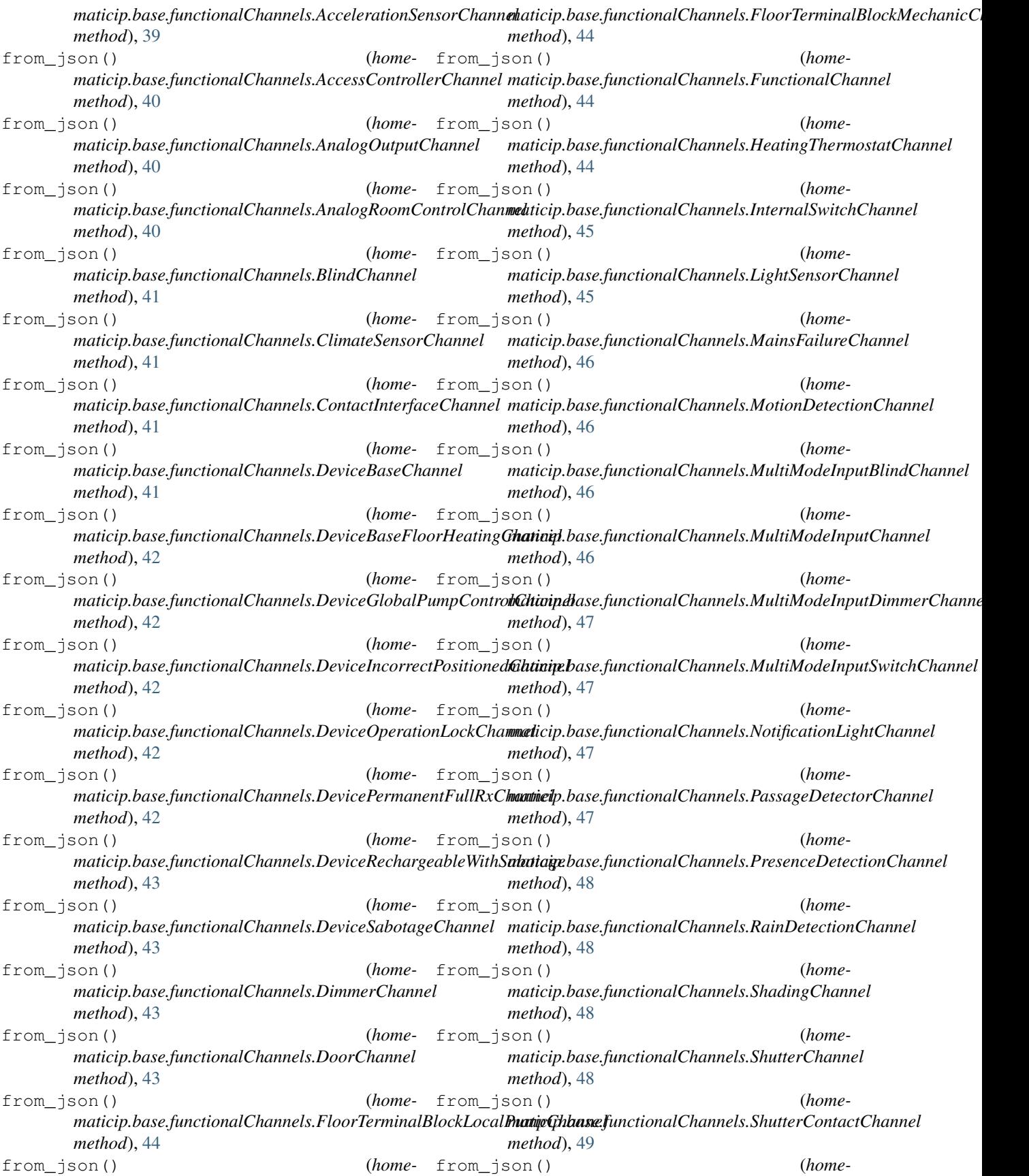

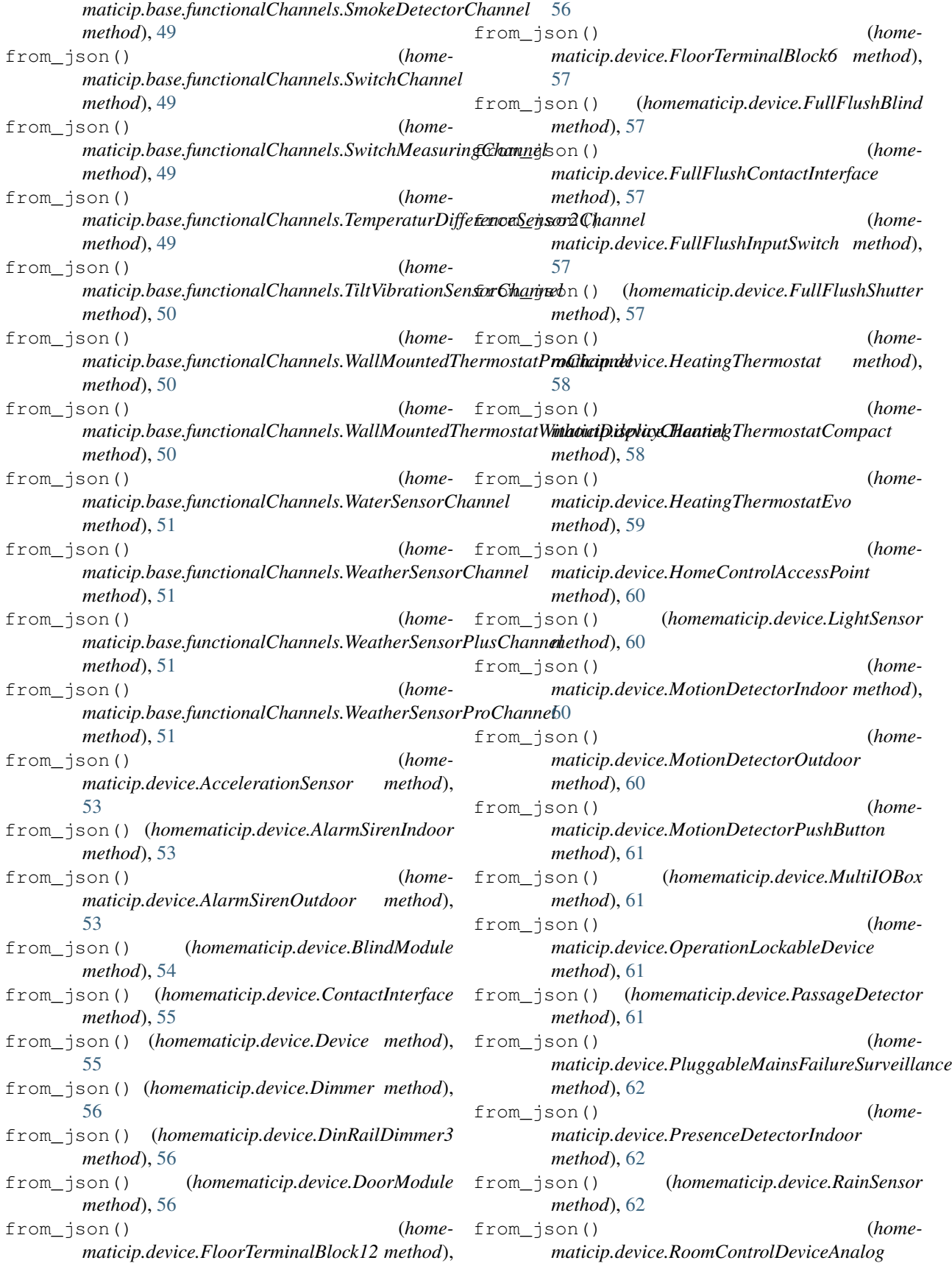

![](_page_101_Picture_541.jpeg)

![](_page_102_Picture_565.jpeg)

![](_page_102_Picture_566.jpeg)

get\_current\_state() (*homematicip.aio.home.AsyncHome method*), [21](#page-24-0) get\_current\_state() (*homematicip.home.Home method*), [76](#page-79-0) get\_details() (*homematicip.group.HeatingCoolingProfile method*), [69](#page-72-1) get\_details() (*homematicip.group.TimeProfile method*), [73](#page-76-1) get\_functional\_channel() (*in module homematicip.base.helpers*), [52](#page-55-7) get\_functional\_channels() (*in module homematicip.base.helpers*), [52](#page-55-7) get\_functionalHome() (*homematicip.home.Home method*), [76](#page-79-0) get\_OAuth\_OTK() (*homematicip.aio.home.AsyncHome method*), [21](#page-24-0) get\_OAuth\_OTK() (*homematicip.home.Home method*), [76](#page-79-0) get\_security\_journal() (*homematicip.aio.home.AsyncHome method*), [21](#page-24-0) get\_security\_journal() (*homematicip.home.Home method*), [76](#page-79-0) get\_security\_zones\_activation() (*homematicip.home.Home method*), [76](#page-79-0) get\_simple\_rule() (*homematicip.rule.SimpleRule method*), [80](#page-83-3) GREATER\_LOWER\_LESSER\_UPPER\_THRESHOLD (*homematicip.base.enums.HumidityValidationType attribute*), [35](#page-38-0) GREATER\_UPPER\_THRESHOLD (*homematicip.base.enums.HumidityValidationType attribute*), [35](#page-38-0) GREEN (*homematicip.base.enums.RGBColorState attribute*), [36](#page-39-0) Group (*class in homematicip.group*), [69](#page-72-1) GROUP (*homematicip.base.enums.GroupType attribute*), [33](#page-36-0) GROUP\_ADDED (*homematicip.base.enums.EventType attribute*), [31](#page-34-0) GROUP\_CHANGED (*homematicip.base.enums.EventType attribute*), [31](#page-34-0) GROUP\_REMOVED (*homematicip.base.enums.EventType attribute*), [31](#page-34-0) groups (*homematicip.home.Home attribute*), [76](#page-79-0) GroupType (*class in homematicip.base.enums*), [33](#page-36-0) GroupVisibility (*class in homematicip.base.enums*), [34](#page-37-2) H handle\_config() (*in module homematicip.base.helpers*), [52](#page-55-7)

### *maticip.base.functionalChannels*), [44](#page-47-0) HEATING (*homematicip.base.enums.GroupType attribute*), [33](#page-36-0) HEATING\_CHANGEOVER (*homematicip.base.enums.GroupType attribute*), [33](#page-36-0) HEATING\_COOLING\_DEMAND (*homematicip.base.enums.GroupType attribute*), [33](#page-36-0) HEATING\_COOLING\_DEMAND\_BOILER (*homematicip.base.enums.GroupType attribute*), [33](#page-36-0) HEATING\_COOLING\_DEMAND\_PUMP (*homematicip.base.enums.GroupType attribute*), [33](#page-36-0) HEATING\_DEHUMIDIFIER (*homematicip.base.enums.GroupType attribute*), [33](#page-36-0) HEATING\_EXTERNAL\_CLOCK (*homematicip.base.enums.GroupType attribute*), [33](#page-36-0) HEATING\_FAILURE\_ALARM (*homematicip.base.enums.HeatingFailureValidationType attribute*), [34](#page-37-2) HEATING\_FAILURE\_ALERT\_RULE\_GROUP (*homematicip.base.enums.GroupType attribute*), [33](#page-36-0) HEATING\_FAILURE\_WARNING (*homematicip.base.enums.HeatingFailureValidationType attribute*), [34](#page-37-2) HEATING\_HUMIDITY\_LIMITER (*homematicip.base.enums.GroupType attribute*), [33](#page-36-0) HEATING\_SWITCH\_2 (*homematicip.base.enums.DeviceType attribute*), [28](#page-31-0) HEATING\_TEMPERATURE\_LIMITER (*homematicip.base.enums.GroupType attribute*), [33](#page-36-0) HEATING\_THERMOSTAT (*homematicip.base.enums.DeviceType attribute*), [28](#page-31-0) HEATING\_THERMOSTAT\_CHANNEL (*homematicip.base.enums.FunctionalChannelType attribute*), [32](#page-35-0) HEATING\_THERMOSTAT\_COMPACT (*homematicip.base.enums.DeviceType attribute*), [28](#page-31-0) HEATING\_THERMOSTAT\_EVO (*homematicip.base.enums.DeviceType attribute*), [28](#page-31-0)

HeatingChangeoverGroup (*class in home-*

*attribute*), [32](#page-35-0)

HeatDemandChannel (*class in home-*

*maticip.group*), [69](#page-72-1) HeatingCoolingDemandBoilerGroup (*class in homematicip.group*), [69](#page-72-1) HeatingCoolingDemandGroup (*class in homematicip.group*), [69](#page-72-1) HeatingCoolingDemandPumpGroup (*class in homematicip.group*), [69](#page-72-1) HeatingCoolingPeriod (*class in homematicip.group*), [69](#page-72-1) HeatingCoolingProfile (*class in homematicip.group*), [69](#page-72-1) HeatingCoolingProfileDay (*class in homematicip.group*), [69](#page-72-1) HeatingDehumidifierGroup (*class in homematicip.group*), [70](#page-73-0) HeatingExternalClockGroup (*class in homematicip.group*), [70](#page-73-0) HeatingFailureAlertRuleGroup (*class in homematicip.group*), [70](#page-73-0) heatingFailureValidationResult (*homematicip.group.HeatingFailureAlertRuleGroup attribute*), [70](#page-73-0) HeatingFailureValidationType (*class in homematicip.base.enums*), [34](#page-37-2) HeatingGroup (*class in homematicip.group*), [70](#page-73-0) HeatingHumidyLimiterGroup (*class in homematicip.group*), [71](#page-74-0) HeatingLoadType (*class in homematicip.base.enums*), [34](#page-37-2) HeatingSwitch2 (*class in homematicip.device*), [58](#page-61-0) HeatingTemperatureLimiterGroup (*class in homematicip.group*), [71](#page-74-0) HeatingThermostat (*class in homematicip.device*), [58](#page-61-0) HeatingThermostatChannel (*class in homematicip.base.functionalChannels*), [44](#page-47-0) HeatingThermostatCompact (*class in homematicip.device*), [58](#page-61-0) HeatingThermostatEvo (*class in homematicip.device*), [59](#page-62-0) HeatingValveType (*class in homematicip.base.enums*), [34](#page-37-2) HEAVILY\_CLOUDY (*homematicip.base.enums.WeatherCondition attribute*), [38](#page-41-1) HEAVILY\_CLOUDY\_WITH\_RAIN (*homematicip.base.enums.WeatherCondition attribute*), [38](#page-41-1) HEAVILY CLOUDY WITH RAIN AND THUNDER (*homematicip.base.enums.WeatherCondition attribute*), [38](#page-41-1) HEAVILY\_CLOUDY\_WITH\_SNOW (*homematicip.base.enums.WeatherCondition attribute*), [38](#page-41-1)

HEAVILY\_CLOUDY\_WITH\_SNOW\_RAIN (*homematicip.base.enums.WeatherCondition attribute*), [38](#page-41-1) HEAVILY\_CLOUDY\_WITH\_STRONG\_RAIN (*homematicip.base.enums.WeatherCondition attribute*), [38](#page-41-1) HEAVILY\_CLOUDY\_WITH\_THUNDER (*homematicip.base.enums.WeatherCondition attribute*), [38](#page-41-1) highestIllumination (*homematicip.base.functionalChannels.LightSensorChannel attribute*), [46](#page-49-0) highestIllumination (*homematicip.device.LightSensor attribute*), [60](#page-63-0) HMIP\_LAN (*homematicip.base.enums.ConnectionType attribute*), [27](#page-30-1) HMIP\_RF (*homematicip.base.enums.ConnectionType attribute*), [27](#page-30-1) HMIP\_WIRED (*homematicip.base.enums.ConnectionType attribute*), [27](#page-30-1) HMIP\_WLAN (*homematicip.base.enums.ConnectionType attribute*), [27](#page-30-1) HmipConfig (*class in homematicip*), [81](#page-84-3) HmipConnectionError, [24](#page-27-2) HmipServerCloseError, [24](#page-27-2) HmipWrongHttpStatusError, [24](#page-27-2) HOERMANN\_DRIVES\_MODULE (*homematicip.base.enums.DeviceType attribute*), [28](#page-31-0) HoermannDrivesModule (*class in homematicip.device*), [59](#page-62-0) Home (*class in homematicip.home*), [74](#page-77-2) HOME\_CHANGED (*homematicip.base.enums.EventType attribute*), [31](#page-34-0) HOME\_CONTROL\_ACCESS\_POINT (*homematicip.base.enums.DeviceType attribute*), [28](#page-31-0) HomeControlAccessPoint (*class in homematicip.device*), [60](#page-63-0) homeId (*homematicip.home.Client attribute*), [74](#page-77-2) homematicip (*module*), [81](#page-84-3) homematicip.aio (*module*), [23](#page-26-2) homematicip.aio.auth (*module*), [7](#page-10-3) homematicip.aio.class\_maps (*module*), [7](#page-10-3) homematicip.aio.connection (*module*), [8](#page-11-1) homematicip.aio.device (*module*), [8](#page-11-1) homematicip.aio.group (*module*), [18](#page-21-1) homematicip.aio.home (*module*), [20](#page-23-1) homematicip.aio.securityEvent (*module*), [22](#page-25-1) homematicip.auth (*module*), [52](#page-55-7) homematicip.base (*module*), [52](#page-55-7) homematicip.base.base\_connection (*module*), [24](#page-27-2)

homematicip.base.constants (*module*), [24](#page-27-2)

![](_page_105_Picture_595.jpeg)

KeyRemoteControlAlarm (*class in homematicip.device*), [60](#page-63-0)

*attribute*), [33](#page-36-0)

# L

![](_page_106_Picture_580.jpeg)

![](_page_106_Picture_581.jpeg)

# M

![](_page_106_Picture_582.jpeg)

![](_page_107_Picture_536.jpeg)

![](_page_107_Picture_537.jpeg)

NIGHT (*homematicip.base.enums.WeatherDayTime attribute*), [39](#page-42-1)
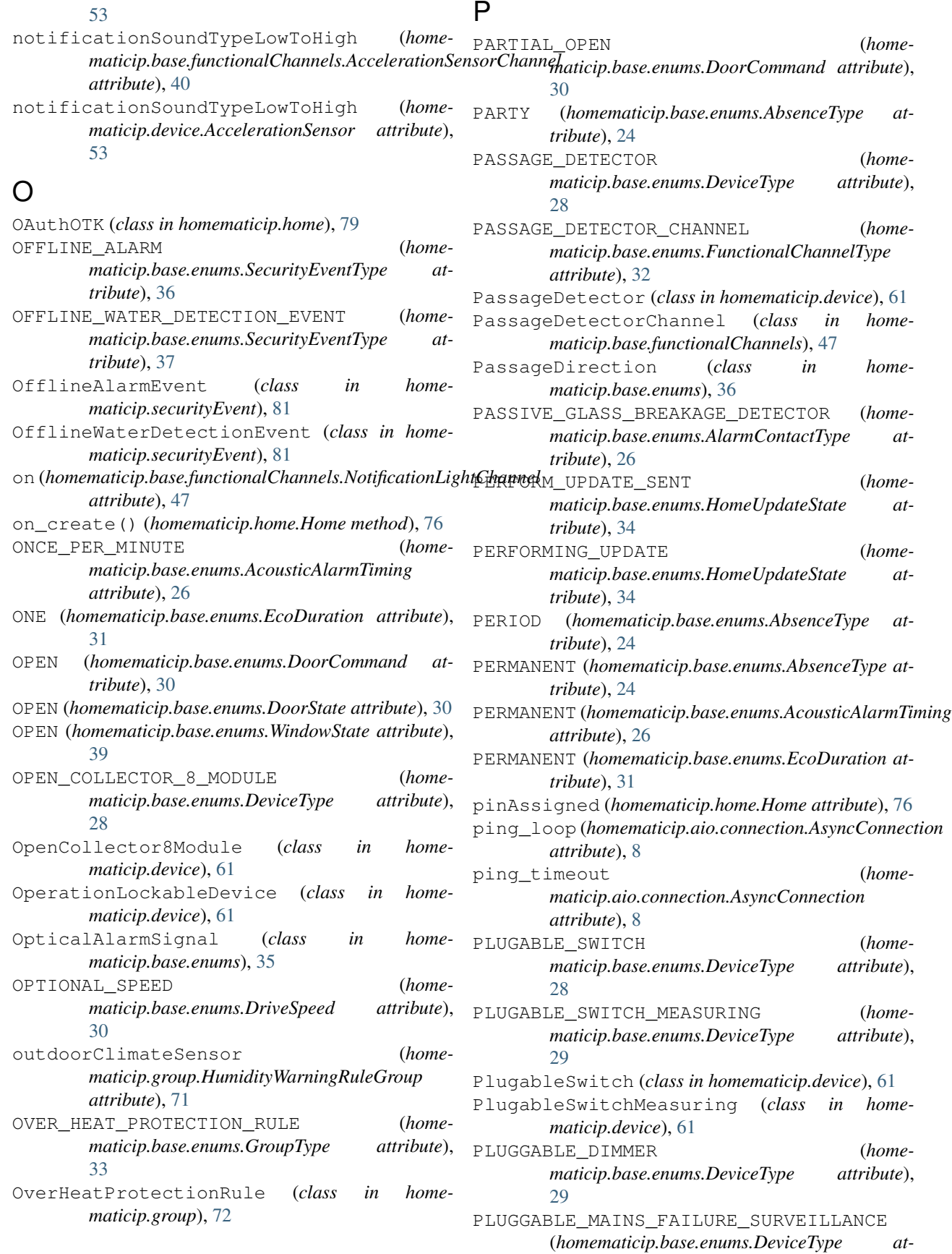

*tribute*), [29](#page-32-0) PluggableDimmer (*class in homematicip.device*), [61](#page-64-0) PluggableMainsFailureSurveillance (*class in homematicip.device*), [61](#page-64-0) POSITION\_UNKNOWN (*homematicip.base.enums.DoorState attribute*), [30](#page-33-0) POSITION\_USED (*homematicip.base.enums.ShadingStateType attribute*), [37](#page-40-0) PRESENCE\_DETECTION\_CHANNEL (*homematicip.base.enums.FunctionalChannelType attribute*), [32](#page-35-0) PRESENCE\_DETECTOR\_INDOOR (*homematicip.base.enums.DeviceType attribute*), [29](#page-32-0) PresenceDetectionChannel (*class in homematicip.base.functionalChannels*), [47](#page-50-0) PresenceDetectorIndoor (*class in homematicip.device*), [62](#page-65-0) PRIMARY\_ALARM (*homematicip.base.enums.SmokeDetectorAlarmType attribute*), [37](#page-40-0) PRINTED\_CIRCUIT\_BOARD\_SWITCH\_2 (*homematicip.base.enums.DeviceType attribute*),  $29$ PRINTED\_CIRCUIT\_BOARD\_SWITCH\_BATTERY (*homematicip.base.enums.DeviceType attribute*), [29](#page-32-0) PrintedCircuitBoardSwitch2 (*class in homematicip.device*), [62](#page-65-0) PrintedCircuitBoardSwitchBattery (*class in homematicip.device*), [62](#page-65-0) ProfileMode (*class in homematicip.base.enums*), [36](#page-39-0) PURPLE (*homematicip.base.enums.RGBColorState attribute*), [36](#page-39-0) PUSH\_BUTTON (*homematicip.base.enums.DeviceType attribute*), [29](#page-32-0) PUSH\_BUTTON\_6 (*homematicip.base.enums.DeviceType attribute*), [29](#page-32-0) PUSH BUTTON FLAT (*homematicip.base.enums.DeviceType attribute*), [29](#page-32-0) PushButton (*class in homematicip.device*), [62](#page-65-0) PushButton6 (*class in homematicip.device*), [62](#page-65-0) PushButtonFlat (*class in homematicip.device*), [62](#page-65-0) R

RAIN DETECTION CHANNEL (*homematicip.base.enums.FunctionalChannelType attribute*), [32](#page-35-0) RAIN\_SENSOR (*homematicip.base.enums.DeviceType attribute*), [29](#page-32-0)

RainDetectionChannel (*class in homematicip.base.functionalChannels*), [48](#page-51-0) raining (*homematicip.base.functionalChannels.RainDetectionChannel attribute*), [48](#page-51-0) raining (*homematicip.device.RainSensor attribute*), [62](#page-65-0) RainSensor (*class in homematicip.device*), [62](#page-65-0) rainSensorSensitivity (*homematicip.base.functionalChannels.RainDetectionChannel attribute*), [48](#page-51-0) rainSensorSensitivity (*homematicip.device.RainSensor attribute*), [62](#page-65-0) raw\_config (*homematicip.HmipConfig attribute*), [82](#page-85-0) RED (*homematicip.base.enums.RGBColorState attribute*), [36](#page-39-0) REJECTED (*homematicip.base.enums.ApExchangeState attribute*), [26](#page-29-0) REMOTE\_CONTROL\_8 (*homematicip.base.enums.DeviceType attribute*), [29](#page-32-0) REMOTE CONTROL 8 MODULE (home*maticip.base.enums.DeviceType attribute*), [29](#page-32-0) RemoteControl8 (*class in homematicip.device*), [62](#page-65-0) RemoteControl8Module (*class in homematicip.device*), [62](#page-65-0) remove\_callback() (*homematicip.home.Home method*), [76](#page-79-0) requestAuthToken() (*homematicip.aio.auth.AsyncAuth method*), [7](#page-10-0) requestAuthToken() (*homematicip.auth.Auth method*), [52](#page-55-0) REQUESTED (*homematicip.base.enums.ApExchangeState attribute*), [26](#page-29-0) reset\_energy\_counter() (*homematicip.aio.device.AsyncSwitchMeasuring method*), [16](#page-19-0) reset\_energy\_counter() (*homematicip.device.SwitchMeasuring method*), [64](#page-67-0) RGBColorState (*class in homematicip.base.enums*), [36](#page-39-0) RIGHT (*homematicip.base.enums.PassageDirection attribute*), [36](#page-39-0) RIGHT (*homematicip.base.enums.ShadingPackagePosition attribute*), [37](#page-40-0) ROOM\_CONTROL\_DEVICE (*homematicip.base.enums.DeviceType attribute*), [29](#page-32-0) ROOM\_CONTROL\_DEVICE\_ANALOG (*homematicip.base.enums.DeviceType attribute*),  $29$ RoomControlDevice (*class in homematicip.device*), [63](#page-66-0) RoomControlDeviceAnalog (*class in home-*

[31](#page-34-0)

[34](#page-37-0)

[81](#page-84-0)

SECURITY\_JOURNAL\_CHANGED (*home-*

SECURITY ZONE (*home-*

SecurityAndAlarmHome (*class in homematicip.functionalHomes*), [68](#page-71-0) SecurityEvent (*class in homematicip.securityEvent*),

SecurityEventType (*class in home-*

SecurityZoneEvent (*class in home-*

SecurityGroup (*class in homematicip.group*), [72](#page-75-0) SecurityZoneActivationMode (*class in home-*

*maticip.base.enums*), [36](#page-39-0)

*maticip.base.enums*), [37](#page-40-0)

*maticip.base.enums.EventType attribute*),

*maticip.base.enums.GroupType attribute*),

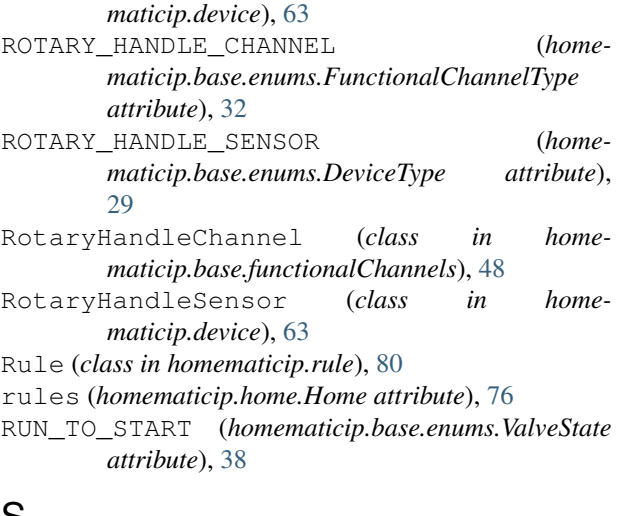

# S

SABOTAGE (*homematicip.base.enums.SecurityEventType attribute*), [37](#page-40-0) SabotageDevice (*class in homematicip.device*), [63](#page-66-0) SabotageEvent (*class in homematicip.securityEvent*), [81](#page-84-0) search\_client\_by\_id() (*homematicip.home.Home method*), [76](#page-79-0) search\_device\_by\_id() (*homematicip.home.Home method*), [77](#page-80-0) search\_group\_by\_id() (*homematicip.home.Home method*), [77](#page-80-0) search\_rule\_by\_id() (*homematicip.home.Home method*), [77](#page-80-0) SECONDARY\_ALARM (*homematicip.base.enums.SmokeDetectorAlarmType attribute*), [38](#page-41-0) SECONDS\_120 (*homematicip.base.enums.MotionDetectionSendInterval attribute*), [35](#page-38-0) SECONDS\_240 (*homematicip.base.enums.MotionDetectionSendInterval attribute*), [35](#page-38-0) SECONDS\_30 (homematicip.base.enums.MotionDetectionSe<del>RMARPvaR</del>ANGE\_4G (home*attribute*), [35](#page-38-0) SECONDS\_480 (*homematicip.base.enums.MotionDetectionSendInterval* SENSOR\_RANGE\_8G (*homeattribute*), [35](#page-38-0) SECONDS\_60 (homematicip.base.enums.MotionDetectionSendIntervaltribute), [25](#page-28-0) *attribute*), [35](#page-38-0) SECURITY (*homematicip.base.enums.GroupType attribute*), [33](#page-36-0) SECURITY AND ALARM (*homematicip.base.enums.FunctionalHomeType attribute*), [33](#page-36-0) SECURITY\_BACKUP\_ALARM\_SWITCHING (*homematicip.base.enums.GroupType attribute*), [33](#page-36-0) *maticip.securityEvent*), [81](#page-84-0) SecurityZoneGroup (*class in homematicip.group*), [72](#page-75-0) send door command() (*homematicip.aio.device.AsyncDoorModule method*), [11](#page-14-0) send\_door\_command() (*homematicip.device.DoorModule method*), [56](#page-59-0) SENSOR\_EVENT (*homematicip.base.enums.SecurityEventType attribute*), [37](#page-40-0) SENSOR\_RANGE\_16G (*homematicip.base.enums.AccelerationSensorSensitivity attribute*), [25](#page-28-0) SENSOR\_RANGE\_2G (*homematicip.base.enums.AccelerationSensorSensitivity attribute*), [25](#page-28-0) SENSOR\_RANGE\_2G\_2PLUS\_SENSE (*homematicip.base.enums.AccelerationSensorSensitivity attribute*), [25](#page-28-0) SENSOR\_RANGE\_2G\_PLUS\_SENS (*homematicip.base.enums.AccelerationSensorSensitivity attribute*), [25](#page-28-0) *maticip.base.enums.AccelerationSensorSensitivity attribute*), [25](#page-28-0) *maticip.base.enums.AccelerationSensorSensitivity* SensorEvent (*class in homematicip.securityEvent*), [81](#page-84-0) set\_acceleration\_sensor\_event\_filter\_period() (*homematicip.aio.device.AsyncAccelerationSensor method*), [8](#page-11-0) set\_acceleration\_sensor\_event\_filter\_period() (*homematicip.aio.device.AsyncTiltVibrationSensor method*), [16](#page-19-0) set\_acceleration\_sensor\_event\_filter\_period() (*homematicip.device.AccelerationSensor*

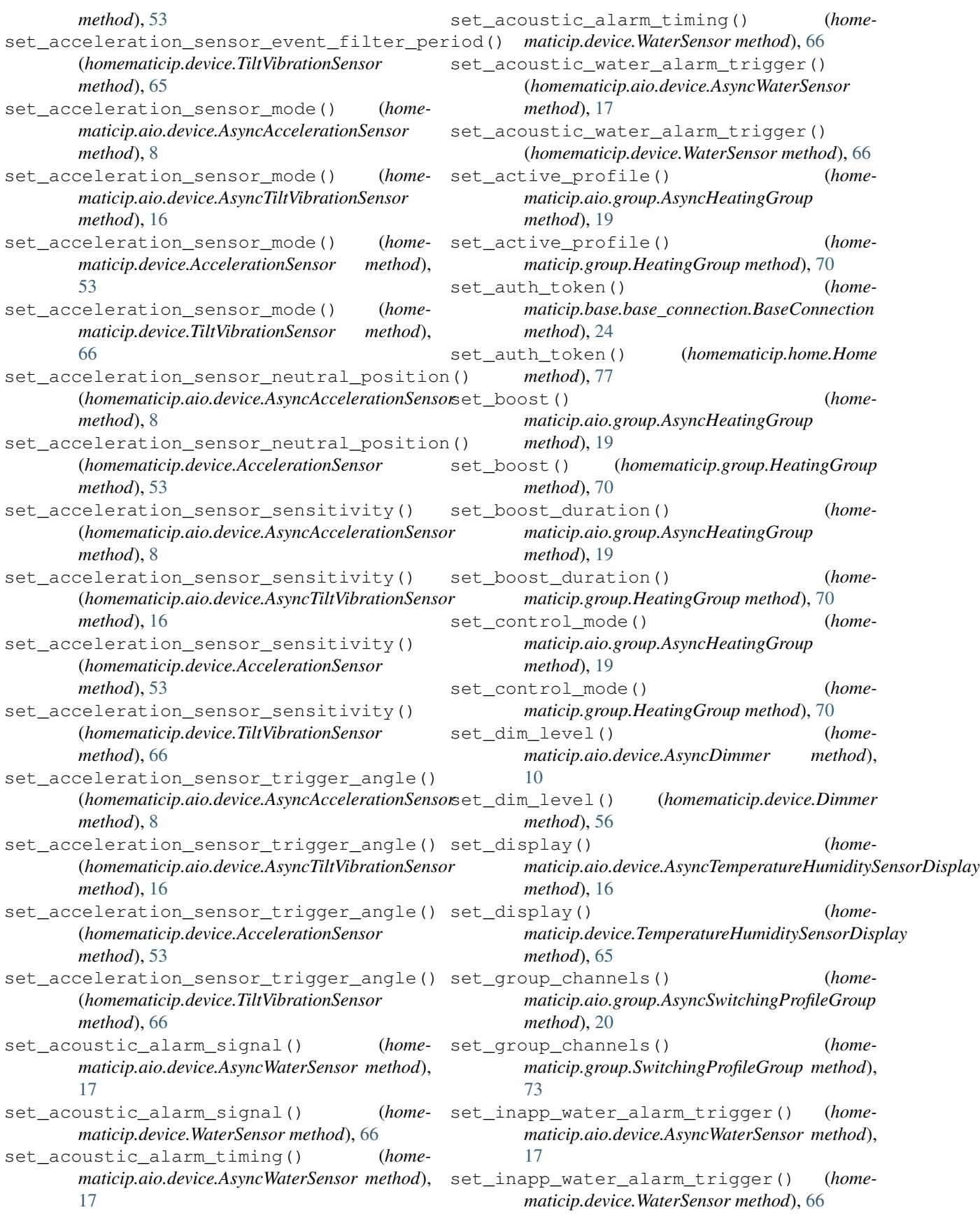

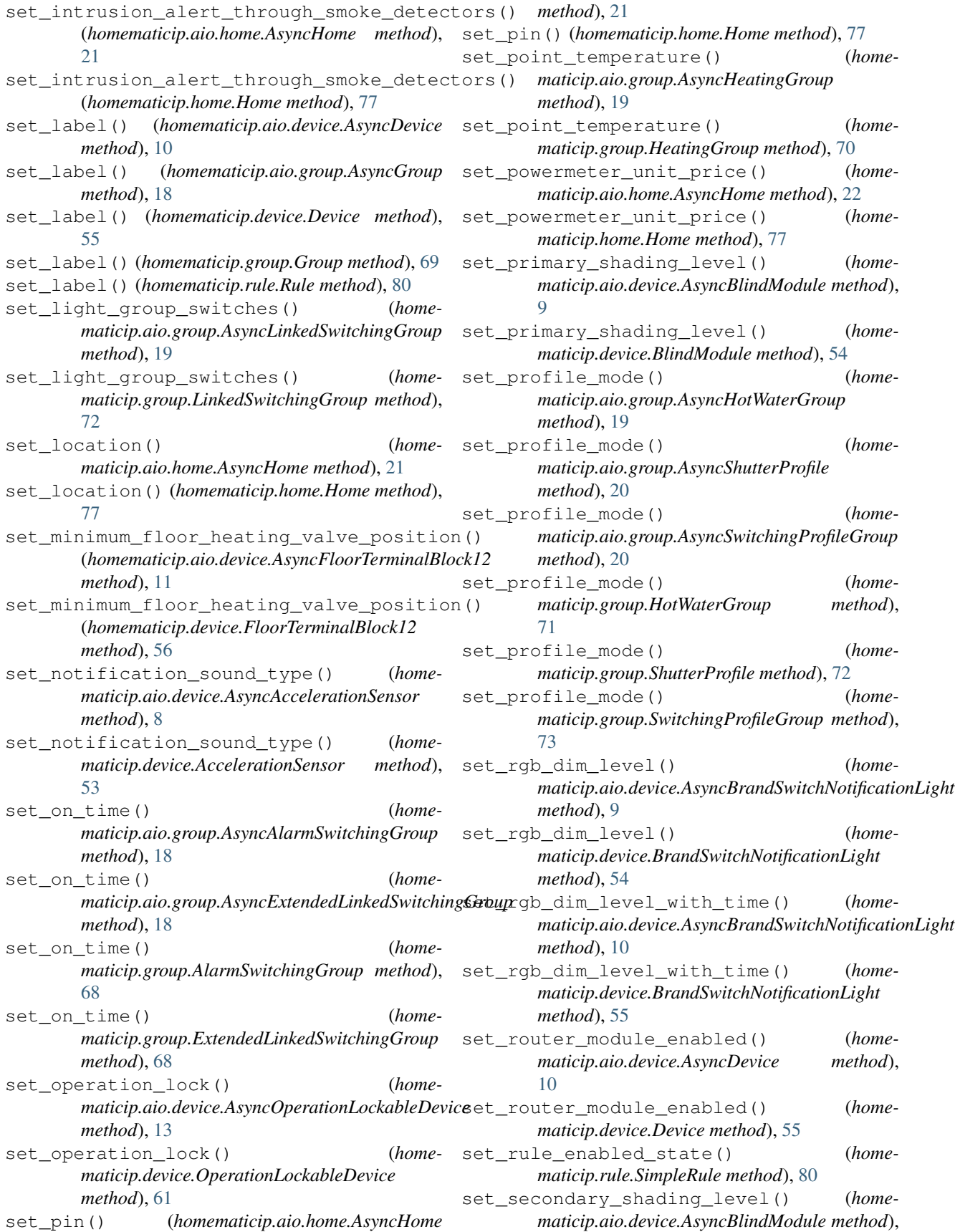

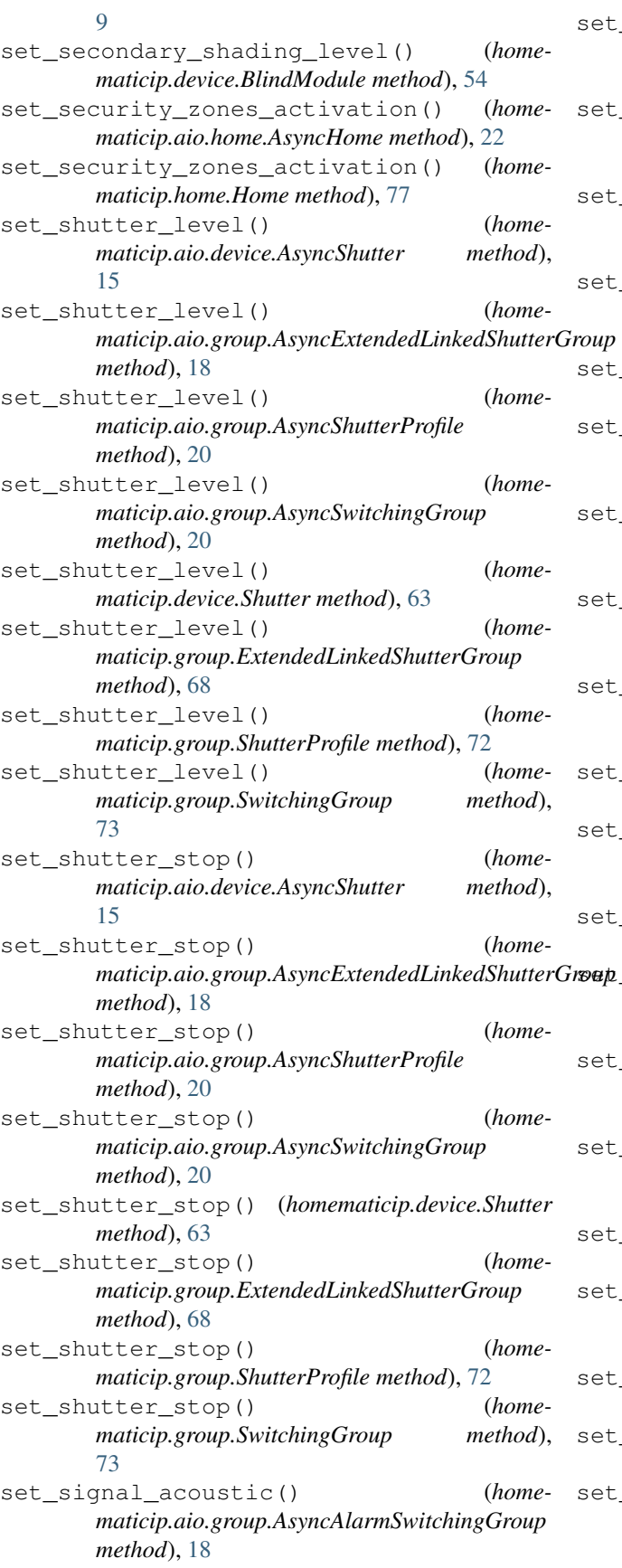

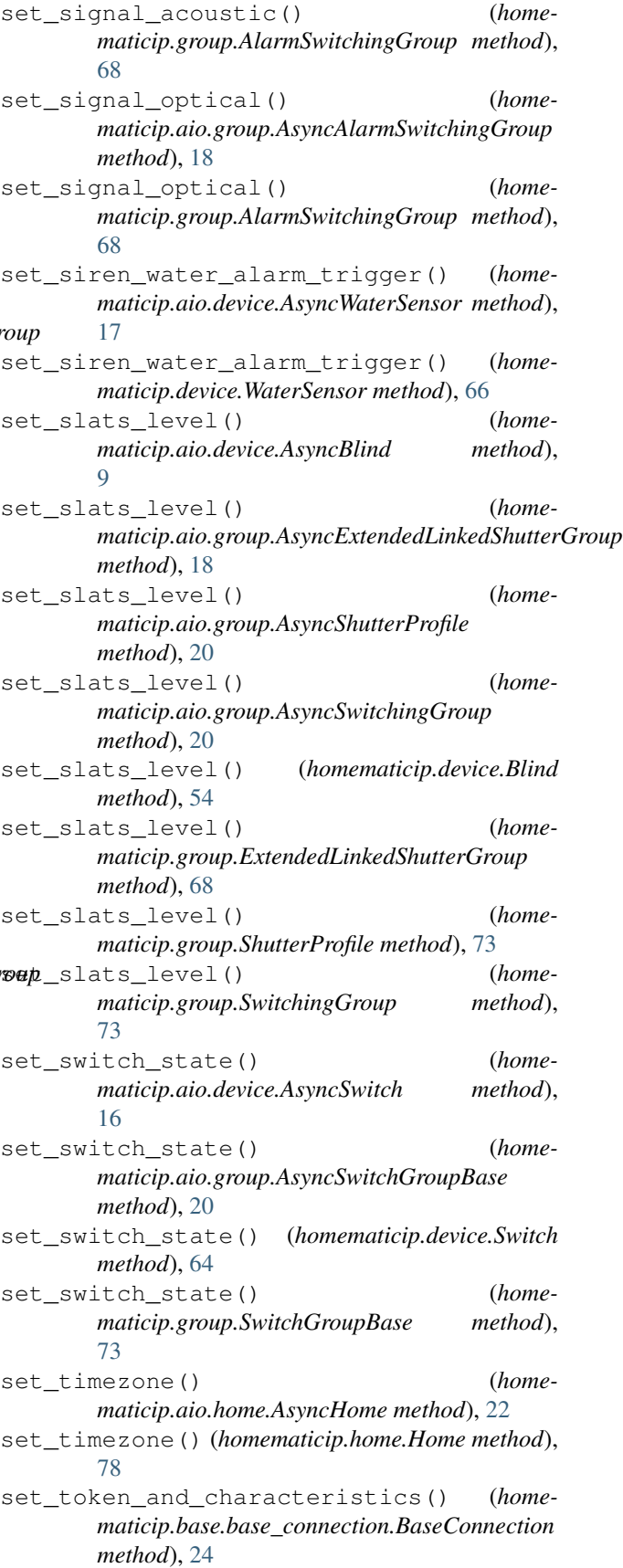

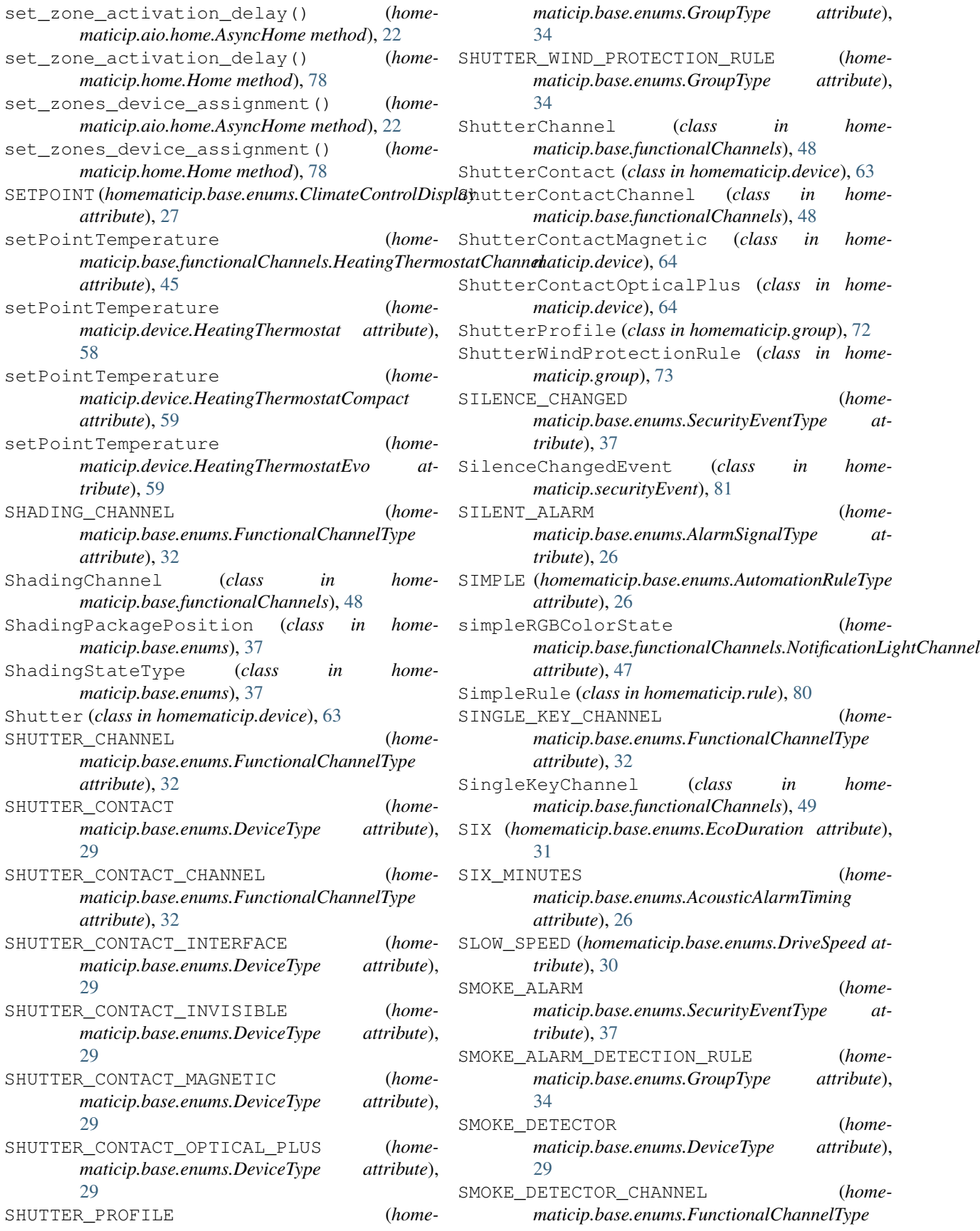

*attribute*), [32](#page-35-0) SmokeAlarmDetectionRule (*class in homematicip.group*), [73](#page-76-0) SmokeAlarmEvent (*class in homematicip.securityEvent*), [81](#page-84-0) SmokeDetector (*class in homematicip.device*), [64](#page-67-0) SmokeDetectorAlarmType (*class in homematicip.base.enums*), [37](#page-40-0) SmokeDetectorChannel (*class in homematicip.base.functionalChannels*), [49](#page-52-0) SOUND\_LONG (homematicip.base.enums.NotificationSoundHype raturDifferenceSensor2 (class in home*attribute*), [35](#page-38-0) SOUND\_NO\_SOUND (*homematicip.base.enums.NotificationSoundType attribute*), [35](#page-38-0) SOUND\_SHORT (*homematicip.base.enums.NotificationSoundType attribute*), [35](#page-38-0) SOUND\_SHORT\_SHORT (*homematicip.base.enums.NotificationSoundType attribute*), [35](#page-38-0) SPLIT (*homematicip.base.enums.ShadingPackagePosition attribute*), [37](#page-40-0) start\_inclusion() (*homematicip.home.Home method*), [78](#page-81-0) STATE\_NOT\_AVAILABLE (*homematicip.base.enums.ValveState attribute*), [38](#page-41-0) STOP (*homematicip.base.enums.DoorCommand attribute*), [30](#page-33-0) stop() (*homematicip.aio.device.AsyncBlindModule method*), [9](#page-12-0) stop() (*homematicip.device.BlindModule method*), [54](#page-57-0) STRONG WIND (*homematicip.base.enums.WeatherCondition attribute*), [38](#page-41-0) Switch (*class in homematicip.device*), [64](#page-67-0) SWITCH\_BEHAVIOR (*homematicip.base.enums.MultiModeInputMode attribute*), [35](#page-38-0) SWITCH CHANNEL (*homematicip.base.enums.FunctionalChannelType attribute*), [32](#page-35-0) SWITCH\_MEASURING\_CHANNEL (*homematicip.base.enums.FunctionalChannelType attribute*), [32](#page-35-0) SwitchChannel (*class in homematicip.base.functionalChannels*), [49](#page-52-0) SwitchGroupBase (*class in homematicip.group*), [73](#page-76-0) SWITCHING (*homematicip.base.enums.GroupType attribute*), [34](#page-37-0) SWITCHING\_PROFILE (*homematicip.base.enums.GroupType attribute*), [34](#page-37-0)

SwitchingGroup (*class in homematicip.group*), [73](#page-76-0) SwitchingProfileGroup (*class in homematicip.group*), [73](#page-76-0) SwitchMeasuring (*class in homematicip.device*), [64](#page-67-0) SwitchMeasuringChannel (*class in homematicip.base.functionalChannels*), [49](#page-52-0)

## T

TDBU (*homematicip.base.enums.ShadingPackagePosition attribute*), [37](#page-40-0) *maticip.device*), [64](#page-67-0) TemperaturDifferenceSensor2Channel (*class in homematicip.base.functionalChannels*), [49](#page-52-0) temperature (*homematicip.home.Weather attribute*), [79](#page-82-0) TEMPERATURE\_HUMIDITY\_SENSOR (*homematicip.base.enums.DeviceType attribute*),  $29$ TEMPERATURE\_HUMIDITY\_SENSOR\_DISPLAY (*homematicip.base.enums.DeviceType attribute*), [29](#page-32-0) TEMPERATURE\_HUMIDITY\_SENSOR\_OUTDOOR (*homematicip.base.enums.DeviceType attribute*), [29](#page-32-0) TEMPERATURE\_SENSOR\_2\_EXTERNAL\_DELTA (*homematicip.base.enums.DeviceType attribute*), [29](#page-32-0) TEMPERATURE\_SENSOR\_2\_EXTERNAL\_DELTA\_CHANNEL (*homematicip.base.enums.FunctionalChannelType attribute*), [32](#page-35-0) temperatureExternalDelta (*homematicip.base.functionalChannels.TemperaturDifferenceSensor2Channel attribute*), [50](#page-53-0) temperatureExternalDelta (*homematicip.device.TemperaturDifferenceSensor2 attribute*), [64](#page-67-0) temperatureExternalOne (*homematicip.base.functionalChannels.TemperaturDifferenceSensor2Channel attribute*), [50](#page-53-0) temperatureExternalOne (*homematicip.device.TemperaturDifferenceSensor2 attribute*), [65](#page-68-0) temperatureExternalTwo (*homematicip.base.functionalChannels.TemperaturDifferenceSensor2Channel attribute*), [50](#page-53-0) temperatureExternalTwo (*homematicip.device.TemperaturDifferenceSensor2 attribute*), [65](#page-68-0) TemperatureHumiditySensorDisplay (*class in homematicip.device*), [65](#page-68-0) TemperatureHumiditySensorOutdoor (*class in homematicip.device*), [65](#page-68-0)

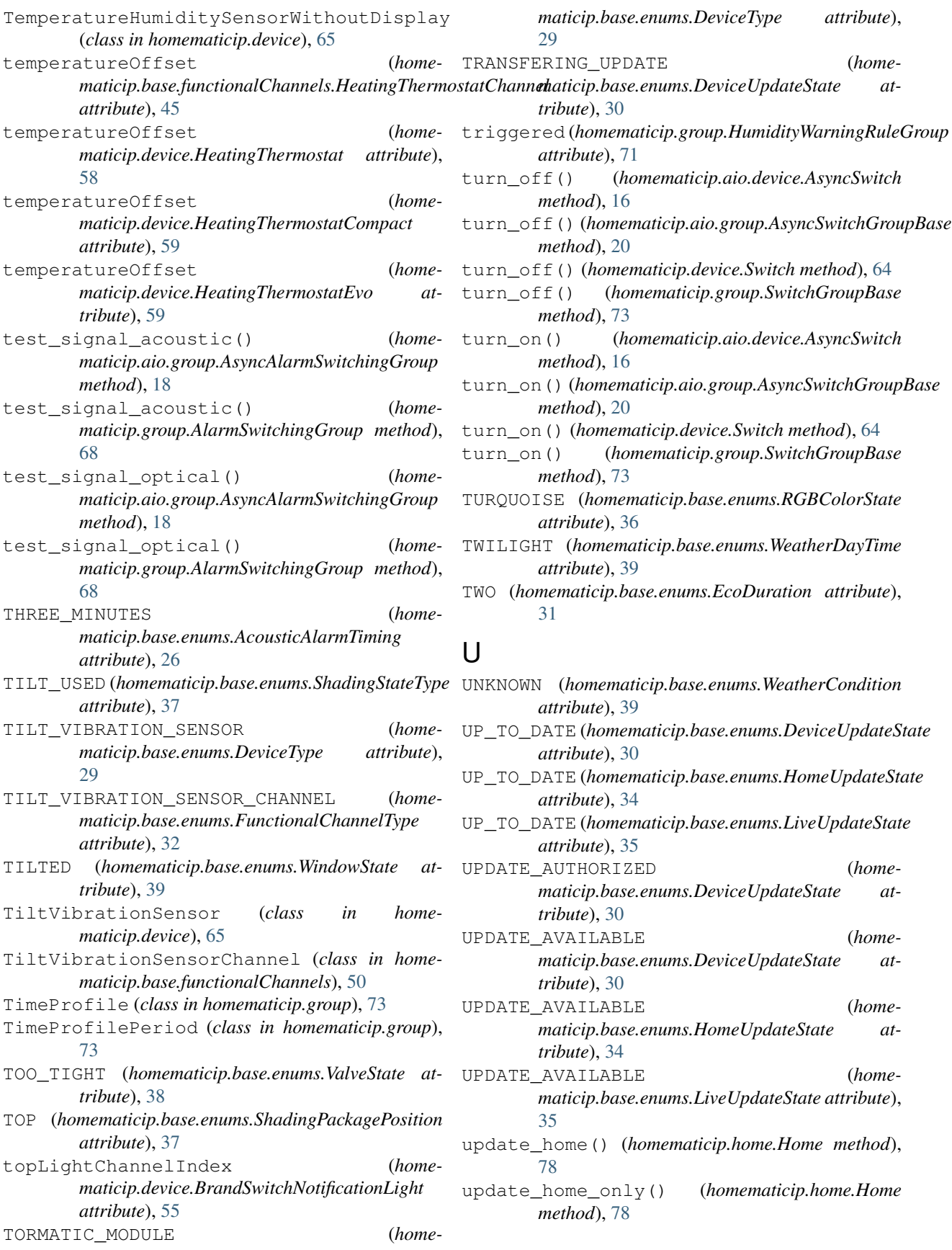

UPDATE\_INCOMPLETE (*homematicip.base.enums.LiveUpdateState attribute*), [35](#page-38-0) update\_profile() (*homematicip.group.HeatingCoolingProfile method*), [69](#page-72-0) urlREST (*homematicip.base.base\_connection.BaseConnection attribute*), [24](#page-27-0) urlWebSocket (*homematicip.base.base\_connection.BaseConnection attribute*), [24](#page-27-0) vaporAmount (*homematicip.home.Weather attribute*), VENTILATION\_POSITION (*home*ventilationRecommended (*home-*VERTICAL (*homematicip.base.enums.AccelerationSensorNeutralPosition* VISIBLE (*homematicip.base.enums.GroupVisibility at-*

## V

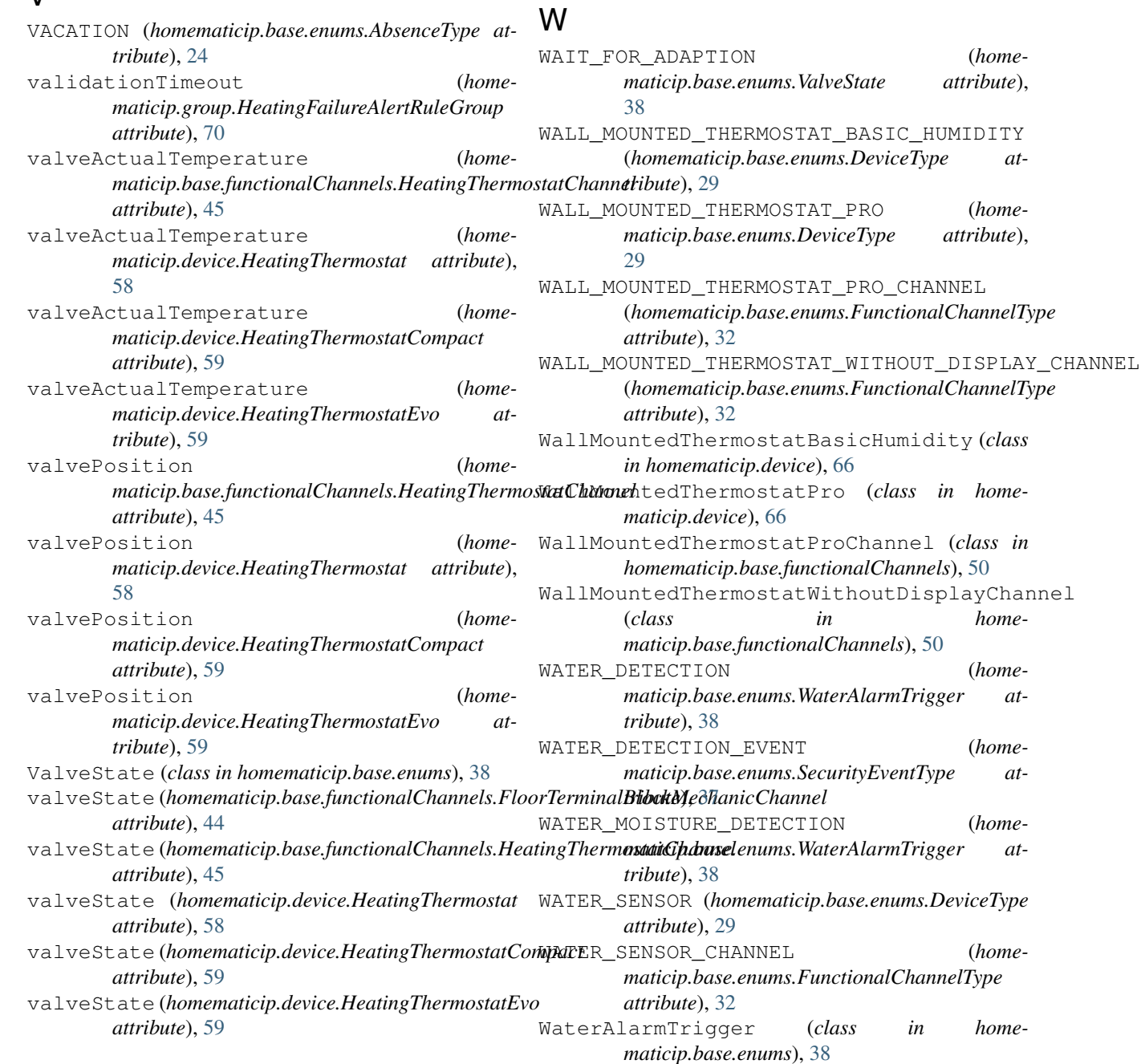

[79](#page-82-0)

[30](#page-33-0)

*attribute*), [71](#page-74-0)

*attribute*), [25](#page-28-0)

*tribute*), [34](#page-37-0)

*maticip.base.enums.DoorState attribute*),

*maticip.group.HumidityWarningRuleGroup*

(*class in home-*

(*home-*

(home-

(home-

(home*attribute*),

(home $attribute$ ),

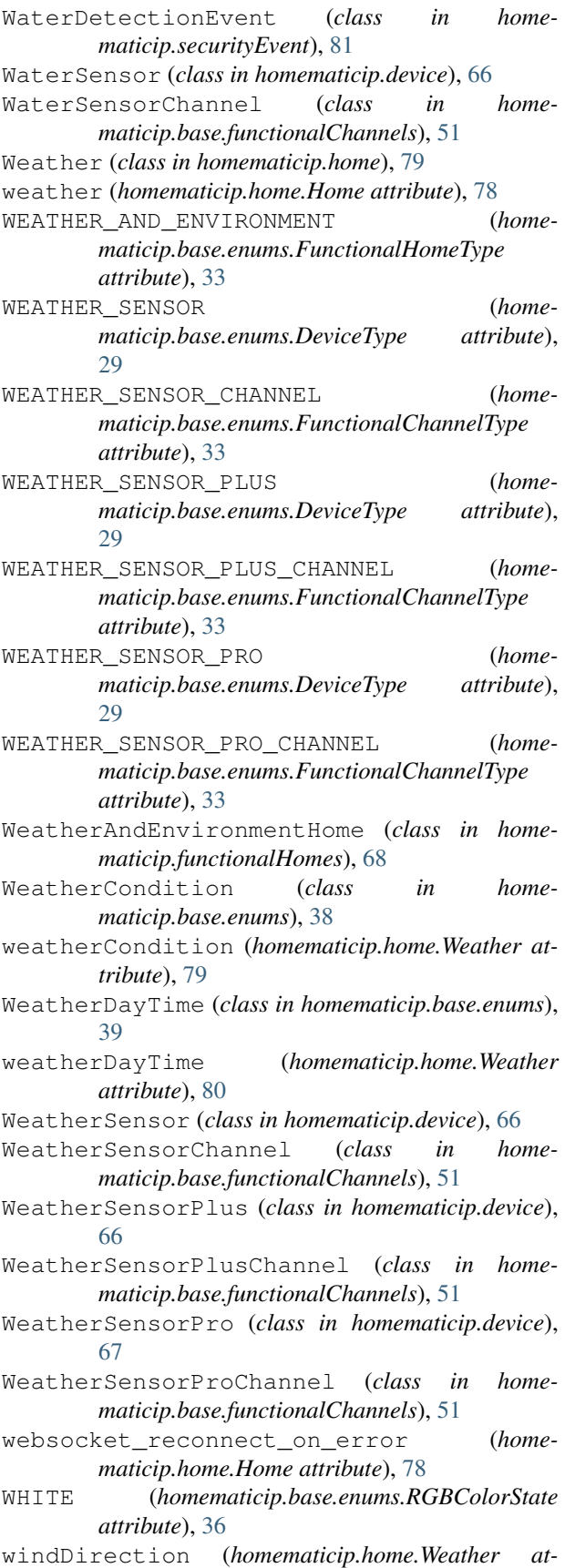

*tribute*), [80](#page-83-0) WINDOW\_DOOR\_CONTACT (*homematicip.base.enums.AlarmContactType attribute*), [26](#page-29-0) WindowState (*class in homematicip.base.enums*), [39](#page-42-0) windSpeed (*homematicip.home.Weather attribute*), [80](#page-83-0) WindValueType (*class in homematicip.base.enums*), [39](#page-42-0) WIRED\_DIMMER\_3 (*homematicip.base.enums.DeviceType attribute*), [29](#page-32-0) WIRED\_INPUT\_32 (*homematicip.base.enums.DeviceType attribute*), [29](#page-32-0) WIRED\_SWITCH\_8 (*homematicip.base.enums.DeviceType attribute*), [29](#page-32-0) WiredDimmer3 (*class in homematicip.device*), [67](#page-70-0) WiredInput32 (*class in homematicip.device*), [67](#page-70-0) WiredSwitch8 (*class in homematicip.device*), [67](#page-70-0) ws\_connect() (*homematicip.aio.connection.AsyncConnection method*), [8](#page-11-0) ws\_connected (*homematicip.aio.connection.AsyncConnection attribute*), [8](#page-11-0)

### Y

YELLOW (*homematicip.base.enums.RGBColorState attribute*), [36](#page-39-0)